# **BAB IV**

# **PENGUMPULAN DAN PENGOLAHAN DATA**

# **4.1 Gambaran Umum Perusahaan**

Berikut adalah data-data yang peneliti dapatkan mengenai gambaran umum perusahaan dari CV. Global Glove (GG):

# **4.1.1 Profil Perusahaan**

CV. Global Glove (GG) adalah salah satu industri yang memproduksi sarung tangan Klaten, Jawa Tengah. CV GG memiliki 1 gedung yang mana semua kegiatan produksi dilakukan di tempat tersebut, CV GG beralamat di Tegalrejo, rt/rw 01/01, Joho, Prambanan, Klaten, Jawa Tengah. Hasil produksi dari CV GG adalah berbagai jenis sarung tangan yang mana sesuai pesanan dari konsumen. CV GG adalah perusahaan *make to order* dimana konsumen seperti PT Eagle Glove, PT SGI akan memberikan daftar pesanan produk kepada CV GG.

#### **4.1.2 Hasil Produksi**

Sesuai dengan tujuan berdirinya perusahaan CV GG saat ini memproduksi berbagai sarung tangan yang mana sesuai pesanan konsumen. Produk yang dihasilkan merupakan produk yang terbuat dari material lokal maupun impor. Berikut adalah beberapa daftar kode produk sarung tangan yang diproduksi oleh CV GG:

- a. Sarung Tangan Riding
- b. Sarung Tangan Pekerja Pabrik
- c. Sarung Tangan *golf*
- d. Sarung Tangan Balap
- e. Sarung Tangan Sepeda
- f. Sarung Tangan Olahraga

# **4.2 Identifikasi Awal Permasalahan**

Berdasarkan observasi awal yang dilakukan terlihat bahwa produktivitas perusahaan tidak maksimal sehingga perusahaan mengalami kehilangan kesempatan untuk mendapatkan keuntungan karena perusahaan tidak dapat merespon permintaan konsumen dengan baik, penyebab dari tidak maksimalnya produktivitas perusahaan ini disebabkan besarnya *waste waiting* atau menunggu, hal ini menyebabkan banyak produk setengah jadi yang menumpuk di beberapa proses sehingga perlu dilakukan pengurangan terhadap *waste* menunggu tersebut agar perusahaan dapat memaksimalkan produktivtasnya. Hal ini terlihat dari tidak seimbangnya waktu siklus untuk setiap pekerjaan yang dilakukan oleh masing operator seperti yang ditunjukan pada gambat 4.1 :

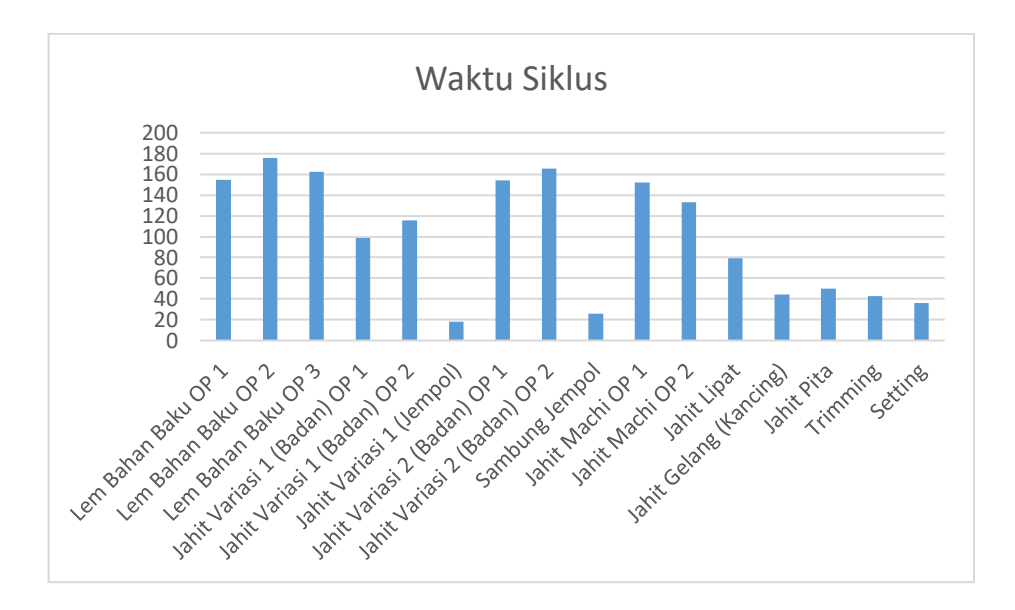

Gambar 4. 1 **Waktu Siklus Proses / operator**

Berdasarkan gambar 4.1 dapat dilihat bahwa setiap kegiatan memiliki tingkat kesulitan yang berbeda – beda, tidak terdapat perbedaan waktu proses yang siginifikan antara operator dalam kegiatan yang sama. Sedangkan jika dibandingkan waktu siklus antar kegiatan, maka hasilnya sebagai berikut :

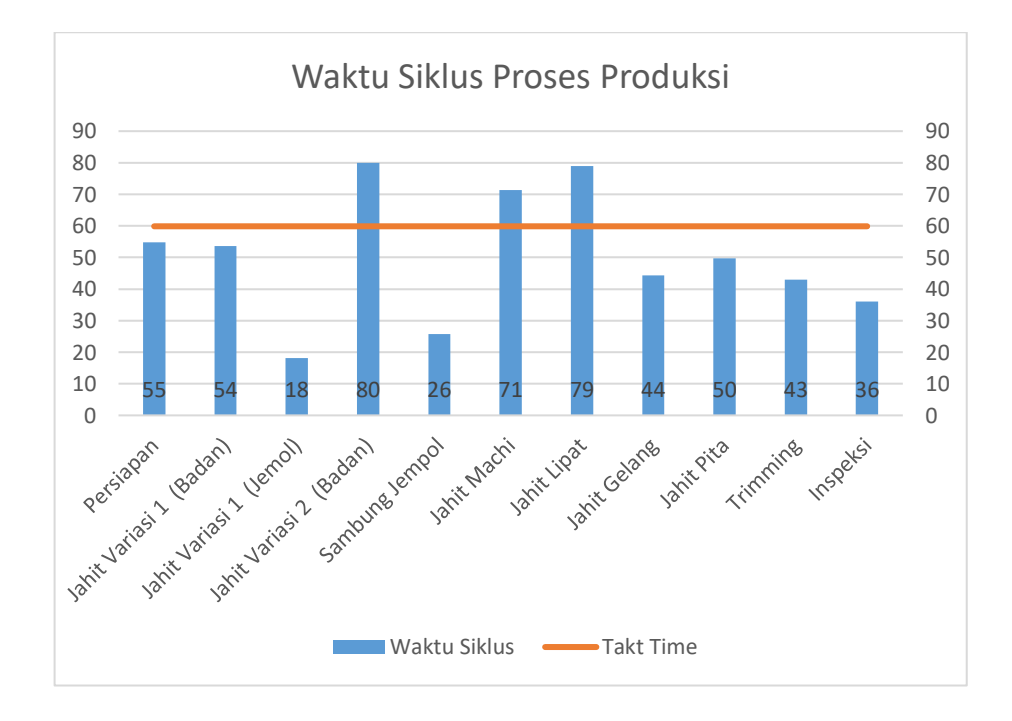

Gambar 4. 2 **Waktu Siklus / Kegiatan**

Berdasarkan hal ini dapat disimpulkan bahwa penyebab terjadinya penumpukan *WIP*  pada obeservasi awal disebabkan oleh beberapa proses yang berada diatas *takt time*. Berikut merupakan contoh penumpukan yang terjadi pada perusahaan, ditunjukan pada gambar 4.3 :

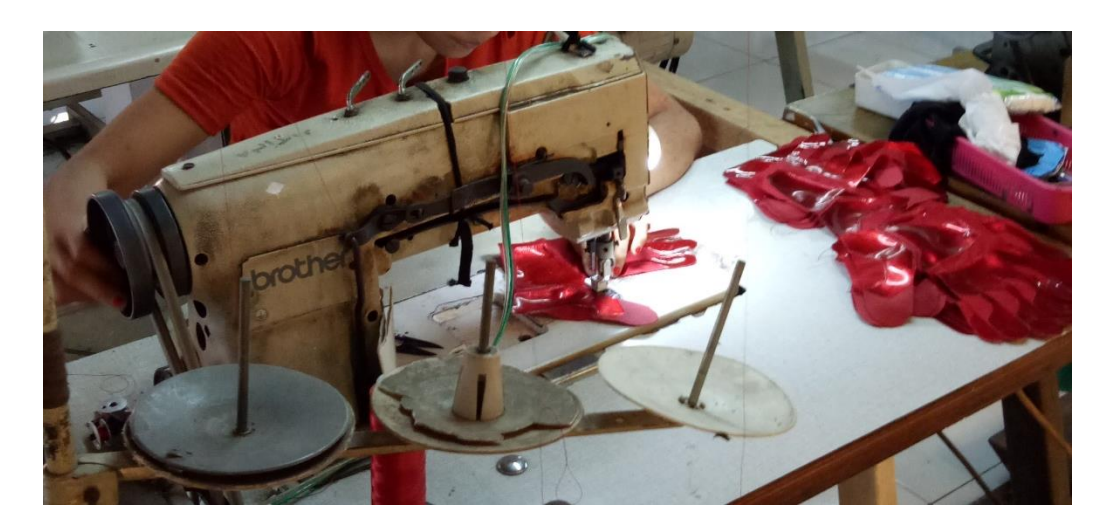

Gambar 4. 3 **Penumpukan pada kegiatan produksi**

Sehingga penelitian akan menganalisa lebih lanjut apa penyabab dan solusi terhadap permasalahan yang terjadi di lantai produksi perusahaan dengan menggunakan *VSM* dan simulasi.

# **4.3 Pengumpulan Data**

Berikut merupakan data yang dikumpulkan pada penelitian ini, data terdiri dari data umum dan data khusus. Data umum pada penilitan ini terdiri dari data – data perusahaan seperti waktu kerja, alur proses produksi, dan data produksi. Sedangkan untuk data khusus terdiri dari data – data yang dibutuhkan untuk pengolahan demi tercapainya tujuan dari penelitian ini yaitu meliputi waktu siklus masing- masing stasiun kerja, spesifikasi stasiun kerja, kapasitas stasiun kerja, penggunaan energi, dan lainnya.

# **4.3.1. Gambaran Umum Proses Produksi Perusahaan**

Berdasarkan proses produksi yang telah dijelaskan, terdapat :

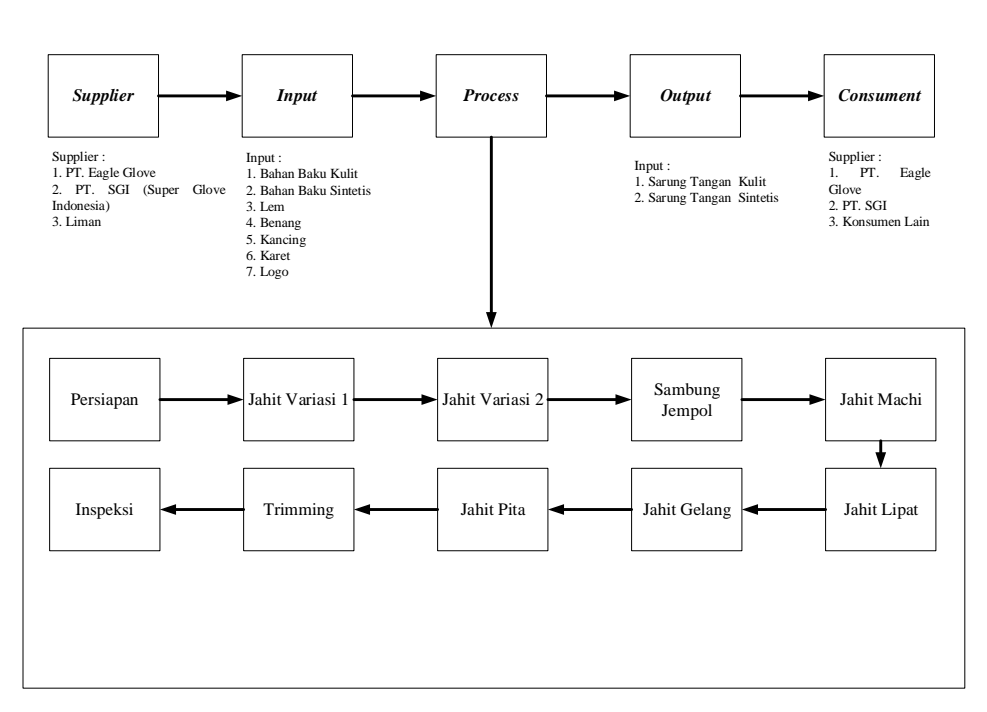

# **DIAGRAM SIPOC CV.GLOBAL GLOVE**

Gambar 4. 4 **Diagram SIPOC CV. Global Glove**

# 1. Proses Persiapan

Proses persiapan merupakan proses pengelaman bahan baku yakni antara part utama dengan part variasi. Bagian dasar dari sarung tangan terdiri dari 2 yakni bagian yakni bagian tangan yang terdiri dari bagian atas dan bawah kemudian bagian jempol. Pada 2 bagian ini akan digabungkan dengan variasi, seperti pada gambar berikut :

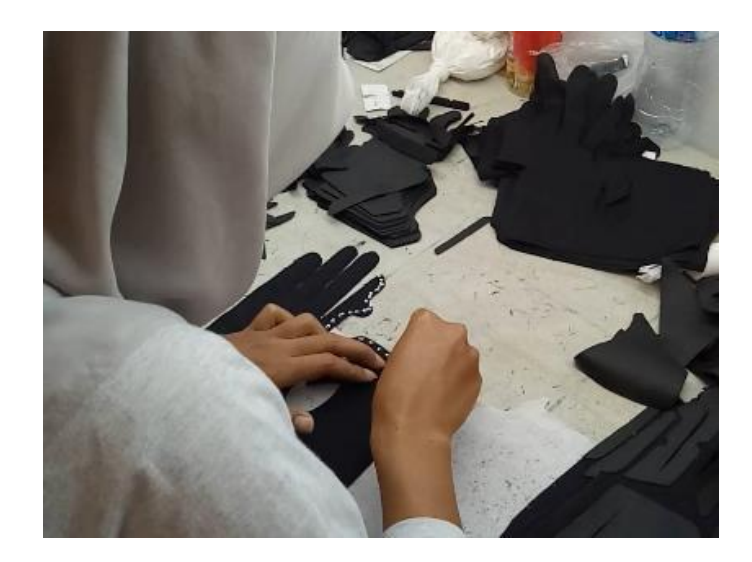

Gambar 4. 5 **Proses Persiapan**

2. Proses Jahit Variasi I

Pada proses jahit variasi 1 yang terdiri jahit variasi untuk bagian Bagian Tangan dan bagian jempol, pda jahit variasi I dilakukan proses penguncian antara bagian dasar sarung tangan dengan bagian variasi yang sudah dilakukan pada proses sebelumnya, pada proses jahit variasi 1 ini, proses penguncian dilaukan dengan jahitan 1 benang, seperti pada proses berikut ini :

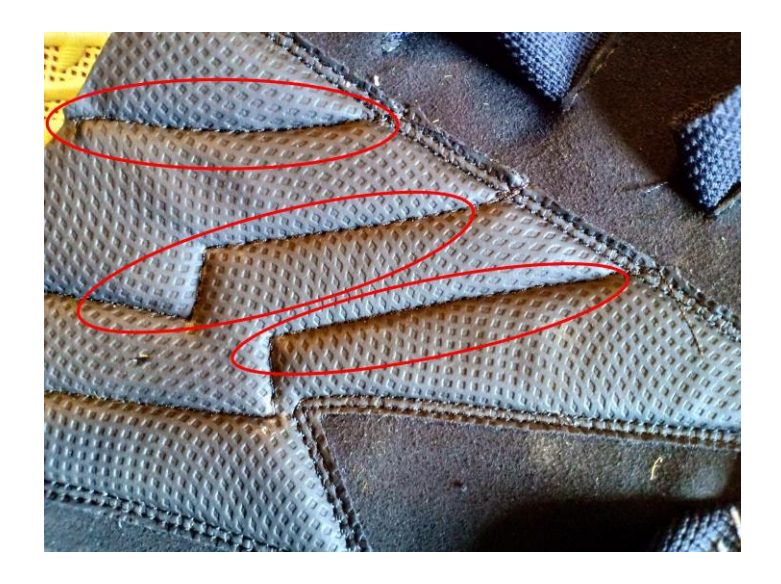

Gambar 4. 6 **Jahit Variasi I**

# 3. Proses Jahit Variasi II

Pada proses jahit variasi 2 dilakukan proses penguncian antara bagian dasar sarung tangan dengan bagian variasi yang sudah dilakukan pada proses sebelumnya, pada proses jahit variasi 2 ini, proses penguncian dilaukan dengan jahitan 2 benang, seperti pada proses berikut ini :

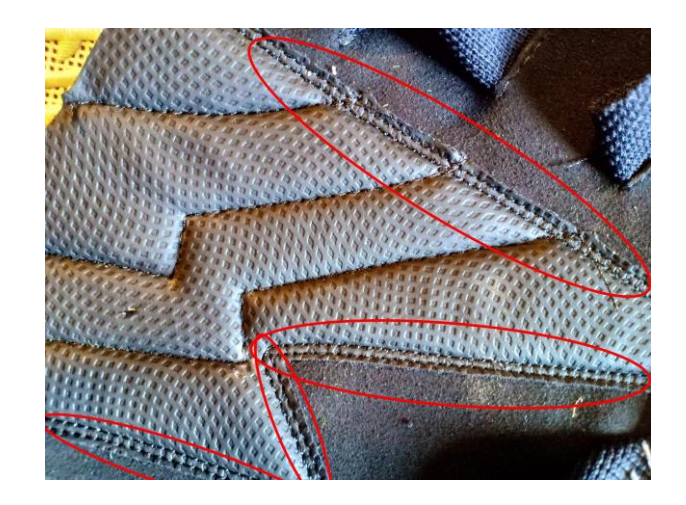

**Gambar 4. 7 Jahit Variasi II**

4. Proses Sambung Jempol

Pada proses ini dilakukan penyambungan antara bagian Bagian Tangan dan bagian jempol sarung tangan, seperti pada gambar di bawah ini :

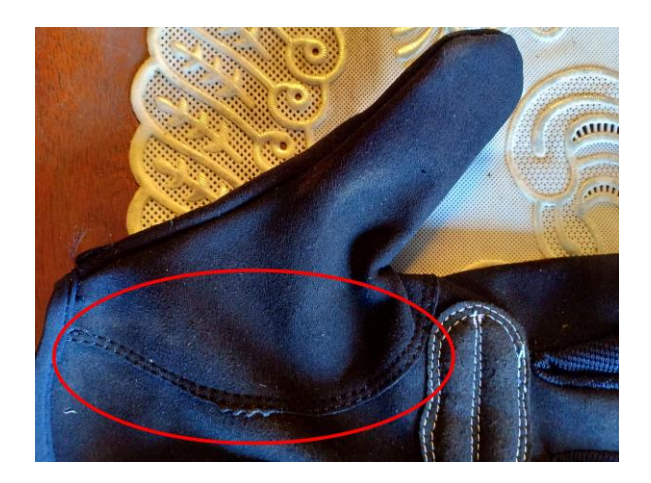

Gambar 4. 8 **Sambung Jempol**

### 5. Proses Jahit Machi

Proses jahit machi merupakan proses penjahitan antara sarung tangan bagian atas dengan kain tambahan yang berfungsi sebagai bagian tambahan yang kemudian akan digunakan untuk menggabungkan antara bagian atas dan bagian bawah sasrung tangan pada proses selanjutnya yakni jahit lipat:

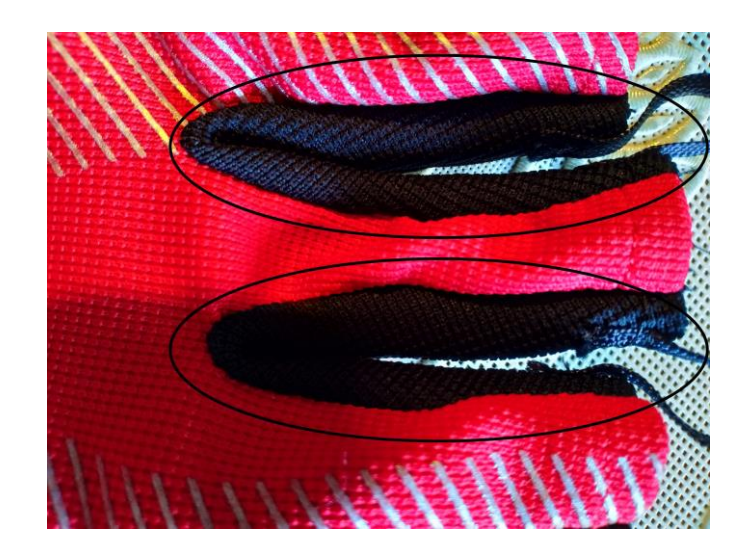

**Gambar 4. 9 Jahit Variasi II**

6. Proses Jahit Lipat

Proses jahit lipat merupaka proses penggabungan antara bagian atas dan bagian bawah sarung tangan, denan dilakukannya proses ini, sarung tangan yang semulanya masih berupa lembaran panjang akan berubah bentuk menjadi sarung tangan dengan bentuk tangan.

7. Proses Jahit Gelang

Proses jahit kancing merupakan proses penggabungan antara sarung tangan dengan part gelang (Ban), kemudian disambungkan dengan kancing yang berfungsi untuk mengunci sarung tangan.

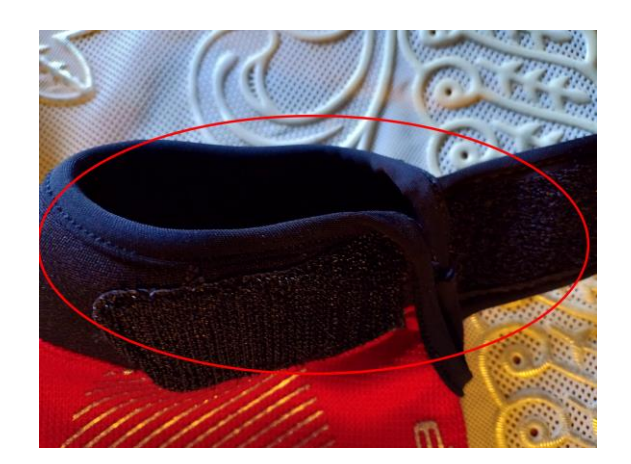

Gambar 4. 10 **Jahit Gelang**

8. Proses Jahit Pita

Pada Proses jahit pita bagian ujung dari gelang (ban) sarung angan akan diberikian lapisan yang berfungsi untuk menutup dan menebalkan ujung bagian dari gelang sarung tangan.

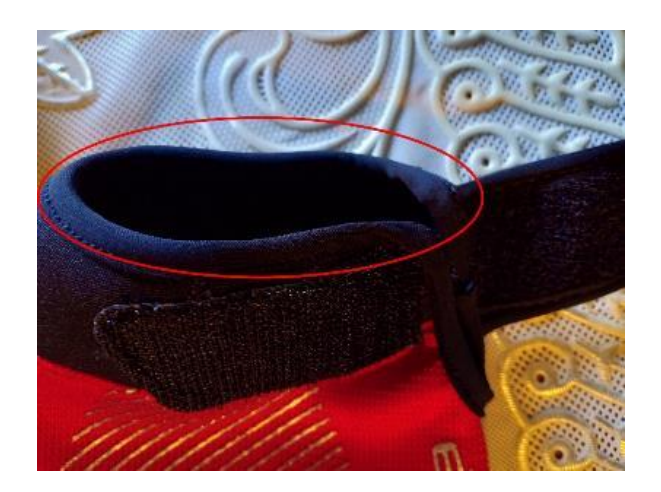

Gambar 4. 11 **Jahit Pita**

9. Proses Trimming

Proses trimming merupakan proses pemotongan benang – benang yang tersisa dari proses – proses seblumnya, pada bagian ini dilakukan dengan 2 tahap yakni trimming pada bagian dalam kemudian trimming pada bagian luar sarung tangan.

#### 10. Proses Setting

Proses setting merupakan proses inspeksi dimana pada proses ini sarung tangan akan dimasukan pada mannequin berbentuk tangan kemudian akan dilakukan pengecekan ukuran dan juga dicek apakah terdapat jahitan yang lepas.

# **4.3.2. Operator**

Pada perusahan ini terdapat 16 orang pekerja yang bekerja, 16 orang tersebut kemudian akan dibagi berdasrkan kemampuan untuk bekerja pada masing – masing stasiun kerja. Setiap stasiun kerja akan ditangani oleh 1 orang operator (pekerja). Pekerjaan setiap operator bias berubaha sesuai dengan tipe produk yang akan diproduksi perusahaan, pada penelitian ini akan dianalisa 3 tipe produk yakni sarung tangan *golf* (tipe 1), sarung tangan sepeda/*biker* (tipe 2) dan sarung tangan paskibraka (tipe 3). Berikut merupakan pembagian tugas operator ditampilkan pada tabel 4.1 – 4.3 di bawah ini :

| N <sub>0</sub> | Operator    | <b>Tugas</b>                    | Kode     |
|----------------|-------------|---------------------------------|----------|
| 1              | Operator 1  | Persiapan 1                     | $P-1$    |
| $\overline{2}$ | Operator 2  | Persiapan 2                     | $P-2$    |
| 3              | Operator 3  | Persiapan 3                     | $P-3$    |
| $\overline{4}$ | Operator 4  | Jahit Variasi 1 (Bagian Tangan) | $JV1B-1$ |
| 5              | Operator 5  | Jahit Variasi 1 (Bagian Tangan) | $JV1B-2$ |
| 6              | Operator 6  | Jahit Variasi 1 (Jempol)        | $JVIJ-1$ |
| 7              | Operator 7  | Jahit Variasi 2 (Bagian Tangan) | $JV2B-1$ |
| 8              | Operator 8  | Jahit Variasi 2 (Bagian Tangan) | $JV2B-2$ |
| 9              | Operator 9  | Sambung Jempol                  | $SJ-1$   |
| 10             | Operator 10 | Jahit Machi                     | $JM-1$   |
| 11             | Operator 11 | Jahit Machi                     | $JM-2$   |
| 12             | Operator 12 | Jahit Lipat                     | $JL-1$   |
| 13             | Operator 13 | Jahit Gelang                    | $JG-1$   |
| 14             | Operator 14 | Jahit Pita                      | $JP-1$   |
| 15             | Operator 15 | Trimming                        | $T-1$    |
| 16             | Operator 16 | Setting                         | $S-1$    |

Tabel 4. 1 Tabel Daftar Pekerjaan Operator untuk Produk Tipe 1( *Golf*)

| No.            | Operator    | <b>Tugas</b>                    | Kode      |
|----------------|-------------|---------------------------------|-----------|
| 1              | Operator 1  | Persiapan 1                     | $P-1$     |
| $\overline{2}$ | Operator 2  | Persiapan 2                     | $P-2$     |
| 3              | Operator 3  | Persiapan 3                     | $P-3$     |
| $\overline{4}$ | Operator 4  | Jahit Variasi 1 (Bagian Tangan) | $JV1B-1$  |
| 5              | Operator 5  | Jahit Variasi 1 (Bagian Tangan) | $JV1B-2$  |
| 6              | Operator 6  | Jahit Variasi 1 (Bagian Tangan) | $JV1B-3$  |
| 7              | Operator 7  | Jahit Variasi 2 (Bagian Tangan) | $JV2B-1$  |
| 8              | Operator 8  | Jahit Variasi 2 (Bagian Tangan) | $JV2B-2$  |
| 9              | Operator 9  | Sambung Jempol                  | $SJ-1$    |
| 10             | Operator 10 | Jahit Machi                     | $JM-1$    |
| 11             | Operator 11 | Jahit Machi                     | $JM-2$    |
| 12             | Operator 12 | Jahit Lipat                     | $J_{L-1}$ |
| 13             | Operator 13 | Jahit Lipat                     | $J_{L-2}$ |
| 14             | Operator 14 | Jahit Pita                      | $JP-1$    |
| 15             | Operator 15 | Trimming                        | $T-1$     |
| 16             | Operator 16 | Setting                         | $S-1$     |

Tabel 4. 2 Tabel Daftar Pekerjaan Operator untuk Produk Tipe 2 (*Biker*)

Tabel 4. 3 Tabel Daftar Pekerjaan Operator untuk Produk Tipe 3 (Paskibra)

| N <sub>0</sub> | Operator    | <b>Tugas</b>                    | Kode      |
|----------------|-------------|---------------------------------|-----------|
| 1              | Operator 1  | Persiapan 1                     | $P-1$     |
| $\overline{2}$ | Operator 2  | Persiapan 2                     | $P-2$     |
| 3              | Operator 3  | Persiapan 3                     | $P-3$     |
| $\overline{4}$ | Operator 4  | Jahit Variasi 1 (Bagian Tangan) | $JV1B-1$  |
| 5              | Operator 5  | Jahit Variasi 1 (Bagian Tangan) | $JV1B-2$  |
| 6              | Operator 6  | Jahit Variasi 1 (Bagian Tangan) | $JV1B-3$  |
| 7              | Operator 7  | Jahit Pita                      | $JP-2$    |
| 8              | Operator 8  | Jahit Machi                     | $JM-3$    |
| 9              | Operator 9  | Sambung Jempol                  | $SI-1$    |
| 10             | Operator 10 | Jahit Machi                     | $JM-1$    |
| 11             | Operator 11 | Jahit Machi                     | $JM-2$    |
| 12             | Operator 12 | Jahit Lipat                     | $J_{L-1}$ |
| 13             | Operator 13 | Jahit Lipat                     | $JL-2$    |
| 14             | Operator 14 | Jahit Pita                      | $JP-1$    |
| 15             | Operator 15 | Trimming                        | $T-1$     |
| 16             | Operator 16 | Setting                         | $S-1$     |

#### **4.3.3. Waktu Kerja**

Waktu kerja CV. Global Glove adalah Senin – Jumat dengan total waktu kerja selama 8 jam yang dimulai dari pukul 8 pagi hingga pukul 4 sore, untuk waktu istirahat makan siang dan sholat selama 1 jam dimulai dari pukul 12 siang hingga pukul 1 siang.

# **4.3.4. Rencana Produksi**

Setiap bulan CV. Global Glove akan menerima pesanan yang akan dikerjakan dalam periode waktu yang teah dijanjikan, sehingga perusahaan dituntut untuk memiliki perencanaan produksi yang baik agar kesempatan untuk mendapatkan keuntungan tidak terbuang selain itu agar tenggang waktu yang ditentukan untuk penyelesaian produk dapat dipenuhi, berikut merupakan rencana produksi perusahaan untuk 3 produk yang akan dianalisa yang ditunjukan pada tabel 4.4:

Tabel 4. 4 Target Produksi

| No            | Tipe Produk            | <b>Total Pesanan</b><br>(Pcs) | Target Pengerjaan<br>(Hari) |
|---------------|------------------------|-------------------------------|-----------------------------|
|               | Tipe 1 ( <i>Golf</i> ) | 9680                          | 23                          |
| $\mathcal{D}$ | Tipe 2 (Sepeda)        | 5350                          | 12                          |
| 3             | Tipe 3 (Paskibra)      | 9850                          | 16                          |

#### **4.3.5. Data Waktu Proses**

Data waktu proses didapatkan dari pengamatan terhadap tiap – tiap waktu proses pada setiap kegiatan di lantai produksi. Dari data waktu proses ini akan dihitung waktu siklus yang dibutuhkan dengan membagi total waktu proses dengan total pangamatan. Data waktu proses akan ditunjukan pada tabel 4.5 – 4.10

| N <sub>0</sub> | Persiapan<br>OP <sub>1</sub> | Persiapan<br>OP <sub>2</sub> | Persiapan<br>OP <sub>3</sub> | Jahit<br><b>Variasi</b><br>$\mathbf{1}$<br>(Bagian<br>Tangan)<br>OP <sub>1</sub> | Jahit<br><b>Variasi</b><br>$\mathbf{1}$<br>(Bagian<br>Tangan)<br>OP <sub>2</sub> | Jahit<br><b>Variasi</b><br>$\mathbf{1}$<br>(Jempol) | Jahit<br><b>Variasi</b><br>$\overline{2}$<br>(Bagian<br>Tangan)<br>OP <sub>1</sub> | Jahit<br><b>Variasi</b><br>$\overline{2}$<br>(Bagian<br>Tangan)<br>OP <sub>2</sub> |
|----------------|------------------------------|------------------------------|------------------------------|----------------------------------------------------------------------------------|----------------------------------------------------------------------------------|-----------------------------------------------------|------------------------------------------------------------------------------------|------------------------------------------------------------------------------------|
| $\mathbf{1}$   | 149                          | 189                          | 155                          | 99                                                                               | 126                                                                              | 19                                                  | 147                                                                                | 183                                                                                |
| $\mathbf{2}$   | 143                          | 180                          | 164                          | 92                                                                               | 121                                                                              | 15                                                  | 161                                                                                | 172                                                                                |
| 3              | 145                          | 187                          | 162                          | 97                                                                               | 103                                                                              | 14                                                  | 150                                                                                | 180                                                                                |
| $\overline{4}$ | 158                          | 188                          | 158                          | 113                                                                              | 115                                                                              | 14                                                  | 137                                                                                | 154                                                                                |
| 5              | 162                          | 183                          | 165                          | 119                                                                              | 115                                                                              | 22                                                  | 134                                                                                | 154                                                                                |
| 6              | 165                          | 172                          | 170                          | 92                                                                               | 108                                                                              | 22                                                  | 147                                                                                | 147                                                                                |
| $\overline{7}$ | 144                          | 188                          | 170                          | 92                                                                               | 101                                                                              | 25                                                  | 142                                                                                | 150                                                                                |
| $8\,$          | 163                          | 171                          | 167                          | 95                                                                               | 121                                                                              | 15                                                  | 137                                                                                | 181                                                                                |
| 9              | 155                          | 170                          | 168                          | 84                                                                               | 128                                                                              | 18                                                  | 156                                                                                | 161                                                                                |
| 10             | 157                          | 188                          | 165                          | 111                                                                              | 123                                                                              | 23                                                  | 139                                                                                | 184                                                                                |
| 11             | 153                          | 166                          | 162                          | 108                                                                              | 117                                                                              | 24                                                  | 173                                                                                | 148                                                                                |
| 12             | 159                          | 161                          | 163                          | 105                                                                              | 123                                                                              | 15                                                  | 152                                                                                | 150                                                                                |
| 13             | 165                          | 184                          | 154                          | 87                                                                               | 102                                                                              | 22                                                  | 163                                                                                | 152                                                                                |
| 14             | 158                          | 170                          | 158                          | 95                                                                               | 120                                                                              | 20                                                  | 156                                                                                | 145                                                                                |
| 15             | 165                          | 165                          | 156                          | 103                                                                              | 102                                                                              | 14                                                  | 163                                                                                | 173                                                                                |
| 16             | 158                          | 182                          | 163                          | 96                                                                               | 120                                                                              | 18                                                  | 155                                                                                | 176                                                                                |
| 17             | 145                          | 168                          | 165                          | 103                                                                              | 109                                                                              | 19                                                  | 172                                                                                | 182                                                                                |
| 18             | 164                          | 169                          | 156                          | 83                                                                               | 116                                                                              | 19                                                  | 143                                                                                | 159                                                                                |
| 19             | 157                          | 182                          | 164                          | 112                                                                              | 101                                                                              | 17                                                  | 173                                                                                | 179                                                                                |
| 20             | 150                          | 188                          | 169                          | 112                                                                              | 128                                                                              | 19                                                  | 145                                                                                | 161                                                                                |
| 21             | 159                          | 168                          | 165                          | 82                                                                               | 126                                                                              | 14                                                  | 146                                                                                | 171                                                                                |
| 22             | 147                          | 163                          | 157                          | 99                                                                               | 124                                                                              | 17                                                  | 172                                                                                | 163                                                                                |
| 23             | 143                          | 181                          | 159                          | 105                                                                              | 103                                                                              | 17                                                  | 163                                                                                | 156                                                                                |
| 24             | 162                          | 167                          | 162                          | 118                                                                              | 101                                                                              | 20                                                  | 146                                                                                | 180                                                                                |
| 25             | 165                          | 176                          | 154                          | 82                                                                               | 112                                                                              | 21                                                  | 168                                                                                | 157                                                                                |
| 26             | 161                          | 186                          | 171                          | 81                                                                               | 115                                                                              | 13                                                  | 171                                                                                | 147                                                                                |
| 27             | 144                          | 163                          | 161                          | 86                                                                               | 123                                                                              | 18                                                  | 141                                                                                | 180                                                                                |
| 28             | 150                          | 169                          | 171                          | 101                                                                              | 127                                                                              | 22                                                  | 153                                                                                | 177                                                                                |
| 29             | 154                          | 168                          | 158                          | 117                                                                              | 102                                                                              | 13                                                  | 173                                                                                | 178                                                                                |
| 30             | 143                          | 183                          | 155                          | 97                                                                               | 132                                                                              | 16                                                  | 153                                                                                | 161                                                                                |
| Xbar           | 155                          | 176                          | 162                          | 99                                                                               | 115                                                                              | 18                                                  | 154                                                                                | 165                                                                                |

Tabel 4. 5 Waktu Proses Produk Tipe 1 (Part 1)

| N <sub>0</sub> | <b>Sambung</b><br><b>Jempol</b> | Jahit<br>Machi<br>OP <sub>1</sub> | Jahit<br>Machi<br>OP <sub>2</sub> | Jahit<br>Lipat | Jahit<br>Gelang<br>(Kancing) | Jahit<br>Pita | <b>Trimming</b> | <b>Setting</b> |
|----------------|---------------------------------|-----------------------------------|-----------------------------------|----------------|------------------------------|---------------|-----------------|----------------|
|                |                                 |                                   |                                   |                |                              |               |                 |                |
| $\mathbf{1}$   | 22                              | 133                               | 133                               | 67             | 50                           | 44            | 41              | 38             |
| $\mathbf{2}$   | 24                              | 140                               | 146                               | 79             | 44                           | 50            | 36              | 41             |
| 3              | 27                              | 159                               | 134                               | 79             | 52                           | 59            | 47              | 46             |
| $\overline{4}$ | 22                              | 177                               | 148                               | 66             | 44                           | 44            | 50              | 40             |
| 5              | 30                              | 167                               | 148                               | 67             | 37                           | 52            | 53              | 37             |
| 6              | 31                              | 138                               | 131                               | 82             | 40                           | 45            | 39              | 28             |
| 7              | 20                              | 150                               | 140                               | 99             | 50                           | 46            | 46              | 31             |
| 8              | 23                              | 166                               | 145                               | 71             | 30                           | 53            | 38              | 41             |
| 9              | 24                              | 137                               | 138                               | 99             | 52                           | 53            | 45              | 47             |
| 10             | 28                              | 140                               | 133                               | 79             | 34                           | 53            | 36              | 35             |
| 11             | 20                              | 170                               | 137                               | 87             | 52                           | 46            | 37              | 38             |
| 12             | 26                              | 162                               | 154                               | 77             | 46                           | 42            | 37              | 24             |
| 13             | 27                              | 135                               | 139                               | 68             | 55                           | 53            | 37              | 25             |
| 14             | 26                              | 145                               | 139                               | 74             | 49                           | 43            | 46              | 41             |
| 15             | 28                              | 153                               | 118                               | 92             | 35                           | 55            | 39              | 40             |
| 16             | 32                              | 163                               | 135                               | 85             | 53                           | 43            | 47              | 28             |
| 17             | 21                              | 133                               | 120                               | 66             | 33                           | 46            | 48              | 47             |
| 18             | 30                              | 138                               | 136                               | 63             | 33                           | 46            | 37              | 35             |
| 19             | 24                              | 136                               | 127                               | 74             | 54                           | 57            | 43              | 28             |
| 20             | 29                              | 166                               | 147                               | 74             | 54                           | 42            | 41              | 30             |
| 21             | 21                              | 147                               | 114                               | 86             | 55                           | 63            | 43              | 38             |
| 22             | 27                              | 169                               | 120                               | 102            | 39                           | 43            | 44              | 35             |
| 23             | 24                              | 142                               | 110                               | 85             | 42                           | 48            | 46              | 26             |
| 24             | 23                              | 165                               | 116                               | 95             | 38                           | 53            | 49              | 51             |
| 25             | 29                              | 170                               | 111                               | 93             | 54                           | 46            | 49              | 30             |
| 26             | 24                              | 163                               | 132                               | 78             | 37                           | 58            | 40              | 43             |
| 27             | 31                              | 131                               | 137                               | 71             | 55                           | 41            | 47              | 28             |
| 28             | 29                              | 156                               | 140                               | 64             | 44                           | 59            | 40              | 33             |
| 29             | 27                              | 166                               | 132                               | 84             | 37                           | 54            | 46              | 46             |
| 30             | 22                              | 146                               | 132                               | 65             | 30                           | 57            | 45              | 34             |
| Xbar           | 26                              | 152                               | 133                               | 79             | 44                           | 50            | 43              | 36             |

Tabel 4. 6 Waktu Proses Produk Tipe 1 (Part 2)

| N <sub>0</sub> | Persiapan<br>OP <sub>1</sub> | Persiapan<br>OP <sub>2</sub> | Persiapan<br>OP <sub>3</sub> | Jahit<br><b>Variasi</b><br>$\mathbf{1}$<br>(Bagian<br>Tangan)<br>OP <sub>1</sub> | Jahit<br><b>Variasi</b><br>$\mathbf{1}$<br>(Bagian<br>Tangan)<br>OP <sub>2</sub> | Jahit<br><b>Variasi</b><br>$\mathbf{1}$<br>(Bagian<br>Tangan)<br><b>OP 3</b> | Jahit<br><b>Variasi</b><br>$\overline{2}$<br>(Bagian<br>Tangan)<br>OP <sub>1</sub> | Jahit<br><b>Variasi</b><br>$\overline{2}$<br>(Bagian<br>Tangan)<br>OP <sub>2</sub> |
|----------------|------------------------------|------------------------------|------------------------------|----------------------------------------------------------------------------------|----------------------------------------------------------------------------------|------------------------------------------------------------------------------|------------------------------------------------------------------------------------|------------------------------------------------------------------------------------|
| $\mathbf{1}$   | 74                           | 84                           | 94                           | 102                                                                              | 113                                                                              | 124                                                                          | 126                                                                                | 150                                                                                |
| $\mathbf{2}$   | 89                           | 101                          | 95                           | 106                                                                              | 109                                                                              | 121                                                                          | 121                                                                                | 138                                                                                |
| $\mathfrak{Z}$ | 85                           | 89                           | 88                           | 105                                                                              | 108                                                                              | 108                                                                          | 134                                                                                | 151                                                                                |
| $\overline{4}$ | 73                           | 89                           | 94                           | 114                                                                              | 123                                                                              | 124                                                                          | 127                                                                                | 147                                                                                |
| 5              | 94                           | 92                           | 90                           | 107                                                                              | 111                                                                              | 112                                                                          | 121                                                                                | 151                                                                                |
| 6              | 78                           | 85                           | 78                           | 101                                                                              | 119                                                                              | 124                                                                          | 121                                                                                | 130                                                                                |
| $\tau$         | 83                           | 85                           | 85                           | 97                                                                               | 114                                                                              | 111                                                                          | 117                                                                                | 137                                                                                |
| $\,8\,$        | 80                           | 87                           | 84                           | 111                                                                              | 122                                                                              | 105                                                                          | 120                                                                                | 140                                                                                |
| 9              | 73                           | 98                           | 82                           | 108                                                                              | 108                                                                              | 116                                                                          | 125                                                                                | 152                                                                                |
| 10             | 78                           | 95                           | 88                           | 116                                                                              | 96                                                                               | 123                                                                          | 121                                                                                | 158                                                                                |
| 11             | 75                           | 87                           | 87                           | 97                                                                               | 119                                                                              | 103                                                                          | 128                                                                                | 139                                                                                |
| 12             | 88                           | 85                           | 84                           | 99                                                                               | 108                                                                              | 112                                                                          | 124                                                                                | 137                                                                                |
| 13             | 93                           | 86                           | 78                           | 95                                                                               | 115                                                                              | 120                                                                          | 114                                                                                | 141                                                                                |
| 14             | 77                           | 87                           | 82                           | 95                                                                               | 113                                                                              | 115                                                                          | 129                                                                                | 148                                                                                |
| 15             | 94                           | 86                           | 82                           | 95                                                                               | 114                                                                              | 104                                                                          | 119                                                                                | 156                                                                                |
| 16             | 83                           | 85                           | 85                           | 118                                                                              | 102                                                                              | 122                                                                          | 136                                                                                | 143                                                                                |
| 17             | 91                           | 91                           | 88                           | 113                                                                              | 117                                                                              | 119                                                                          | 129                                                                                | 139                                                                                |
| 18             | 74                           | 101                          | 84                           | 101                                                                              | 107                                                                              | 125                                                                          | 114                                                                                | 131                                                                                |
| 19             | 89                           | 94                           | 81                           | 116                                                                              | 113                                                                              | 105                                                                          | 126                                                                                | 149                                                                                |
| 20             | 87                           | 101                          | 92                           | 104                                                                              | 108                                                                              | 115                                                                          | 126                                                                                | 130                                                                                |
| 21             | 94                           | 87                           | 84                           | 108                                                                              | 109                                                                              | 106                                                                          | 132                                                                                | 144                                                                                |
| 22             | 87                           | 87                           | 95                           | 99                                                                               | 101                                                                              | 106                                                                          | 124                                                                                | 142                                                                                |
| 23             | 90                           | 87                           | $78\,$                       | 99                                                                               | 108                                                                              | 115                                                                          | 117                                                                                | 145                                                                                |
| 24             | 75                           | 100                          | 91                           | 99                                                                               | 111                                                                              | 123                                                                          | 119                                                                                | 129                                                                                |
| 25             | 77                           | 87                           | 79                           | 99                                                                               | 122                                                                              | 111                                                                          | 137                                                                                | 149                                                                                |
| 26             | 73                           | 97                           | 78                           | 99                                                                               | 116                                                                              | 121                                                                          | 116                                                                                | 127                                                                                |
| 27             | 79                           | 93                           | 94                           | 99                                                                               | 102                                                                              | 121                                                                          | 123                                                                                | 135                                                                                |
| 28             | 73                           | 99                           | 90                           | 99                                                                               | 121                                                                              | 122                                                                          | 131                                                                                | 153                                                                                |
| 29             | 82                           | 94                           | 80                           | 99                                                                               | 108                                                                              | 111                                                                          | 134                                                                                | 141                                                                                |
| 30             | 84                           | 100                          | 89                           | 99                                                                               | 115                                                                              | 107                                                                          | 118                                                                                | 127                                                                                |
| Xbar           | 82                           | 91                           | 86                           | 103                                                                              | 112                                                                              | 115                                                                          | 124                                                                                | 142                                                                                |

Tabel 4. 7 Waktu Proses Produk Tipe 2 (Part 1)

| N <sub>0</sub> | <b>Sambung</b><br><b>Jempol</b> | Jahit<br>Machi<br>OP <sub>1</sub> | <b>Jahit</b><br>Machi<br>OP <sub>2</sub> | <b>Jahit</b><br>Lipat | Jahit<br>Lipat $2($<br>Ex<br>Jahit<br>Gelang) | <b>Jahit</b><br>Pita | <b>Trimming</b> | <b>Setting</b> |
|----------------|---------------------------------|-----------------------------------|------------------------------------------|-----------------------|-----------------------------------------------|----------------------|-----------------|----------------|
| $\mathbf{1}$   | 24                              | 142                               | 121                                      | 76                    | 109                                           | 61                   | 44              | 42             |
| $\overline{c}$ | 28                              | 131                               | 115                                      | 82                    | 96                                            | 69                   | 49              | 36             |
| 3              | 28                              | 132                               | 109                                      | 74                    | 100                                           | 57                   | 51              | 41             |
| $\overline{4}$ | 30                              | 132                               | 134                                      | 80                    | 92                                            | 62                   | 42              | 28             |
| 5              | 30                              | 127                               | 131                                      | 67                    | 98                                            | 65                   | 46              | 38             |
| 6              | 30                              | 152                               | 127                                      | 99                    | 78                                            | 53                   | 36              | 39             |
| 7              | 33                              | 134                               | 120                                      | 77                    | 102                                           | 59                   | 39              | 42             |
| 8              | 28                              | 128                               | 105                                      | 77                    | 94                                            | 53                   | 46              | 29             |
| 9              | 33                              | 134                               | 128                                      | 90                    | 112                                           | 65                   | 41              | 43             |
| 10             | 26                              | 133                               | 136                                      | 72                    | 79                                            | 68                   | 55              | 43             |
| 11             | 31                              | 137                               | 120                                      | 95                    | 77                                            | 58                   | 39              | 42             |
| 12             | 30                              | 155                               | 135                                      | 99                    | 92                                            | 60                   | 44              | 39             |
| 13             | 36                              | 141                               | 136                                      | 96                    | 88                                            | 57                   | 52              | 27             |
| 14             | 24                              | 137                               | 132                                      | 88                    | 77                                            | 54                   | 53              | 35             |
| 15             | 29                              | 147                               | 121                                      | 84                    | 101                                           | 55                   | 46              | 37             |
| 16             | 36                              | 126                               | 128                                      | 87                    | 102                                           | 61                   | 51              | 29             |
| 17             | 30                              | 153                               | 108                                      | 86                    | 96                                            | 66                   | 44              | 30             |
| 18             | 23                              | 129                               | 99                                       | 68                    | 88                                            | 58                   | 50              | 26             |
| 19             | 30                              | 157                               | 130                                      | 85                    | 79                                            | 67                   | 37              | 32             |
| 20             | 23                              | 146                               | 130                                      | 88                    | 81                                            | 56                   | 53              | 36             |
| 21             | 28                              | 140                               | 123                                      | 80                    | 110                                           | 68                   | 41              | 25             |
| 22             | 35                              | 120                               | 119                                      | 86                    | 77                                            | 55                   | 38              | 38             |
| 23             | 31                              | 155                               | 131                                      | 89                    | 106                                           | 63                   | 50              | 43             |
| 24             | 30                              | 144                               | 138                                      | 68                    | 112                                           | 59                   | 41              | 37             |
| 25             | 27                              | 119                               | 122                                      | 83                    | 78                                            | 56                   | 44              | 27             |
| 26             | 29                              | 122                               | 123                                      | 59                    | 110                                           | 69                   | 41              | 42             |
| 27             | 25                              | 149                               | 138                                      | 84                    | 99                                            | 68                   | 38              | 25             |
| 28             | 34                              | 138                               | 103                                      | 60                    | 84                                            | 59                   | 35              | 28             |
| 29             | 26                              | 123                               | 111                                      | 68                    | 80                                            | 68                   | 41              | 31             |
| 30             | 34                              | 141                               | 136                                      | 63                    | 94                                            | 54                   | 42              | 26             |
| Xbar           | 29                              | 137                               | 124                                      | 80                    | 93                                            | 61                   | 44              | 35             |

Tabel 4. 8 Waktu Proses Produk Tipe 2 (Part 2)

| N <sub>0</sub> | Persiapan<br>OP <sub>1</sub> | Persiapan<br>OP <sub>2</sub> | Persiapan<br><b>OP 3</b> | Jahit<br><b>Variasi</b><br>$\mathbf{1}$<br>(Bagian<br>Tangan)<br>OP <sub>1</sub> | Jahit<br><b>Variasi</b><br>$\mathbf{1}$<br>(Bagian<br>Tangan)<br>OP <sub>2</sub> | Jahit<br><b>Variasi</b><br>$\mathbf{1}$<br>(Bagian<br>Tangan)<br>OP <sub>3</sub> | <b>Sambung</b><br><b>Jempol</b> | Jahit<br>Machi<br>OP <sub>1</sub> |
|----------------|------------------------------|------------------------------|--------------------------|----------------------------------------------------------------------------------|----------------------------------------------------------------------------------|----------------------------------------------------------------------------------|---------------------------------|-----------------------------------|
| $\mathbf{1}$   | 31                           | 33                           | 38                       | 30                                                                               | 39                                                                               | 36                                                                               | 34                              | 161                               |
| $\overline{c}$ | 27                           | 44                           | 29                       | 33                                                                               | 33                                                                               | 37                                                                               | 26                              | 152                               |
| 3              | 30                           | 39                           | 31                       | 43                                                                               | 40                                                                               | 27                                                                               | 27                              | 145                               |
| $\overline{4}$ | 38                           | 35                           | 34                       | 30                                                                               | 38                                                                               | 41                                                                               | 25                              | 163                               |
| 5              | 37                           | 33                           | 35                       | 34                                                                               | 46                                                                               | 39                                                                               | 35                              | 135                               |
| 6              | 37                           | 41                           | 32                       | 35                                                                               | 47                                                                               | 33                                                                               | 33                              | 154                               |
| 7              | 39                           | 39                           | 37                       | 42                                                                               | 33                                                                               | 35                                                                               | 24                              | 151                               |
| 8              | 40                           | 36                           | 34                       | 32                                                                               | 27                                                                               | 41                                                                               | 24                              | 161                               |
| 9              | 29                           | 44                           | 31                       | 42                                                                               | 46                                                                               | 31                                                                               | 33                              | 145                               |
| 10             | 27                           | 36                           | 28                       | 37                                                                               | 37                                                                               | 29                                                                               | 33                              | 166                               |
| 11             | 26                           | 32                           | 37                       | 41                                                                               | 28                                                                               | 31                                                                               | 27                              | 156                               |
| 12             | 34                           | 41                           | 29                       | 31                                                                               | 38                                                                               | 38                                                                               | 25                              | 167                               |
| 13             | 40                           | 35                           | 33                       | 38                                                                               | 34                                                                               | 29                                                                               | 30                              | 154                               |
| 14             | 42                           | 39                           | 35                       | 38                                                                               | 29                                                                               | 43                                                                               | 26                              | 150                               |
| 15             | 43                           | 33                           | 39                       | 42                                                                               | 37                                                                               | 33                                                                               | 32                              | 136                               |
| 16             | 32                           | 39                           | 28                       | 31                                                                               | 40                                                                               | 30                                                                               | 32                              | 161                               |
| 17             | 40                           | 42                           | 32                       | 36                                                                               | 37                                                                               | 32                                                                               | 31                              | 156                               |
| 18             | 37                           | 35                           | 37                       | 41                                                                               | 45                                                                               | 40                                                                               | 27                              | 148                               |
| 19             | 39                           | 43                           | 30                       | 39                                                                               | 25                                                                               | 38                                                                               | 36                              | 152                               |
| 20             | 42                           | 35                           | 38                       | 31                                                                               | 28                                                                               | 41                                                                               | 36                              | 158                               |
| 21             | 30                           | 39                           | 36                       | 42                                                                               | 27                                                                               | 33                                                                               | 33                              | 136                               |
| 22             | 39                           | 37                           | 37                       | 37                                                                               | 34                                                                               | 33                                                                               | 32                              | 167                               |
| 23             | 27                           | 40                           | 32                       | 30                                                                               | 40                                                                               | 40                                                                               | 23                              | 154                               |
| 24             | 42                           | 34                           | 36                       | 40                                                                               | 28                                                                               | 40                                                                               | 29                              | 159                               |
| 25             | 29                           | 33                           | 35                       | 43                                                                               | 37                                                                               | 42                                                                               | 23                              | 168                               |
| 26             | 32                           | 43                           | 34                       | 36                                                                               | 34                                                                               | 41                                                                               | 35                              | 148                               |
| 27             | 37                           | 33                           | 34                       | 35                                                                               | 27                                                                               | 40                                                                               | 34                              | 137                               |
| 28             | 36                           | 42                           | 33                       | 30                                                                               | 43                                                                               | 41                                                                               | 29                              | 137                               |
| 29             | 38                           | 40                           | 32                       | 30                                                                               | 25                                                                               | 28                                                                               | 29                              | 158                               |
| 30             | 35                           | 37                           | 28                       | 40                                                                               | 34                                                                               | 30                                                                               | 31                              | 166                               |
| Xbar           | 35                           | 38                           | 33                       | 36                                                                               | 35                                                                               | 36                                                                               | 30                              | 153                               |

Tabel 4. 9 Waktu Proses Produk Tipe 3 (Part 1)

| N <sub>0</sub> | Jahit<br>Machi<br>OP <sub>2</sub> | Jahit<br>Machi<br>OP <sub>3</sub> | Jahit<br>Lipat<br>OP <sub>1</sub> | Jahit<br>Lipat<br>OP <sub>2</sub> | Jahit<br>Pita<br>OP <sub>1</sub> | Jahit<br><b>Pita</b><br>OP <sub>2</sub> | <b>Trimming</b> | <b>Setting</b> |
|----------------|-----------------------------------|-----------------------------------|-----------------------------------|-----------------------------------|----------------------------------|-----------------------------------------|-----------------|----------------|
|                |                                   |                                   |                                   |                                   |                                  |                                         |                 |                |
| $\mathbf{1}$   | 141                               | 154                               | 81                                | 98                                | 45                               | 34                                      | 56              | 35             |
| $\mathbf{2}$   | 144                               | 137                               | 90                                | 116                               | 39                               | 30                                      | 48              | 42             |
| 3              | 152                               | 136                               | 82                                | 100                               | 38                               | 31                                      | 50              | 40             |
| $\overline{4}$ | 134                               | 129                               | 80                                | 110                               | 42                               | 42                                      | 53              | 34             |
| 5              | 141                               | 140                               | 86                                | 99                                | 37                               | 33                                      | 40              | 42             |
| 6              | 146                               | 144                               | 81                                | 114                               | 41                               | 35                                      | 52              | 40             |
| $\tau$         | 148                               | 128                               | 89                                | 92                                | 43                               | 38                                      | 54              | 40             |
| 8              | 146                               | 152                               | 99                                | 87                                | 42                               | 39                                      | 34              | 45             |
| 9              | 126                               | 127                               | 97                                | 99                                | 39                               | 41                                      | 36              | 37             |
| 10             | 156                               | 142                               | 87                                | 93                                | 43                               | 37                                      | 49              | 43             |
| 11             | 134                               | 130                               | 99                                | 103                               | 33                               | 31                                      | 34              | 42             |
| 12             | 156                               | 136                               | 97                                | 110                               | 33                               | 33                                      | 33              | 45             |
| 13             | 157                               | 140                               | 98                                | 109                               | 41                               | 39                                      | 51              | 42             |
| 14             | 151                               | 155                               | 83                                | 111                               | 37                               | 39                                      | 41              | 45             |
| 15             | 142                               | 129                               | 87                                | 84                                | 37                               | 31                                      | 55              | 45             |
| 16             | 138                               | 143                               | 98                                | 113                               | 33                               | 30                                      | 56              | 34             |
| 17             | 130                               | 137                               | 96                                | 87                                | 34                               | 37                                      | 43              | 34             |
| 18             | 149                               | 149                               | 83                                | 91                                | 42                               | 42                                      | 53              | 34             |
| 19             | 156                               | 134                               | 90                                | 85                                | 41                               | 31                                      | 54              | 44             |
| 20             | 149                               | 128                               | 85                                | 105                               | 45                               | 38                                      | 41              | 41             |
| 21             | 147                               | 143                               | 91                                | 86                                | 38                               | 38                                      | 52              | 39             |
| 22             | 157                               | 141                               | 99                                | 113                               | 41                               | 40                                      | 55              | 43             |
| 23             | 152                               | 127                               | 82                                | 102                               | 40                               | 39                                      | 37              | 40             |
| 24             | 149                               | 145                               | 95                                | 91                                | 34                               | 31                                      | 35              | 38             |
| 25             | 151                               | 141                               | 86                                | 97                                | 39                               | 40                                      | 55              | 44             |
| 26             | 125                               | 151                               | 94                                | 103                               | 39                               | 34                                      | 46              | 41             |
| 27             | 151                               | 154                               | 96                                | 108                               | 41                               | 39                                      | 47              | 32             |
| 28             | 136                               | 136                               | 95                                | 118                               | 41                               | 36                                      | 54              | 32             |
| 29             | 148                               | 154                               | 86                                | 113                               | 36                               | 30                                      | 51              | 34             |
| 30             | 141                               | 137                               | 96                                | 98                                | 41                               | 38                                      | 51              | 40             |
| Xbar           | 145                               | 140                               | 90                                | 101                               | 39                               | 36                                      | 47              | 40             |

Tabel 4. 10 Waktu Proses Produk Tipe 3 (Part 2)

#### **4.4 Pengolahan Data**

# **4.4.1. Uji Kecukupan Data**

Pengolahan data yang pertama kali dilakukan adalah dengan melakukan uji kecukupan data terhadapa data – data waktu proses yang telah dikumpulkan. Pada uji kecukupan data ini tingkat keyakinan (k) yang digunakan adalah sebesear 99% sehinga tingkat keyakinan bernilai 3, kemudian untuk tingkat kerlitian bernilai sebesar 5% atau 0.05. Menurut Purnomo (2004), rumus uji kecukupan data adalah sebagai berikut :

$$
N = \frac{\frac{k}{S}\sqrt{(N.\Sigma X^2) - (\Sigma X)^2}}{(\sqrt{\Sigma X})}
$$

Keterangan :

 $N' = J$ umlah pengamatan yang dilakukan

- $N = J$ umlah pengamatan actual yang dilakukan
- K = Tingkat Keyakinan (99%=3)
- $S = Derajat Ketelitian (5%)$

Setelah semua data dihitung menggunakan rumus di atas, didapatkan nilai kecukupan data atau jumlah pengamatan yang perlu dilakukan (N'), ditunjukan melalu tabel 4.11 - 4.13 berikut :

| N <sub>0</sub> | <b>Nama Proses</b>                   | N  | N'             | Kesimpulan |
|----------------|--------------------------------------|----|----------------|------------|
| 1              | Persiapan 1                          | 30 | 3              | Data Cukup |
| $\overline{2}$ | Persiapan 2                          | 30 | 3              | Data Cukup |
| 3              | Persiapan 3                          | 30 | $\overline{2}$ | Data Cukup |
| $\overline{4}$ | Jahit Variasi 1 (Bagian Tangan) OP 1 | 30 | 7              | Data Cukup |
| 5              | Jahit Variasi 1 (Bagian Tangan) OP 2 | 30 | 5              | Data Cukup |
| 6              | Jahit Variasi 1 (Jempol)             | 30 | 11             | Data Cukup |
| 7              | Jahit Variasi 2 (Bagian Tangan) OP 1 | 30 | $\overline{4}$ | Data Cukup |
| 8              | Jahit Variasi 2 (Bagian Tangan) OP 2 | 30 | 4              | Data Cukup |
| 9              | Sambung Jempol                       | 30 | 8              | Data Cukup |
| 10             | Jahit Machi OP 1                     | 30 | 5              | Data Cukup |
| 11             | Jahit Machi OP 2                     | 30 | 5              | Data Cukup |
| 12             | Jahit Lipat                          | 30 | 9              | Data Cukup |
| 13             | Jahit Gelang (Kancing)               | 30 | 12             | Data Cukup |
| 14             | Jahit Pita                           | 30 | 7              | Data Cukup |
| 15             | Trimming                             | 30 | 7              | Data Cukup |
| 16             | Setting                              | 30 | 12             | Data Cukup |

Tabel 4. 11 Tabel Rangkuman uji kecukupan data Produk Tipe 1

Tabel 4. 12 Tabel Rangkuman uji kecukupan data Produk Tipe 2

| N <sub>0</sub> | <b>Nama Proses</b>                   | N  | N'             | Kesimpulan |
|----------------|--------------------------------------|----|----------------|------------|
| 1              | Persiapan 1                          | 30 | 5              | Data Cukup |
| $\overline{2}$ | Persiapan 2                          | 30 | $\overline{4}$ | Data Cukup |
| 3              | Persiapan 3                          | 30 | $\overline{4}$ | Data Cukup |
| $\overline{4}$ | Jahit Variasi 1 (Bagian Tangan) OP 1 | 30 | $\overline{4}$ | Data Cukup |
| 5              | Jahit Variasi 1 (Bagian Tangan) OP 2 | 30 | 4              | Data Cukup |
| 6              | Jahit Variasi 1 (Bagian Tangan) OP 3 | 30 | 8              | Data Cukup |
| 7              | Jahit Variasi 2 (Bagian Tangan) OP 1 | 30 | 3              | Data Cukup |
| 8              | Jahit Variasi 2 (Bagian Tangan) OP 2 | 30 | $\overline{4}$ | Data Cukup |
| 9              | Sambung Jempol                       | 30 | 7              | Data Cukup |
| 10             | Jahit Machi OP 1                     | 30 | 5              | Data Cukup |
| 11             | Jahit Machi OP 2                     | 30 | 5              | Data Cukup |
| 12             | Jahit Lipat OP 1                     | 30 | 8              | Data Cukup |
| 13             | Jahit Lipat OP 2                     | 30 | 11             | Data Cukup |
| 14             | Jahit Pita                           | 30 | 5              | Data Cukup |
| 15             | Trimming                             | 30 | 8              | Data Cukup |
| 16             | Setting                              | 30 | 11             | Data Cukup |

| N <sub>o</sub> | <b>Nama Proses</b>                   | N  | N'             | Kesimpulan |
|----------------|--------------------------------------|----|----------------|------------|
| 1              | Persiapan 1                          | 30 | 9              | Data Cukup |
| $\overline{2}$ | Persiapan 2                          | 30 | 6              | Data Cukup |
| 3              | Persiapan 3                          | 30 | 6              | Data Cukup |
| $\overline{4}$ | Jahit Variasi 1 (Bagian Tangan) OP 1 | 30 | 8              | Data Cukup |
| 5              | Jahit Variasi 1 (Bagian Tangan) OP 2 | 30 | 11             | Data Cukup |
| 6              | Jahit Variasi 1 (Bagian Tangan) OP 3 | 30 | 8              | Data Cukup |
| 7              | Jahit Pita OP 2                      | 30 | 6              | Data Cukup |
| 8              | Jahit Machi OP 3                     | 30 | $\overline{4}$ | Data Cukup |
| 9              | Sambung Jempol                       | 30 | 8              | Data Cukup |
| 10             | Jahit Machi OP 1                     | 30 | $\overline{4}$ | Data Cukup |
| 11             | Jahit Machi OP 2                     | 30 | $\overline{4}$ | Data Cukup |
| 12             | Jahit Lipat OP 1                     | 30 | $\overline{4}$ | Data Cukup |
| 13             | Jahit Lipat OP 2                     | 30 | 6              | Data Cukup |
| 14             | Jahit Pita                           | 30 | 5              | Data Cukup |
| 15             | Trimming                             | 30 | 10             | Data Cukup |
| 16             | Setting                              | 30 | 6              | Data Cukup |

Tabel 4. 13 Tabel Rangkuman uji kecukupan data Produk Tipe 3

Tabel 4.11 – 4. 13 di atas menunujukan bahwa jika nilai  $N' < N$  maka data yang telah diambil dinyatakan cukup dan dapat digunakan sebagai sumber data untuk melakukan penelitian sehingga tidak diperlukan penambahan total data yang harus diambil.

# **4.4.2. Uji Keseragaman Data**

Setelah melakukan uji kecukupan data terhadap data waktu proses yang telah diambil, langkah berikutnya adlah melakukan uji keseragaman data, uji keseragaman data dilakukan untuk mengetahui apakah data waktu proses yang telah diambil sebaran datanya tidak melawati batas control yang telah ditentukan. Batas Kontrol terdiri dari 2, yakni Batas Kontrol Atas (BKA) dan Batas Kontrol Bawah (BKB) ysng didapatkan dengan menghitung standar deviasi, adapun rumus yang digunakan untuk mencari standar deviasi adalah sebagai berikut :

$$
\sigma = \frac{\sqrt{(\sum (xi - \overline{x})^2}}{n-1}
$$

 Setelah nilai standar deviasi didapatkan, langkah berikutnya adalah menentukan nila BKA dan BKB untuk setiap proses, adapaun rumus yang digunakan untuk mendapatkan Batas Kontrol Atas dan Batas Kontrol Bawah adalah sebagai berikut:

$$
BKB = \bar{x} - 3\sigma
$$
  

$$
BKA = \bar{x} + 3\sigma
$$

Jika Sebaran data berada diluar BKA dan BKB, maka data tersebut harus diganti dengan data pengamatan yang baru yang berada didalam batas control yang ditentukan. Berikut grafik uji keseragaman data yang dilakukan pada setiap data waktu proses produksi yang diambil :

| N <sub>0</sub> | <b>Nama Proses</b>                   | N  | <b>BKA</b> | <b>BKB</b> | Kesimpulan   |
|----------------|--------------------------------------|----|------------|------------|--------------|
| 1              | Persiapan 1                          | 30 | 178        | 131        | Data Seragam |
| $\overline{2}$ | Persiapan 2                          | 30 | 204        | 148        | Data Seragam |
| 3              | Persiapan 3                          | 30 | 178        | 146        | Data Seragam |
| $\overline{4}$ | Jahit Variasi 1 (Bagian Tangan) OP 1 | 30 | 133        | 64         | Data Seragam |
| 5              | Jahit Variasi 1 (Bagian Tangan) OP 2 | 30 | 145        | 86         | Data Seragam |
| 6              | Jahit Variasi 1 (Bagian Jempol) OP 1 | 30 | 28         | 8          | Data Seragam |
| 7              | Jahit Variasi 2 (Bagian Tangan) OP 1 | 30 | 192        | 117        | Data Seragam |
| 8              | Jahit Variasi 2 (Bagian Tangan) OP 2 | 30 | 205        | 126        | Data Seragam |
| 9              | Sambung Jempol                       | 30 | 36         | 15         | Data Seragam |
| 10             | Jahit machi OP1                      | 30 | 194        | 110        | Data Seragam |
| 11             | Jahit machi OP2                      | 30 | 168        | 98         | Data Seragam |
| 12             | Jahit Lipat                          | 30 | 113        | 45         | Data Seragam |
| 13             | Jahit Gelang                         | 30 | 70         | 19         | Data Seragam |
| 14             | Jahit Pita                           | 30 | 68         | 31         | Data Seragam |
| 15             | Trimming                             | 30 | 57         | 29         | Data Seragam |
| 16             | Inspeksi                             | 30 | 58         | 14         | Data Seragam |

A. Uji Keseragaman Data Produk Tipe 1 (Sarung Tangan *Golf*)

| N <sub>0</sub> | <b>Nama Proses</b>                   | N  | <b>BKA</b> | <b>BKB</b> | Kesimpulan   |
|----------------|--------------------------------------|----|------------|------------|--------------|
| 1              | Persiapan 1                          | 30 | 104        | 61         | Data Seragam |
| $\overline{2}$ | Persiapan 2                          | 30 | 109        | 73         | Data Seragam |
| 3              | Persiapan 3                          | 30 | 103        | 69         | Data Seragam |
| 4              | Jahit Variasi 1 (Bagian Tangan) OP 1 | 30 | 124        | 83         | Data Seragam |
| 5              | Jahit Variasi 1 (Bagian Tangan) OP 2 | 30 | 132        | 92         | Data Seragam |
| 6              | Jahit Variasi 1 (Bagian Tangan) OP 3 | 30 | 43         | 18         | Data Seragam |
| 7              | Jahit Variasi 2 (Bagian Tangan) OP 1 | 30 | 144        | 105        | Data Seragam |
| 8              | Jahit Variasi 2 (Bagian Tangan) OP 2 | 30 | 168        | 116        | Data Seragam |
| 9              | Sambung Jempol                       | 30 | 40         | 18         | Data Seragam |
| 10             | Jahit machi OP1                      | 30 | 170        | 105        | Data Seragam |
| 11             | Jahit machi OP2                      | 30 | 157        | 90         | Data Seragam |
| 12             | Jahit Lipat OP 1                     | 30 | 114        | 47         | Data Seragam |
| 13             | Jahit Lipat OP 2                     | 30 | 129        | 57         | Data Seragam |
| 14             | Jahit Pita                           | 30 | 77         | 45         | Data Seragam |
| 15             | Trimming                             | 30 | 61         | 27         | Data Seragam |
| 16             | Inspeksi                             | 30 | 54         | 15         | Data Seragam |

B. Uji Keseragaman Data Produk Tipe 2 (Sarung Tangan Sepeda/*Biker*)

C. Uji Keseragaman Data Produk Tipe 3 (Sarung Tangan Paskibraka)

| N <sub>0</sub> | <b>Nama Proses</b>                   | N  | <b>BKA</b> | <b>BKB</b> | Kesimpulan   |
|----------------|--------------------------------------|----|------------|------------|--------------|
| $\mathbf{1}$   | Persiapan 1                          | 30 | 51         | 19         | Data Seragam |
| $\overline{2}$ | Persiapan 2                          | 30 | 49         | 27         | Data Seragam |
| 3              | Persiapan 3                          | 30 | 43         | 24         | Data Seragam |
| 4              | Jahit Variasi 1 (Bagian Tangan) OP 1 | 30 | 50         | 22         | Data Seragam |
| 5              | Jahit Variasi 1 (Bagian Tangan) OP 2 | 30 | 55         | 15         | Data Seragam |
| 6              | Jahit Variasi 1 (Bagian Tangan) OP 3 | 30 | 51         | 21         | Data Seragam |
| 7              | Jahit Pita OP 2                      | 30 | 48         | 24         | Data Seragam |
| 8              | Jahit Machi OP 3                     | 30 | 167        | 113        | Data Seragam |
| 9              | Sambung Jempol                       | 30 | 42         | 18         | Data Seragam |
| 10             | Jahit machi OP1                      | 30 | 184        | 123        | Data Seragam |
| 11             | Jahit machi OP2                      | 30 | 172        | 118        | Data Seragam |
| 12             | Jahit Lipat OP 1                     | 30 | 110        | 71         | Data Seragam |
| 13             | Jahit Lipat OP 2                     | 30 | 132        | 70         | Data Seragam |
| 14             | Jahit Pita OP 1                      | 30 | 49         | 29         | Data Seragam |
| 15             | Trimming                             | 30 | 70         | 24         | Data Seragam |
| 16             | Inspeksi                             | 30 | 52         | 27         | Data Seragam |

#### **4.5 Kalkulasi Energi** *Current State Map*

Sebelum melakukan perancangan *Current State Map*, dilakukan kalulasi terhadap total energi yang dikonsumsi oleh CV. Global glove dan bagaimana dampak dari dari energi tersebut terhadap lingkungan, yang dalam hal ini akan spesifik dibahas pada emisi Karbondioksida.

Menurut (Afiuddin & Priastuti, 2016), untuk melakukan mendapatkan nilai total emisi Karbondioksida, langkah pertama adalah menghitung besar energi yang dikonsumsi oleh CV.Globa Glove, kemudian dikalikan dengan faktor emisi KgCo2/Kwh (0.59 KgCo/kWh). Berikut adalah rumus perhitungan emisi karbon (CO2) yang telah dijelaskan pada bab 2 penelitian ini.

Emisi CO<sub>2</sub> =  $\Sigma$  FC x CEF  $\Sigma$  FC = jumlah listrik yang dikonsumsi (Kwh) CEF = *Carbon Emission Factor* (Kg CO2/Kwh)

Berikut merupakan tabel perhitungan energi dan total emisi karbondioksida CV. Global Glove:

| N <sub>0</sub> | <b>Nama</b><br><b>Proses</b> | <b>Nama</b><br><b>Alat</b> | Qty            | Daya | Pemakaian<br>Jam/Hari | <b>Besar Energi</b><br>Perhari<br>(kWH) |      | <b>Faktor</b><br>Emisi (kg<br>CO2/KWH) | <b>Total</b><br>Emisi |  |
|----------------|------------------------------|----------------------------|----------------|------|-----------------------|-----------------------------------------|------|----------------------------------------|-----------------------|--|
|                | Persiapan                    | Neon                       | 3              | 36   |                       | 0.76                                    | 0.76 | 0.59                                   | 0.45                  |  |
| $\overline{2}$ | Jahit<br>Variasi 1           | Mesin<br>Jahit             | $\overline{2}$ | 250  |                       | 3.50                                    | 3.61 | 0.59                                   | 2.13                  |  |
|                | Bagian<br>Tangan             | <b>Bohlam</b>              |                | 8    |                       | 0.11                                    |      | 0.59                                   |                       |  |

Tabel 4. 14 Perhitungan Energi dan Emisi CO2 *Current State Map* Produk Tipe 1

| N <sub>0</sub> | <b>Nama</b><br><b>Proses</b> | <b>Nama</b><br><b>Alat</b> | Qty            | Daya    | Pemakaian<br>Jam/Hari | <b>Besar Energi</b><br>Perhari (kWH) |       | <b>Faktor</b><br>Emisi (kg<br>CO2/KWH) | <b>Total</b><br><b>Emisi</b> |
|----------------|------------------------------|----------------------------|----------------|---------|-----------------------|--------------------------------------|-------|----------------------------------------|------------------------------|
| 3              | Jahit<br>Variasi 1           | Mesin<br>Jahit             | $\mathbf{1}$   | 250     | $\overline{7}$        | 1.75                                 | 1.81  | 0.59                                   | 1.07                         |
|                | Jempol                       | Bohlam                     | $\mathbf{1}$   | 8       | $\overline{7}$        | 0.06                                 |       | 0.59                                   |                              |
| $\overline{4}$ | Jahit<br>Variasi 2<br>Bagian | Mesin<br>Jahit             | $\overline{2}$ | 250     | $\tau$                | 3.50                                 | 3.61  | 0.59                                   | 2.13                         |
|                | Tangan                       | Bohlam                     | $\overline{2}$ | 8       | $\tau$                | 0.11                                 |       | 0.59                                   |                              |
| 5              | Sambung                      | Mesin<br>Jahit             | $\mathbf{1}$   | 250     | $\tau$                | 1.75                                 | 1.81  | 0.59                                   | 1.07                         |
|                | Jempol                       | <b>Bohlam</b>              | $\mathbf{1}$   | 8       | $\overline{7}$        | 0.06                                 |       | 0.59                                   |                              |
| 6              | Jahit                        | Mesin<br>Jahit             | $\overline{2}$ | 250     | $\tau$                | 3.50                                 | 3.61  | 0.59                                   | 2.13                         |
|                | Machi                        | Bohlam                     | $\overline{2}$ | $\,8\,$ | $\tau$                | 0.11                                 |       | 0.59                                   |                              |
| $\overline{7}$ | Jahit Lipat                  | Mesin<br>Jahit             | $\mathbf{1}$   | 250     | $\overline{7}$        | 1.75                                 | 1.81  | 0.59                                   | 1.07                         |
|                |                              | Bohlam                     | $\mathbf{1}$   | 8       | $\tau$                | 0.06                                 |       | 0.59                                   |                              |
| $\,8\,$        | Jahit                        | Mesin<br>Jahit             | $\mathbf{1}$   | 250     | $\tau$                | 1.75                                 | 1.81  | 0.59                                   | 1.07                         |
|                | Gelang                       | Bohlam                     | $\mathbf{1}$   | 8       | $\overline{7}$        | 0.06                                 |       | 0.59                                   |                              |
| 9              | Jahit Pita                   | Mesin<br>Jahit             | $\mathbf{1}$   | 250     | $\tau$                | 1.75                                 | 1.81  | 0.59                                   | 1.07                         |
|                |                              | Bohlam                     | $\mathbf{1}$   | 8       | $\overline{7}$        | 0.06                                 |       | 0.59                                   |                              |
| 10             | Trimming                     | Neon                       | $\mathbf{1}$   | 36      | $\overline{7}$        | 0.25                                 | 0.25  | 0.59                                   | 0.15                         |
| 11             | Setting                      | Neon                       | $\mathbf{1}$   | 36      | $\tau$                | 0.25                                 | 0.25  | 0.59                                   | 0.15                         |
|                | Neon                         |                            |                |         |                       |                                      |       |                                        |                              |
| 12             | Proses<br>Jahit              | Neon                       | 6              | 36      | $\overline{7}$        | 1.51                                 | 1.51  | 0.59                                   | 0.89                         |
| 13             |                              | Kipas                      | $\overline{4}$ | 64      | $\overline{7}$        | 1.79                                 | 1.79  | 0.59                                   | 1.06                         |
|                | <b>Total</b>                 |                            | 37             | 2272    | 147                   | 24.43                                | 24.43 |                                        | 14.4137                      |

Lanjutan Tabel 4.14 Perhitungan Energi dan Emisi CO2 *Current State Map* Produk Tipe1

Berdasarkan perhitungan pada tabel 4.14 dapat disimpulkan bahwa total Energi yang dikonsumsi oleh CV. Global Glove pada 1 hari kerja untuk produk tipe 1 yakni sarung tangan *golf* adalah sebesar 24.43 kWh sedangkan emisi karbondioksida yang dihasilkan dalam 1 hari adalah sebesar 14.413 KgCo2/kWh. Sedangkan untuk produk tipe 2 adalah sebagai berikut :

| N <sub>0</sub> | <b>Nama</b><br><b>Proses</b> | <b>Nama</b><br><b>Alat</b> | Qty            | Daya | Pemakaian<br>Jam/Hari | <b>Besar</b><br>Energi<br>Perhari<br>(kWH) |       | <b>Faktor</b><br>Emisi (kg<br>CO2/KWH) | <b>Total</b><br>Emisi |
|----------------|------------------------------|----------------------------|----------------|------|-----------------------|--------------------------------------------|-------|----------------------------------------|-----------------------|
| $\mathbf{1}$   | Persiapan                    | Neon                       | 3              | 36   | $\overline{7}$        | 0.76                                       | 0.76  | 0.59                                   | 0.45                  |
| $\overline{2}$ | Jahit<br>Variasi 1           | Mesin<br>Jahit             | 3              | 250  | $\tau$                | 5.25                                       | 5.42  | 0.59                                   | 3.20                  |
|                | Badan                        | Bohlam                     | 3              | 8    | $\overline{7}$        | 0.17                                       |       | 0.59                                   |                       |
| 3              | Jahit<br>Variasi 2           | Mesin<br>Jahit             | $\overline{2}$ | 250  | $\tau$                | 3.50                                       | 3.61  | 0.59                                   | 2.13                  |
|                | Badan                        | Bohlam                     | $\overline{2}$ | 8    | $\overline{7}$        | 0.11                                       |       | 0.59                                   |                       |
| $\overline{4}$ | Sambung                      | Mesin<br>Jahit             | $\mathbf{1}$   | 250  | $\tau$                | 1.75                                       | 1.81  | 0.59                                   | 1.07                  |
|                | Jempol                       | Bohlam                     | $\mathbf{1}$   | 8    | $\tau$                | 0.06                                       |       | 0.59                                   |                       |
| 5              | Jahit                        | Mesin<br>Jahit             | $\overline{2}$ | 250  | $\tau$                | 3.50                                       | 3.61  | 0.59                                   | 2.13                  |
|                | Machi                        | Bohlam                     | $\overline{2}$ | 8    | $\tau$                | 0.11                                       |       | 0.59                                   |                       |
| 6              | Jahit                        | Mesin<br>Jahit             | $\overline{2}$ | 250  | $\tau$                | 3.50                                       | 3.61  | 0.59                                   | 2.13                  |
|                | Lipat                        | <b>Bohlam</b>              | $\overline{2}$ | 8    | $\tau$                | 0.11                                       |       | 0.59                                   |                       |
| $\tau$         | Jahit Pita                   | Mesin<br>Jahit             | $\mathbf{1}$   | 250  | $\tau$                | 1.75                                       | 1.81  | 0.59                                   | 1.07                  |
|                |                              | Bohlam                     | $\mathbf{1}$   | 8    | $\overline{7}$        | 0.06                                       |       | 0.59                                   |                       |
| 8              | Trimming                     | Neon                       | $\mathbf{1}$   | 36   | $\boldsymbol{7}$      | 0.25                                       | 0.25  | 0.59                                   | 0.15                  |
| 9              | Setting                      | Neon                       | $\mathbf{1}$   | 36   | $\overline{7}$        | 0.25                                       | 0.25  | 0.59                                   | 0.15                  |
| 10             | Neon<br>Proses<br>Jahit      | Neon                       | 6              | 36   | $\overline{7}$        | 1.51                                       | 1.51  | 0.59                                   | 0.89                  |
| 11             |                              | Kipas                      | $\overline{4}$ | 64   | $\overline{7}$        | 1.79                                       | 1.79  | 0.59                                   | 1.06                  |
|                | <b>Total</b>                 |                            | 37             | 1756 | 119                   | 24.43                                      | 24.43 |                                        | 14.4                  |

Tabel 4. 15 Perhitungan Energi dan Emisi CO2 *Current State Map* Produk Tipe 2

Berdasarkan perhitungan pada tabel 4.15 dapat disimpulkan bahwa total Energi yang dikonsumsi oleh CV. Global Glove pada 1 hari kerja untuk produk tipe 2 yakni sarung tangan sepeda/*biker* adalah sebesar 24.43 kWh sedangkan emisi karbondioksida yang dihasilkan dalam 1 hari adalah sebesar 14.4137 KgCo2/kWh. Sedangkan untuk produk tipe 3 adalah sebagai berikut :

| N <sub>0</sub>   | <b>Nama</b><br><b>Proses</b> | <b>Nama</b><br><b>Alat</b> | Qty            | Daya | Pemakaian<br>Jam/Hari | <b>Besar</b><br><b>Energi</b><br>Perhari<br>(kWH) |       |      |       |  |  | <b>Faktor</b><br>Emisi (kg<br>CO2/KWH) | <b>Total</b><br><b>Emisi</b> |
|------------------|------------------------------|----------------------------|----------------|------|-----------------------|---------------------------------------------------|-------|------|-------|--|--|----------------------------------------|------------------------------|
| $\mathbf{1}$     | Persiapan                    | Neon                       | 3              | 36   | $\overline{7}$        | 0.76                                              | 0.76  | 0.59 | 0.45  |  |  |                                        |                              |
| $\overline{2}$   | Jahit<br>Variasi 1           | Mesin<br>Jahit             | $\overline{3}$ | 250  | $\tau$                | 5.25                                              | 5.42  | 0.59 | 3.20  |  |  |                                        |                              |
|                  | Bagian<br>Tangan             | <b>Bohlam</b>              | 3              | 8    | $\overline{7}$        | 0.17                                              |       | 0.59 |       |  |  |                                        |                              |
| 3                | Sambung                      | Mesin<br>Jahit             | $\mathbf{1}$   | 250  | $\tau$                | 1.75                                              | 1.81  | 0.59 | 1.07  |  |  |                                        |                              |
|                  | Jempol                       | Bohlam                     | $\mathbf{1}$   | 8    | $\tau$                | 0.06                                              |       | 0.59 |       |  |  |                                        |                              |
| $\overline{4}$   | Jahit                        | Mesin<br>Jahit             | $\overline{3}$ | 250  | $\overline{7}$        | 5.25                                              | 5.42  | 0.59 | 3.20  |  |  |                                        |                              |
|                  | Machi                        | Bohlam                     | 3              | 8    | $\overline{7}$        | 0.17                                              |       | 0.59 |       |  |  |                                        |                              |
| 5                | Jahit                        | Mesin<br>Jahit             | $\overline{2}$ | 250  | $\overline{7}$        | 3.50                                              | 3.61  | 0.59 | 2.13  |  |  |                                        |                              |
|                  | Lipat                        | Bohlam                     | $\overline{2}$ | 8    | $\overline{7}$        | 0.11                                              |       | 0.59 |       |  |  |                                        |                              |
| 6                | Jahit Pita                   | Mesin<br>Jahit             | $\overline{2}$ | 250  | $\overline{7}$        | 3.50                                              | 3.61  | 0.59 | 2.13  |  |  |                                        |                              |
|                  |                              | <b>Bohlam</b>              | $\overline{2}$ | 8    | $\overline{7}$        | 0.11                                              |       | 0.59 |       |  |  |                                        |                              |
| $\boldsymbol{7}$ | Trimming                     | Neon                       | $\mathbf{1}$   | 36   | $\overline{7}$        | 0.25                                              | 0.25  | 0.59 | 0.15  |  |  |                                        |                              |
| 8                | Setting<br>Neon              | Neon                       | $\mathbf{1}$   | 36   | $\overline{7}$        | 0.25                                              | 0.25  | 0.59 | 0.15  |  |  |                                        |                              |
| 9                | Proses<br>Jahit              | Neon                       | 6              | 36   | $\overline{7}$        | 1.51                                              | 1.51  | 0.59 | 0.89  |  |  |                                        |                              |
| 10               |                              | Kipas                      | $\overline{4}$ | 64   | $\overline{7}$        | 1.79                                              | 1.79  | 0.59 | 1.06  |  |  |                                        |                              |
|                  | <b>Total</b>                 |                            | 37             | 1498 | 105                   | 24.43                                             | 24.43 |      | 14.41 |  |  |                                        |                              |

Tabel 4. 16 Perhitungan Energi dan Emisi CO2 *Current State Map* Produk Tipe 3

Berdasarkan perhitungan pada tabel 4.16 dapat disimpulkan bahwa total Energi yang dikonsumsi oleh CV. Global Glove pada 1 hari kerja untuk produk tipe 3 yakni sarung tangan paskibra adalah sebesar 24.43 kWh sedangkan emisi karbondioksida yang dihasilkan dalam 1 hari adalah sebesar 14.4137 KgCo2/kWh.

# **4.6 Pembuatan** *Current State Map*

Setelah melakukan pengolahan terhadap data – data yang telah dikumpulkan, maka selanjutnya akan dirancang sebuah *Value Stream Mapping* untuk menggambarkan bagaimana kondisi lantai produksi saat ini pada ketiga tipe produk yang dianalisa, berikut merupakan *Current State Map* proses produksi pada CV. Global Glove :

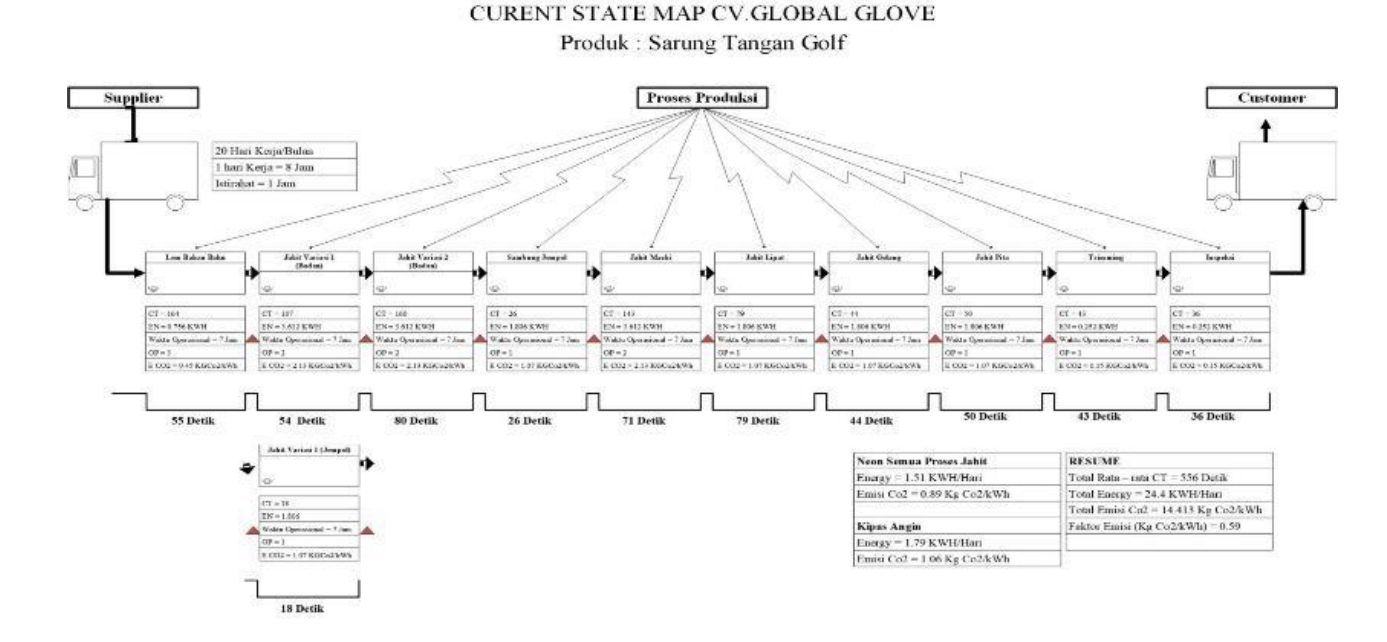

Gambar 4. 12 *Current State Map* **Produk Tipe 1**

Gambar 4.12 di atas menunjukan *Current State Map* lantai produksi pada CV. Global Glove untuk produk tipe 1. Pada *Current State Map* tersebut dapat dilihat secara ringkas kegiatan produksi, mulai dari alur proses produksi, waktu siklus pada tiap proses, total operator yang bertugas, hingga total energi listrik yang digunakan dan emisi yang dihasilkan dari proses produksi. Berdasrakan *Current State Map* di atas dapat dirangkum informasi bahwa dalam 1 hari proses produksi CV. Global Glove menghabiskan 24.4 kwh listrik dan juga total emisi Co2 sebesar 14.4137 KG Co2/kW dengan total waktu siklus untuk setiap proses sebesar 556 detik.

Berikut merupakan *Current State Map* untuk Produk tipe 2 yakni sarung tangan *Biker* :

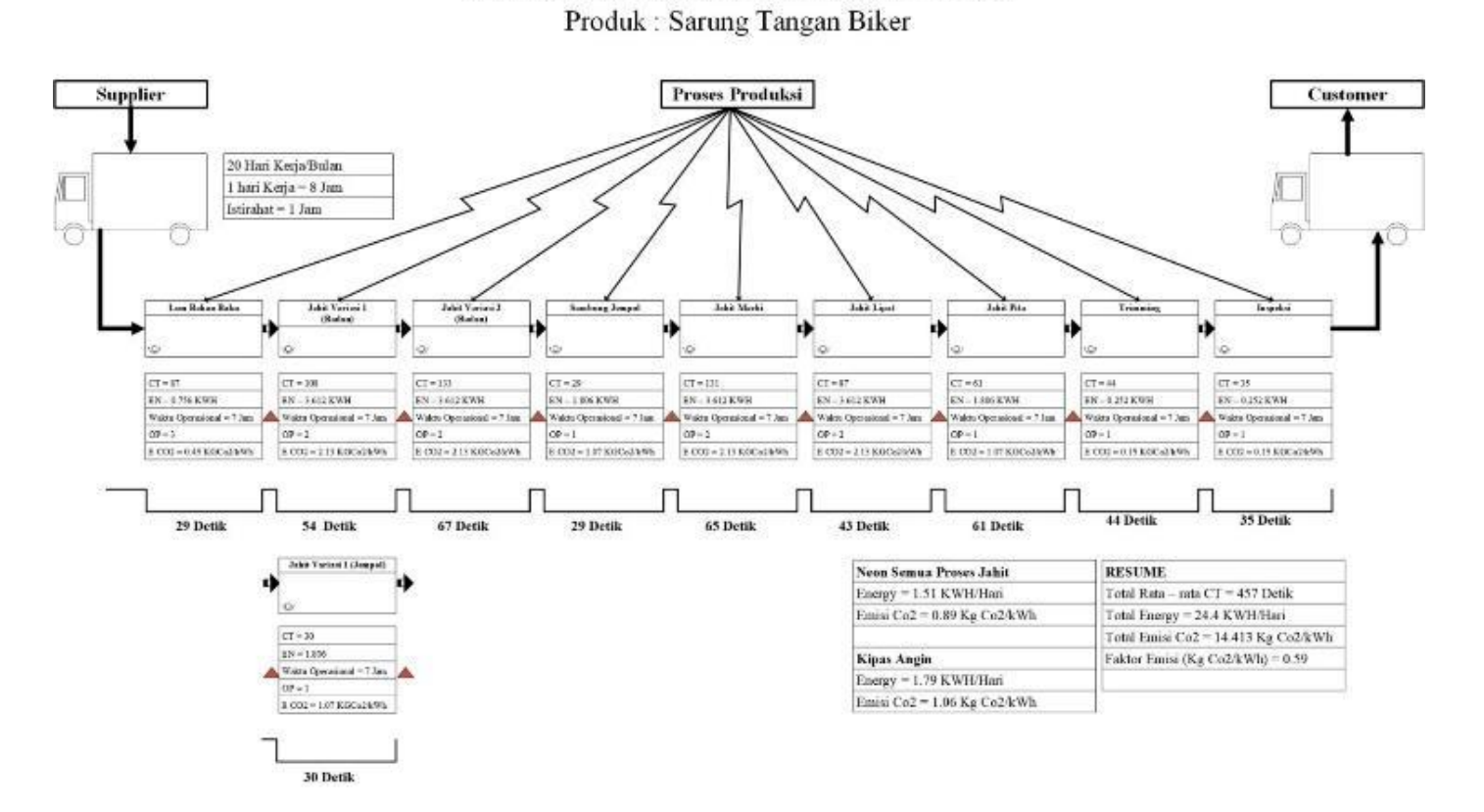

**CURENT STATE MAP CV.GLOBAL GLOVE** 

Gambar 4. 13 *Current State Map* **Produk Tipe 2**

Gambar 4.13 di atas menunjukan *Current State Map* lantai produksi pada CV. Global Glove untuk produk tipe 2. Pada *Current State Map* tersebut dapat dilihat secara ringkas kegiatan produksi, mulai dari alur proses produksi, waktu siklus pada tiap proses, total operator yang bertugas, hingga total energi listrik yang digunakan dan emisi yang dihasilkan dari proses produksi. Berdasrakan *Current State Map* di atas dapat dirangkum informasi bahwa dalam 1 hari proses produksi CV. Global Glove menghabiskan 21.63 kwh listrik dan juga total emisi Co2 sebesar 12.76 KG Co2/kWh dengan total waktu siklus untuk seluruh proses bernilai sebesar 457 detik.

Berikut merupakan *Current State Map* untuk Produk tipe 3 yakni sarung tangan *Biker* :

# **CURENT STATE MAP CV.GLOBAL GLOVE**

# Produk: Sarung Tangan Paskibra

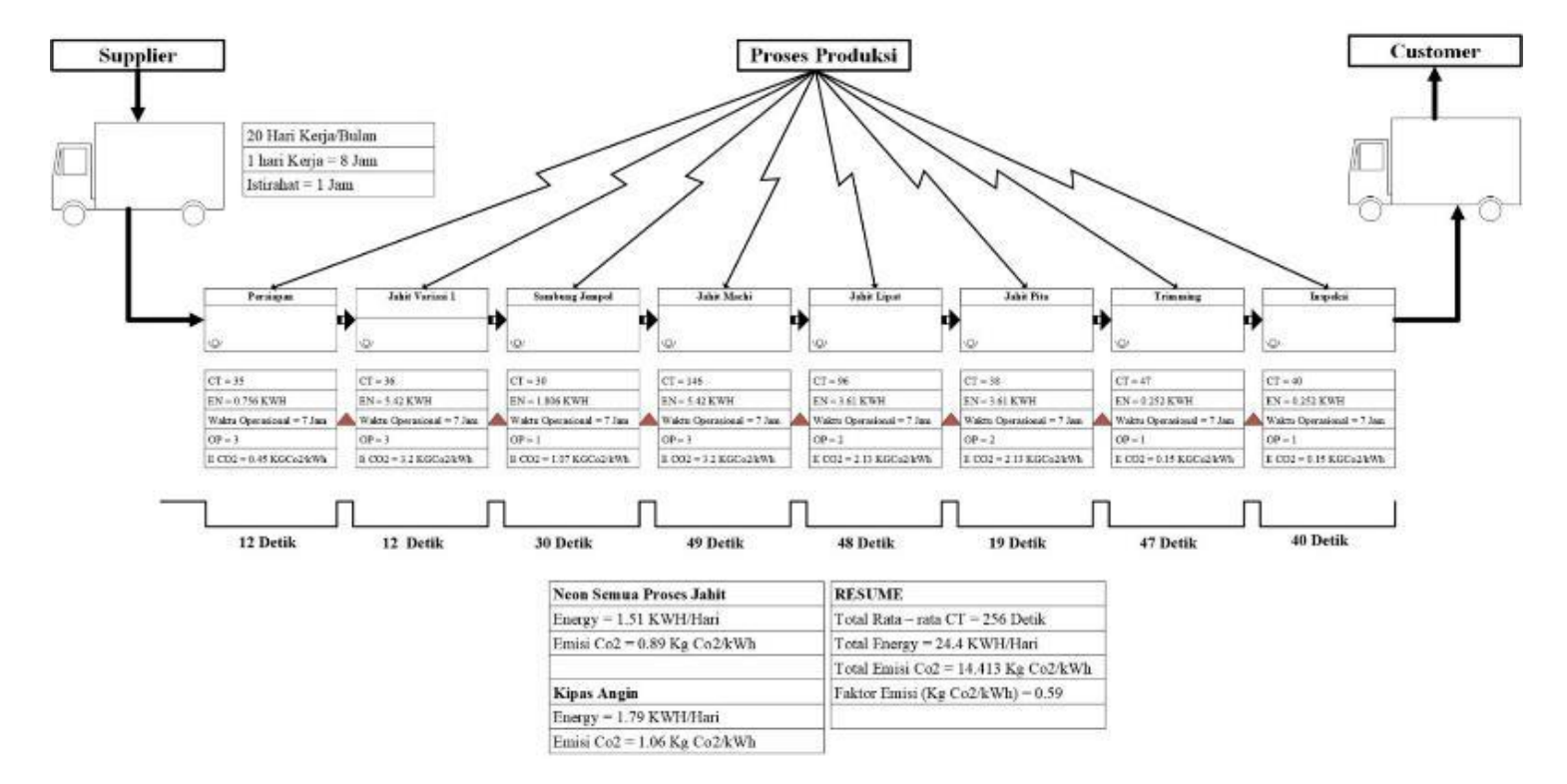

Gambar 4. 14 *Current State Map* **Produk Tipe 3**

Gambar 4.14 di atas menunjukan *Current State Map* lantai produksi pada CV. Global Glove untuk produk tipe 1. Pada *Current State Map* tersebut dapat dilihat secara ringkas kegiatan produksi, mulai dari alur proses produksi, waktu siklus pada tiap proses, total operator yang bertugas, hingga total energi listrik yang digunakan dan emisi yang dihasilkan dari proses produksi. Berdasrakan *Current State Map* di atas dapat dirangkum informasi bahwa dalam 1 hari proses produksi CV. Global Glove menghabiskan 24.4 kwh listrik dan juga total emisi Co2 sebesar 14.4137 KG Co2/kW dengan total waktu siklus sebesar 256 detik.

#### **4.7 Identifikasi Permasalahan dan Usulan Perbaikan**

Permasalahan yang terjadi berdasarkan *Current State Map* yang dirancang terdapat permasalahan yang sama pada setiap tipe produk yakni tidak seimbangnya waktu proses produksi antara setiap kegiatan sehingga terjadinya penumpukan pada beberapa kegiatan. Untuk mengidentifikasi *waste* tersebut akan dibuat sebuah grafik yang menggambarkan total waktu siklus untuk setiap proses produksi. Waktu Siklus ini didapatkan dengan membagi rata – rata waktu siklus pada sebuah proses dengan total operator yang bekerja pada proses tersebut, seperti pada tabel 4.17 berikut:

| Kegiatan                     | Waktu<br><b>Siklus</b> | Rata-Rata Waktu<br><b>Siklus</b> | Total<br>Operator           | Waktu<br><b>Siklus</b> |
|------------------------------|------------------------|----------------------------------|-----------------------------|------------------------|
| Lem Bahan Baku OP 1          | 155                    |                                  |                             |                        |
| Lem Bahan Baku OP 2          | 176                    | 164                              | 3                           | 55                     |
| Lem Bahan Baku OP 3          | 162                    |                                  |                             |                        |
| Jahit Variasi 1 (Badan) OP 1 | 99                     | 107                              | $\mathcal{D}_{\mathcal{L}}$ | 54                     |
| Jahit Variasi 1 (Badan) OP 2 | 115                    |                                  |                             |                        |
| Jahit Variasi 1 (Jempol)     | 18                     | 18                               |                             | 18                     |
| Jahit Variasi 2 (Badan) OP 1 | 154                    |                                  |                             |                        |
| Jahit Variasi 2 (Badan) OP 2 | 165                    | 160                              | 2                           | 80                     |
| Sambung Jempol               | 26                     | 26                               |                             | 26                     |

Tabel 4. 17 Perhitungan waktu proses

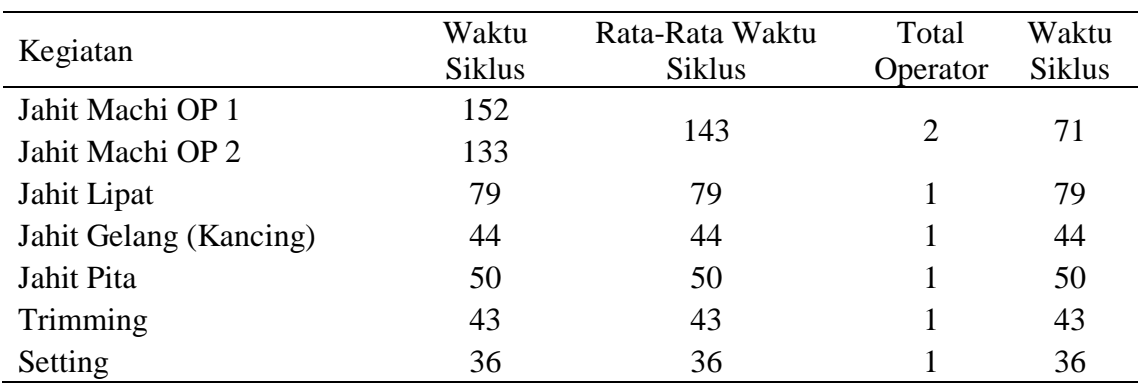

Lanjutan Tabel 4.17 Perhitungan waktu proses

Kemudian setelah seluruhwaktu proses didaptkan akan diilustrasikan dalam bentuk grafik untuk menunjukan ketidakseimbangan waktu proses yang terjadi pada tiap tipe produk sebagai berikut :

A. Produk Tipe 1 (*Golf*)

Berikut merupakan grafik waktu siklus proses produksi untuk produk sarung tangan *golf* :

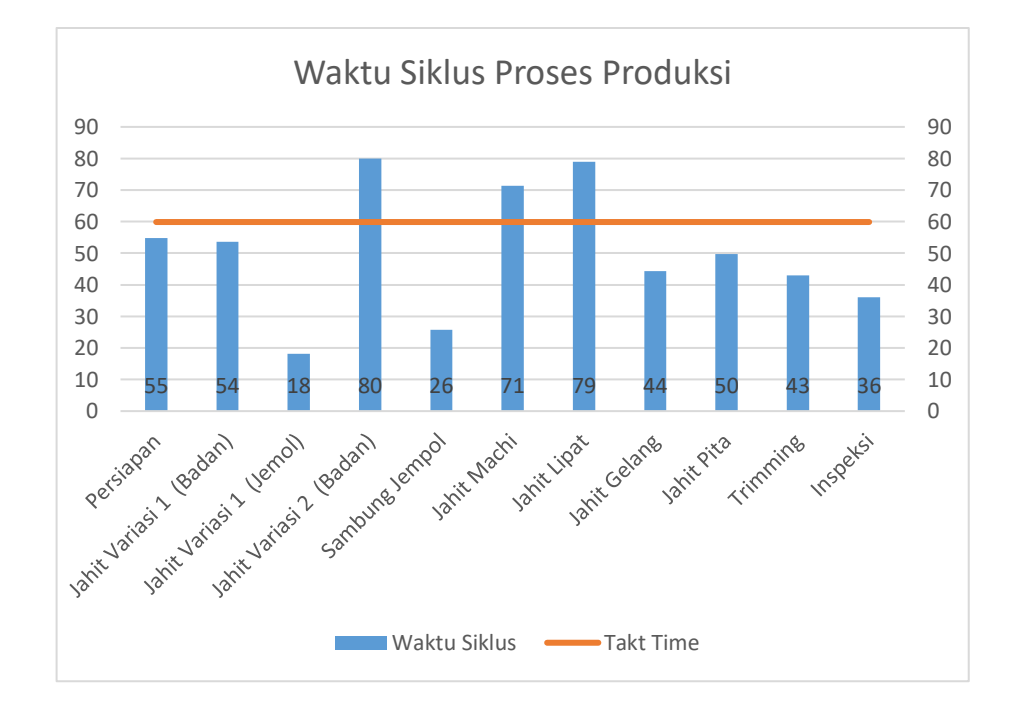

Gambar 4. 15 **Waktu Siklus Proses Produksi produk tipe 1**

Secara spesifik kegiatan yang menyebakan aliran proses terhambat adalah proses Persiapan, jahit variasi 2 (Bagian Tangan), jahit machi dan jahit lipat. Untuk itu perlu dilakukan beberapa perbaikan terhadap ketiga proses teresebut, berikut merupakan usulan perbaikan yang dapat diterapkan :

- 1. Variabel Independen : Penambahan Operator yang bekerja serta Peningkatan kemampuan operator pada kegiatan – kegiatan terkait yakni Persiapan, jahit Variasi 2 (Bagian Tangan), Jahit Machi dan jahit Lipat.
- 2. Variabel Respon : Penambahan Operator diharapkan dapat mengurangi waktu siklus untuk menyelasiakan pekerjaan tersebut, sehingga proses lain yang terkait dapat bekerja lebih maksimal, dan kapasitas produksi dapat ditingkatkan.

## B. Produk Tipe 2 (*Biker*)

Berikut merupakan grafik waktu siklus proses produksi untuk produk sarung tangan *biker*:

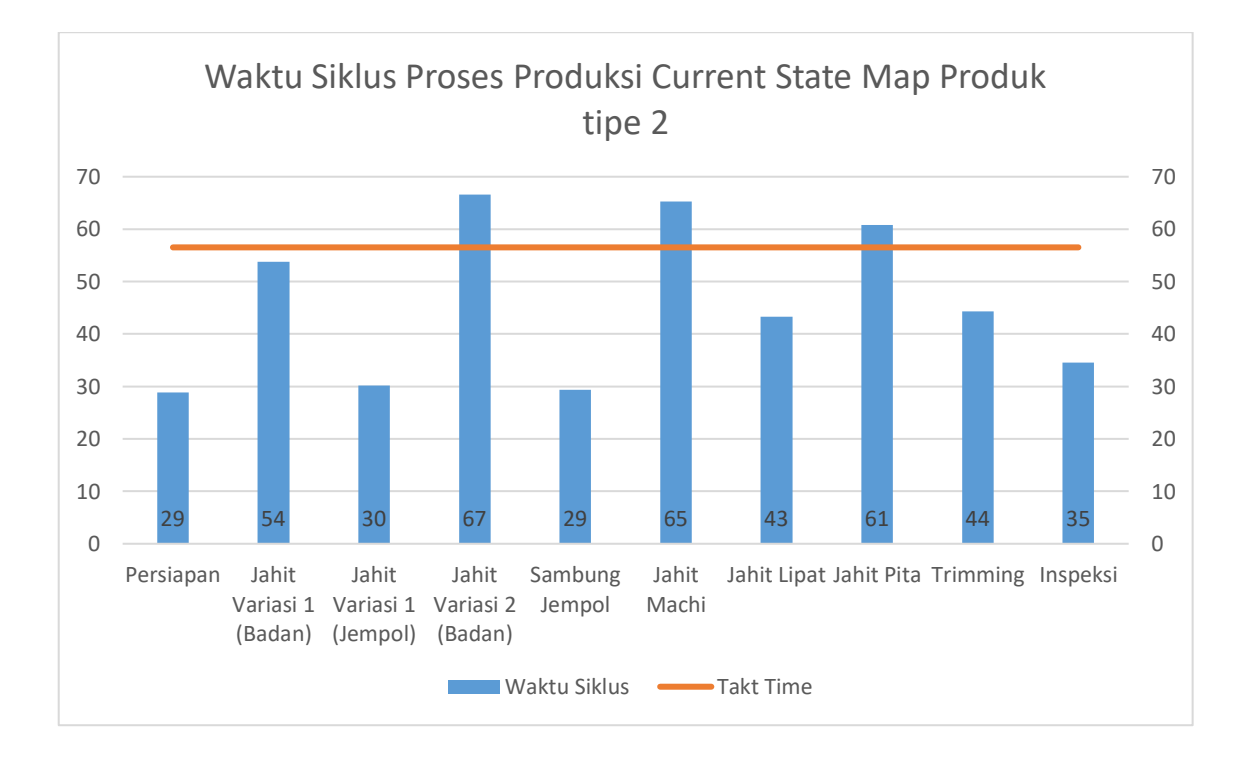

Gambar 4. 16 **Waktu Siklus Proses Produksi produk tipe 2**

Sama halnya dengan produk tipe 1 yakni terjadi ketidakseimbangan waktu siklus sehingga perlu dilakukan perbaikan untuk menyeimbangkan waktu siklus tersebut. Perabaikan tersebut akan dilakukan sebagai berikut :

- 1. Variabel Independen : Memindahkan pekerja pada proses persiapan ke bagian Jahit Variasi 1 (Bagian Tangan). Penambahan Operator yang bekerja serta Peningkatan kemampuan operator pada kegiatan Jahit Variasi 1 (Bagian Tangan), Jahi Variasi 2 (Bagian Tangan), Jahit Machi dan Jahit pita.
- 2. Variabel Respon : Penambahan Operator diharapkan dapat mengurangi waktu siklus untuk menyelasiakan pekerjaan tersebut, sehingga proses lain yang terkait dapat bekerja lebih maksimal, dan kapasitas produksi dapat ditingkatkan.

## C. Produk Tipe 3 (Paskibra)

Berikut merupakan grafik waktu siklus proses produksi untuk produk sarung tangan paskibra:

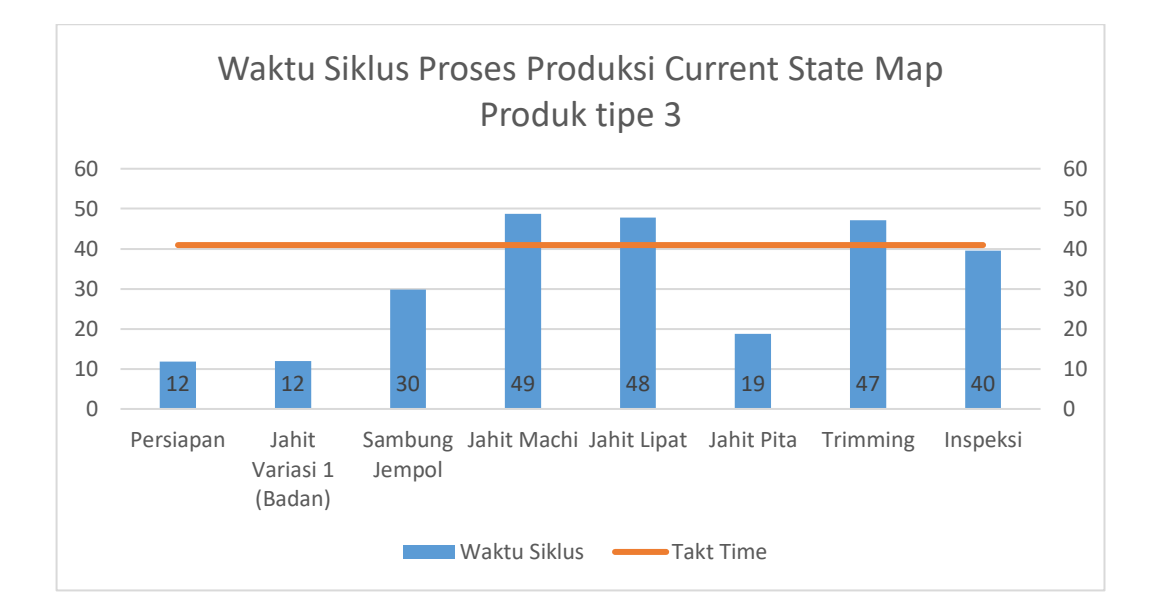

Gambar 4. 17 **Waktu Siklus Proses Produksi produk tipe 3**

Secara spesifik kegiatan yang menyebakan aliran proses terhambat adalah proses Jahit machi, jahit lipat, Trimming dan Inspeksi. Untuk itu perlu dilakukan beberapa perbaikan terhadap ketiga proses teresebut, berikut merupakan usulan perbaikan yang
dapat diterapkan :

- 1. Memindahkan pekerja pada proses persiapan dan Jahit Variasi 1 (Bagian Tangan). Penambahan Operator yang bekerja serta Peningkatan kemampuan operator pada Jahit Machi, Jahit pita, trimming dan inspeksi.
- 2. Variabel Respon : Penambahan Operator diharapkan dapat mengurangi waktu siklus untuk menyelasiakan pekerjaan tersebut, sehingga proses lain yang terkait dapat bekerja lebih maksimal, dan kapasitas produksi dapat ditingkatkan.

### **4.8 Pembuatan** *Future State Map*

#### **4.8.1.** *Future State Map 1* **Produk Tipe 1**

Setelah melakukan analisa terhadap permasalahan yang ada pada *Current State Map*, maka selanjutnya akan dirancang sebuah *Value Stream Mapping* usulan untuk menggambarkan bagaimana kondisi lantai produksi dengan dilakukannya perbaikan terhadap permasalahan yang sebelumnya diidentifikasi. Untuk produk tipe 1, *Future State Map 1* akan terdiri dari 2 usulan dengan perlakukan perbaikan yang berbeda. Berikut merupakan *Future State Map 1* proses produksi pada CV. Global Glove:

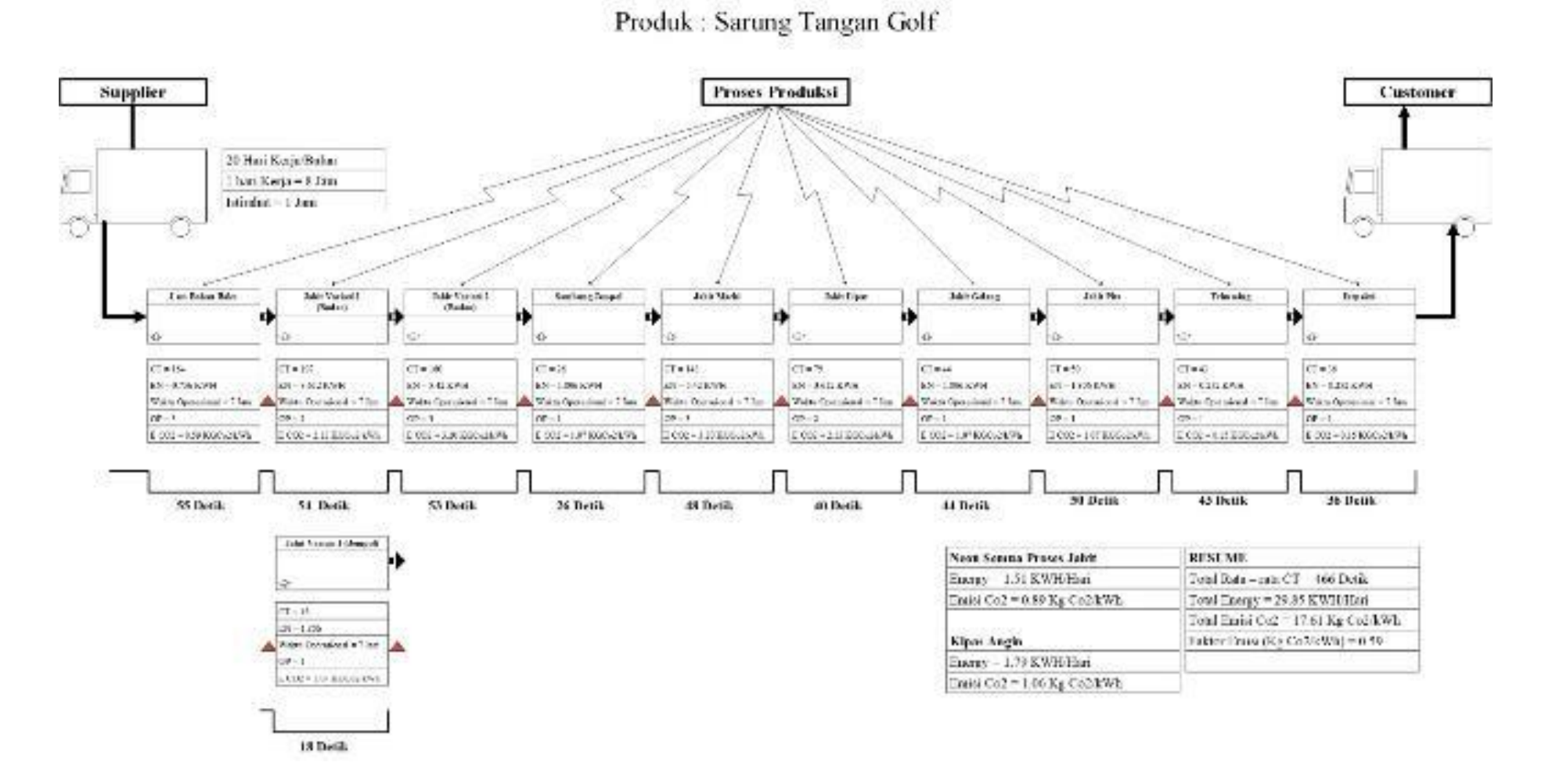

FUTURE STATE MAP 1.1 CV GLOBAL GLOVE

Gambar 4. 18 *Future State Map 1***.1 Produk Tipe 1**

# FUTURE STATE MAP 1 2 CV GLOBAL GLOVE

Produk: Sarung Tangan Golf

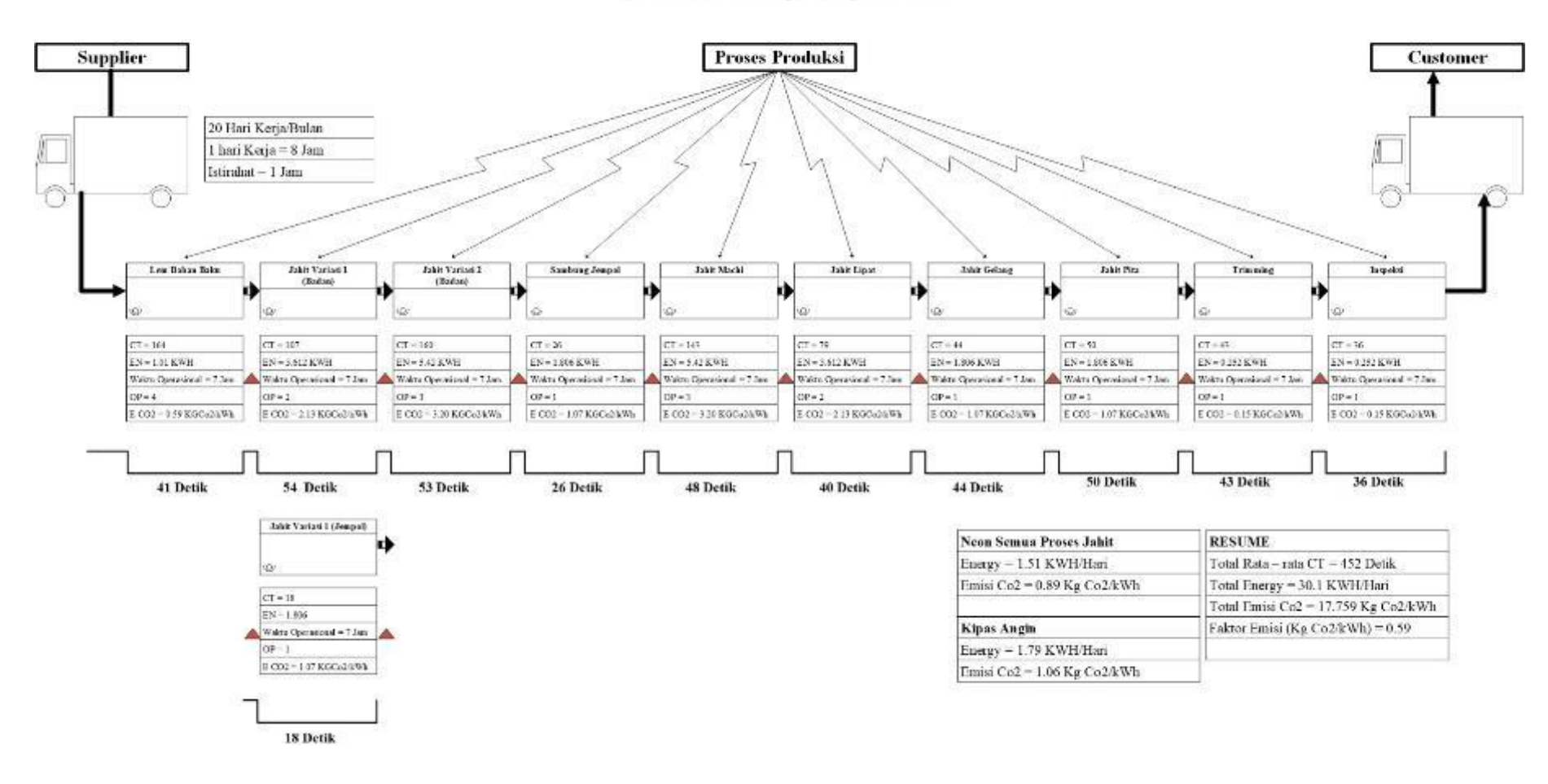

Gambar 4. 19 *Future State Map 1***.2 Produk Tipe 1**

# FUTURE STATE MAP 1.3 CV GLOBAL GLOVE Produk: Sarung Tangan Golf

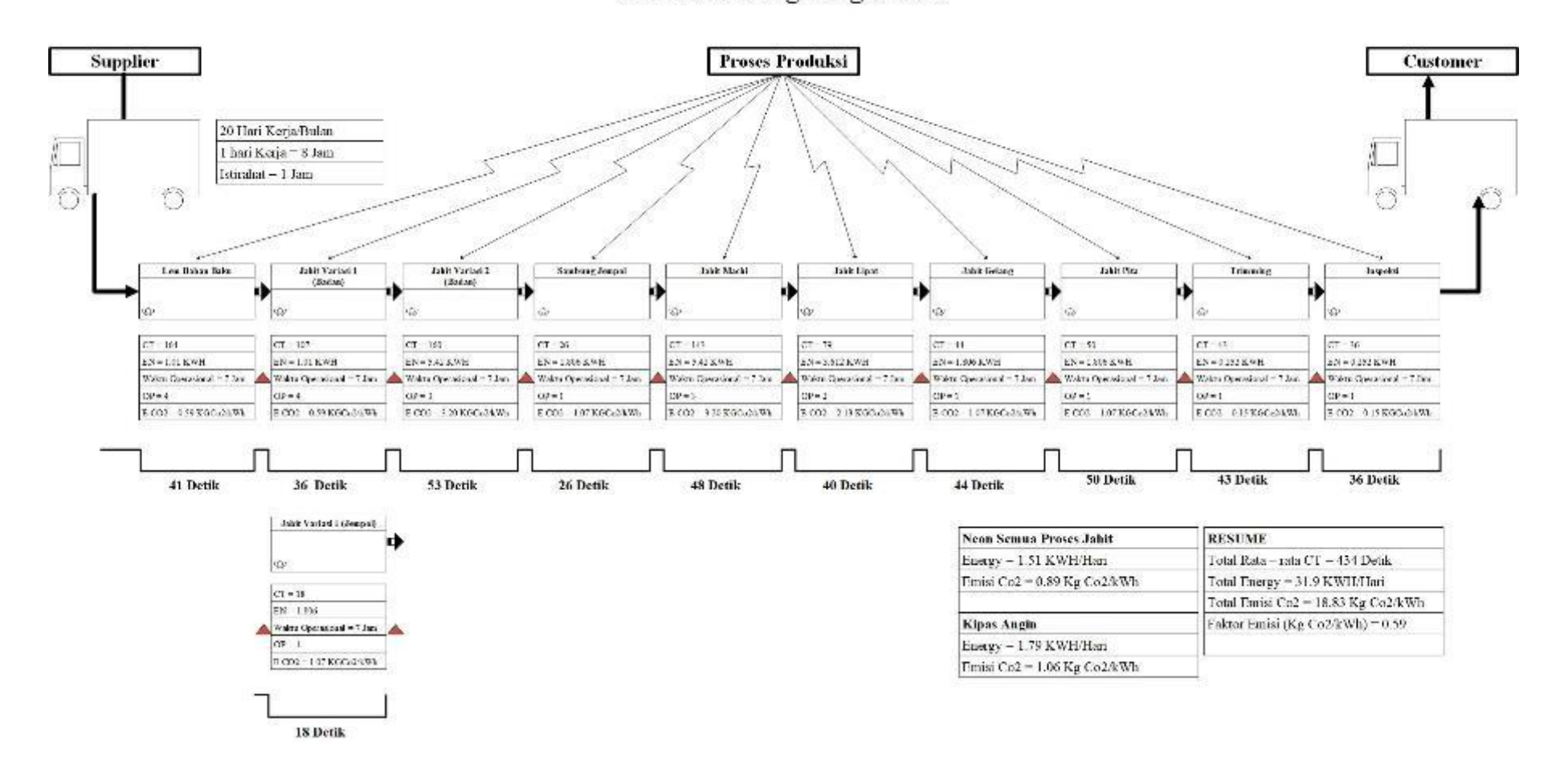

Gambar 4. 20 *Future State Map 1***.3 Produk Tipe 1**

*Future State Map 1* ini merupakan *Value Stream Mapping* usulan setelah dilakukan analisa terhadap permasalahan ang muncul pada *Current State Map*. Pada *Future State Map* ini dapat dilihat dilakukan perubahan terhadap jumlah pekerja yang bertanggung jawab pada beberapa proses yang bertujuan untuk menyeimbangkan waktu siklus pada setiap proses secara keseluruahan agar kapasitas produksi dapat ditingkatkan. Berikut merupakan penjelasan untuk setiap *Future State Map* yang telah dirancang :

- 1. Berdasrakan gambar 4.18 yang menunjukan *Future State Map 1*.1 (DE1-SK1) pada lantai produksi pada CV. Global Glove untuk sarung tangan tipe 1 (*golf*) dapat dirangkum informasi bahwa dalam 1 hari kegiatan produksi CV. Global Glove menghabiskan 29.85 kwh listrik dan juga total emisi Co2 sebesar 17.61 KG Co2/kWh dengan jumlah rata – rata waktu siklus sebesar 466 detik.
- 2. Berdasrakan gambar 4.19 yang menunjukan *Future State Map 1*.1 (DE1-SK1) pada lantai produksi pada CV. Global Glove untuk sarung tangan tipe 1 (*golf*) dapat dirangkum informasi bahwa dalam 1 hari kegiatan produksi CV. Global Glove menghabiskan 30.1 kwh listrik dan juga total emisi Co2 sebesar 17.759 KG Co2/kWh dengan jumlah rata – rata waktu siklus sebesar 452 detik.
- 3. Berdasrakan gambar 4.20 yang menunjukan *Future State Map 1*.3 (DE1-SK3) pada lantai produksi pada CV. Global Glove untuk sarung tangan tipe 1 (*golf*) dapat dirangkum informasi bahwa dalam 1 hari kegiatan produksi CV. Global Glove menghabiskan 31.9 kwh listrik dan juga total emisi Co2 sebesar 18.83 KG Co2/kWh dengan jumlah rata – rata waktu siklus sebesar 434 detik.

Setelah melakukan analisa terhadap permasalahan yang ada pada *Current State Map*, maka selanjutnya akan dirancang sebuah *Value Stream Mapping* usulan untuk menggambarkan bagaimana kondisi lantai produksi dengan dilakukannya perbaikan terhadap permasalahan yang sebelumnya diidentifikasi. Untuk produk tipe 1, *Future State Map 1* akan terdiri dari 3 usulan dengan perlakukan perbaikan yang berbeda. Berikut merupakan *Future State Map 2* proses produksi pada CV. Global Glove:

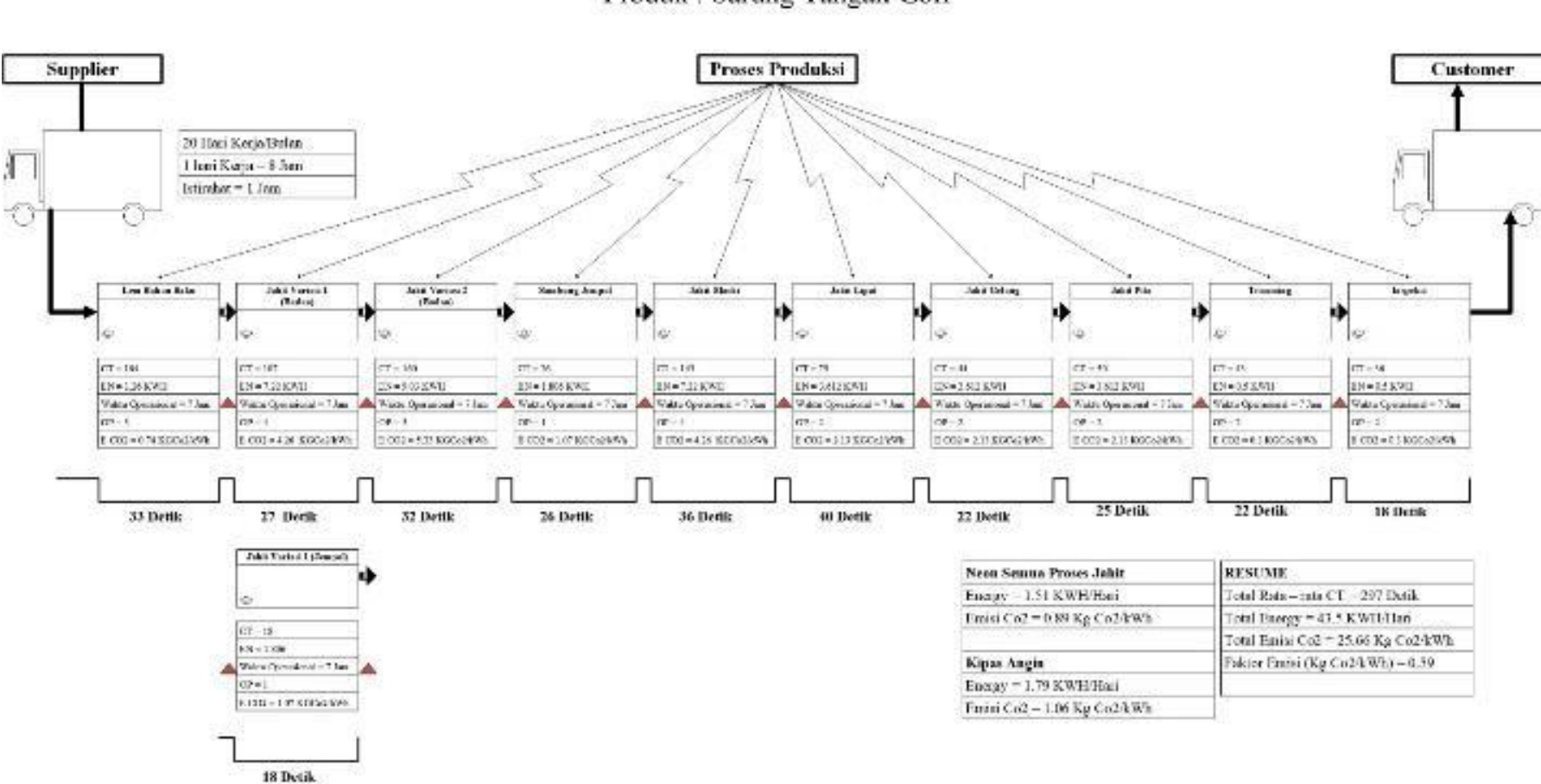

FUTURE STATE MAP 2 1 CV GLOBAL GLOVE

Produk: Sarung Tangan Golf

Gambar 4. 21 *Future State Map 2***.1 Produk Tipe 1**

# FUTURE STATE MAP 2.2 CV GLOBAL GLOVE

Produk: Sarung Tangan Golf

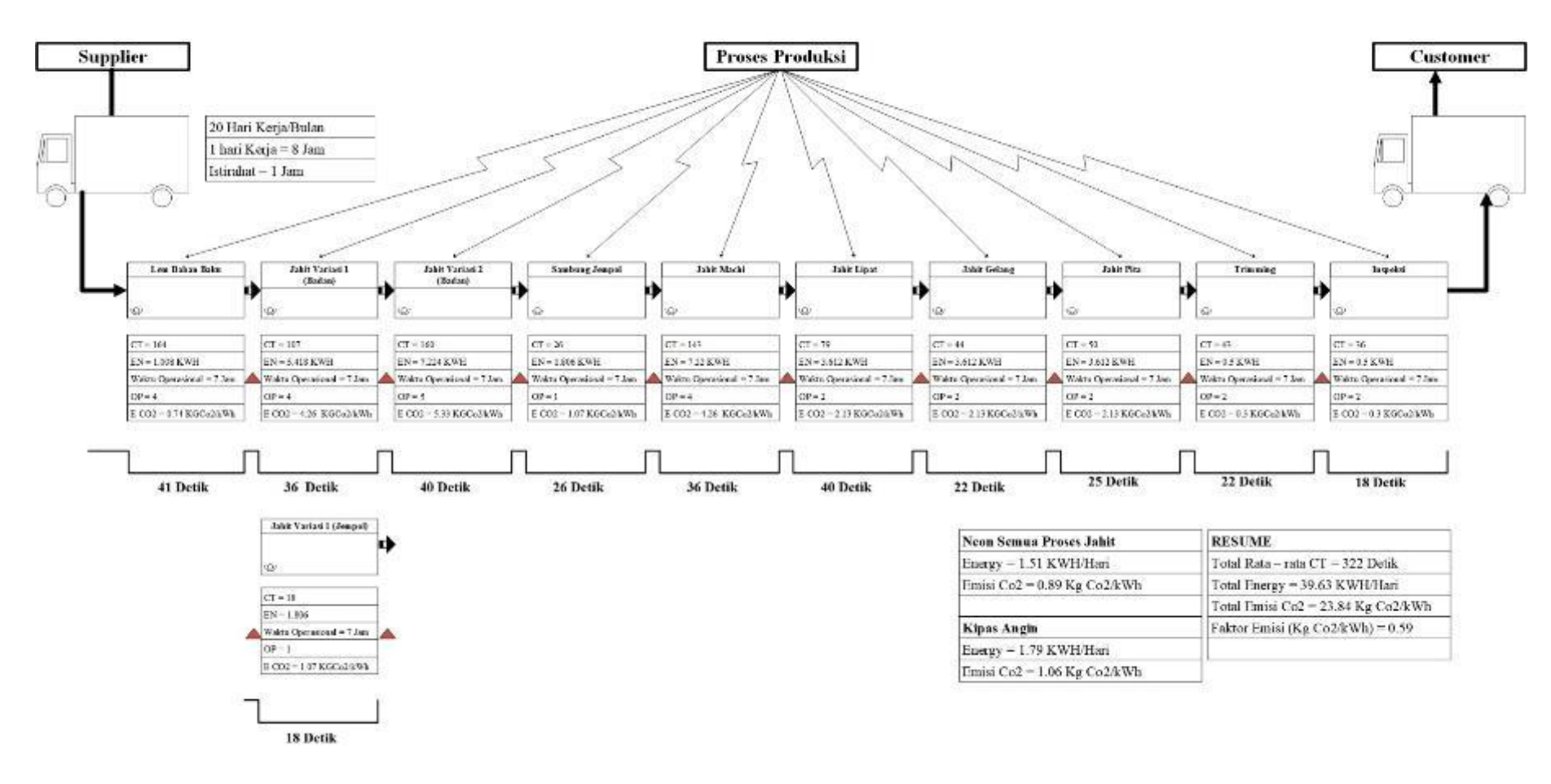

Gambar 4. 22 *Future State Map 2***.2 Produk Tipe 1**

# FUTURE STATE MAP 2.3 CV GLOBAL GLOVE

Produk: Sarung Tangan Golf

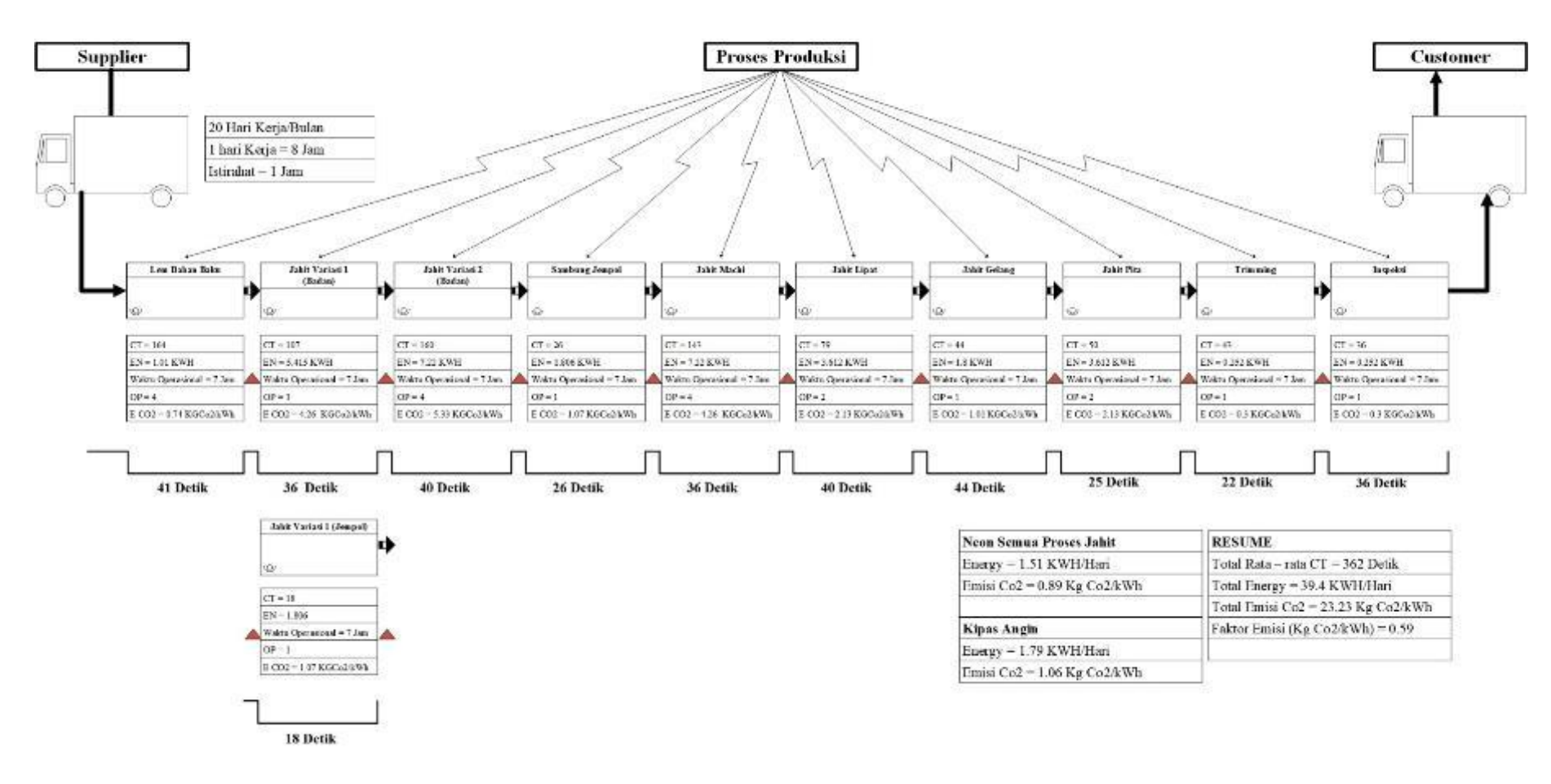

Gambar 4. 23 *Future State Map 2***.3 Produk Tipe 1**

*Future State Map 2* ini merupakan *Value Stream Mapping* usulan setelah dilakukan analisa terhadap permasalahan ang muncul pada *Future State Map 1*, juga untuk memenuhi target produksi baru yang diharpakan perusahaan dimasa depan. Pada *Future State Map* ini dapat dilihat dilakukan perubahan terhadap jumlah pekerja yang bertanggung jawab pada beberapa proses yang bertujuan untuk menyeimbangkan waktu siklus pada setiap proses secara keseluruahan agar kapasitas produksi dapat ditingkatkan. Berikut merupakan penjelasan untuk setiap *Future State Map* yang telah dirancang :

- 1. Berdasrakan gambar 4.21 yang menunjukan *Future State Map 2*.1 (DE2-SK1) pada lantai produksi pada CV. Global Glove untuk sarung tangan tipe 1 (*golf*) dapat dirangkum informasi bahwa dalam 1 hari kegiatan produksi CV. Global Glove menghabiskan 43.5 kwh listrik dan juga total emisi Co2 sebesar 25.56 KG Co2/kWh dengan jumlah rata – rata waktu siklus sebesar 297 detik.
- 2. Berdasrakan gambar 4.22 yang menunjukan *Future State Map 2*.2 (DE2-SK2) pada lantai produksi pada CV. Global Glove untuk sarung tangan tipe 1 (*golf*) dapat dirangkum informasi bahwa dalam 1 hari kegiatan produksi CV. Global Glove menghabiskan 39.63 kwh listrik dan juga total emisi Co2 sebesar 23.84 KG Co2/kWh dengan jumlah rata – rata waktu siklus sebesar 322 detik.
- 3. Berdasrakan gambar 4.23 yang menunjukan *Future State Map 2*.3 (DE2-SK3) pada lantai produksi pada CV. Global Glove untuk sarung tangan tipe 1 (*golf*) dapat dirangkum informasi bahwa dalam 1 hari kegiatan produksi CV. Global Glove menghabiskan 39.4 kwh listrik dan juga total emisi Co2 sebesar 23.23 KG Co2/kWh dengan jumlah rata – rata waktu siklus sebesar 362 detik.

## **4.8.3.** *Future State Map 1* **Produk Tipe 2**

Setelah melakukan analisa terhadap permasalahan yang ada pada *Current State Map*, maka selanjutnya akan dirancang sebuah *Value Stream Mapping* usulan untuk menggambarkan bagaimana kondisi lantai produksi dengan dilakukannya perbaikan terhadap permasalahan yang sebelumnya diidentifikasi. Untuk produk tipe 2, *Future State Map 1* akan terdiri dari 2 usulan dengan perlakukan perbaikan yang berbeda. Berikut merupakan *Future State Map 1* proses produksi pada CV. Global Glove:

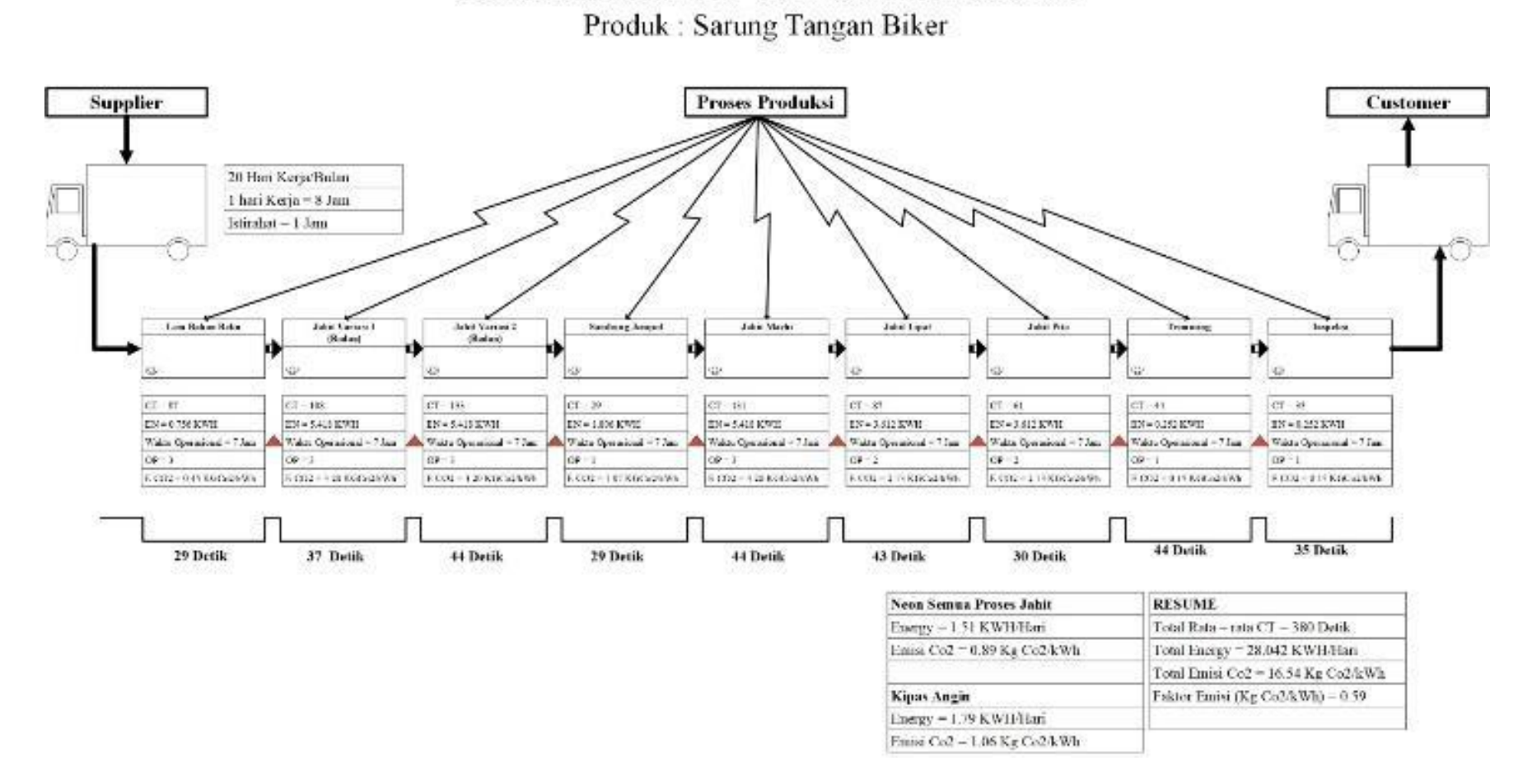

FUTURE STATE MAP 1.1 CV GLOBAL GLOVE

Gambar 4. 24 *Future State Map 1***.1 Produk Tipe 2**

FUTURE STATE MAP 1 2 CV GLOBAL GLOVE

Produk: Sarung Tangan Biker

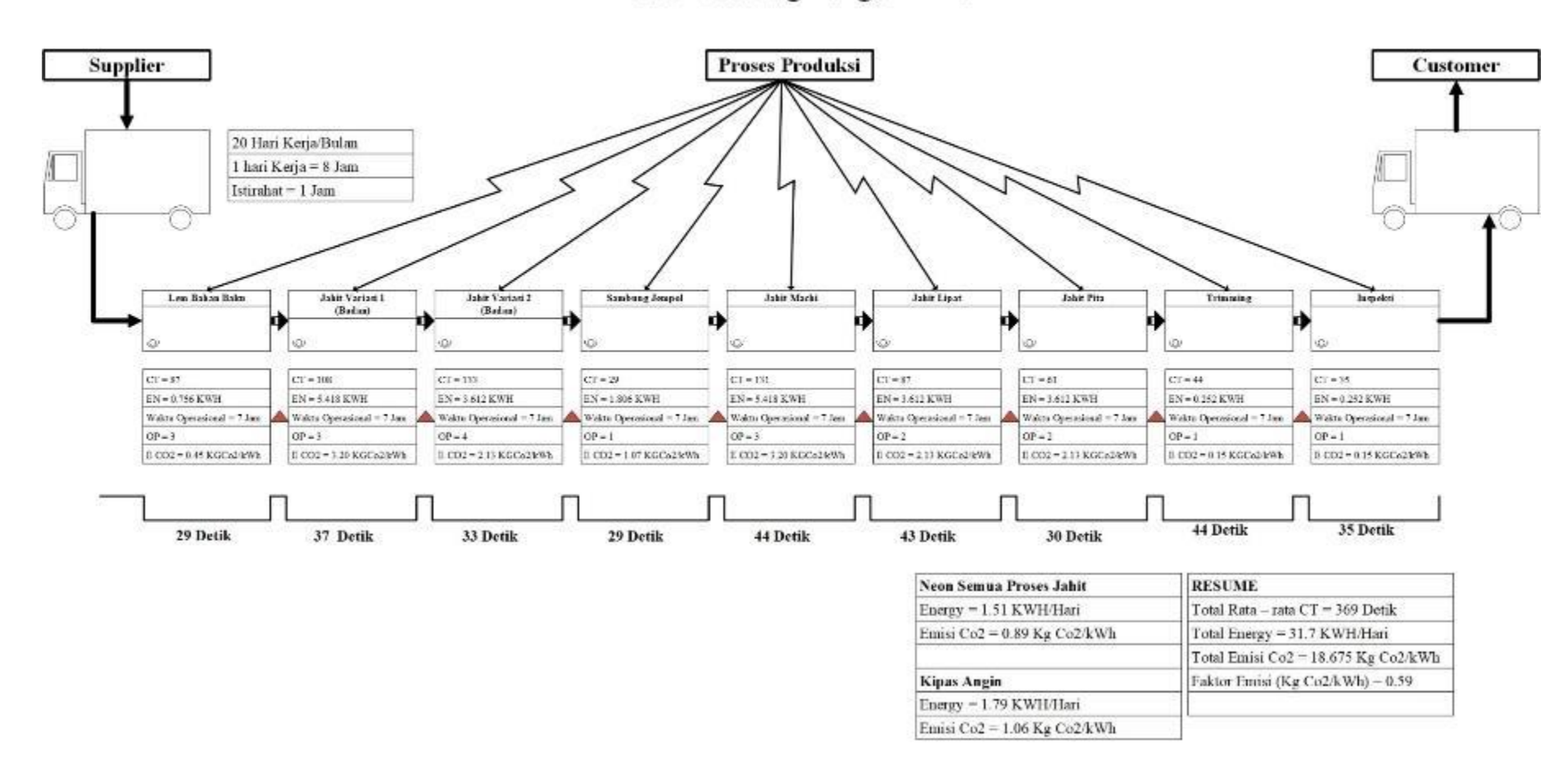

Gambar 4. 25 *Future State Map 1***.2 Produk Tipe 2**

FUTURE STATE MAP 13 CV GLOBAL GLOVE

Produk: Sarung Tangan Biker

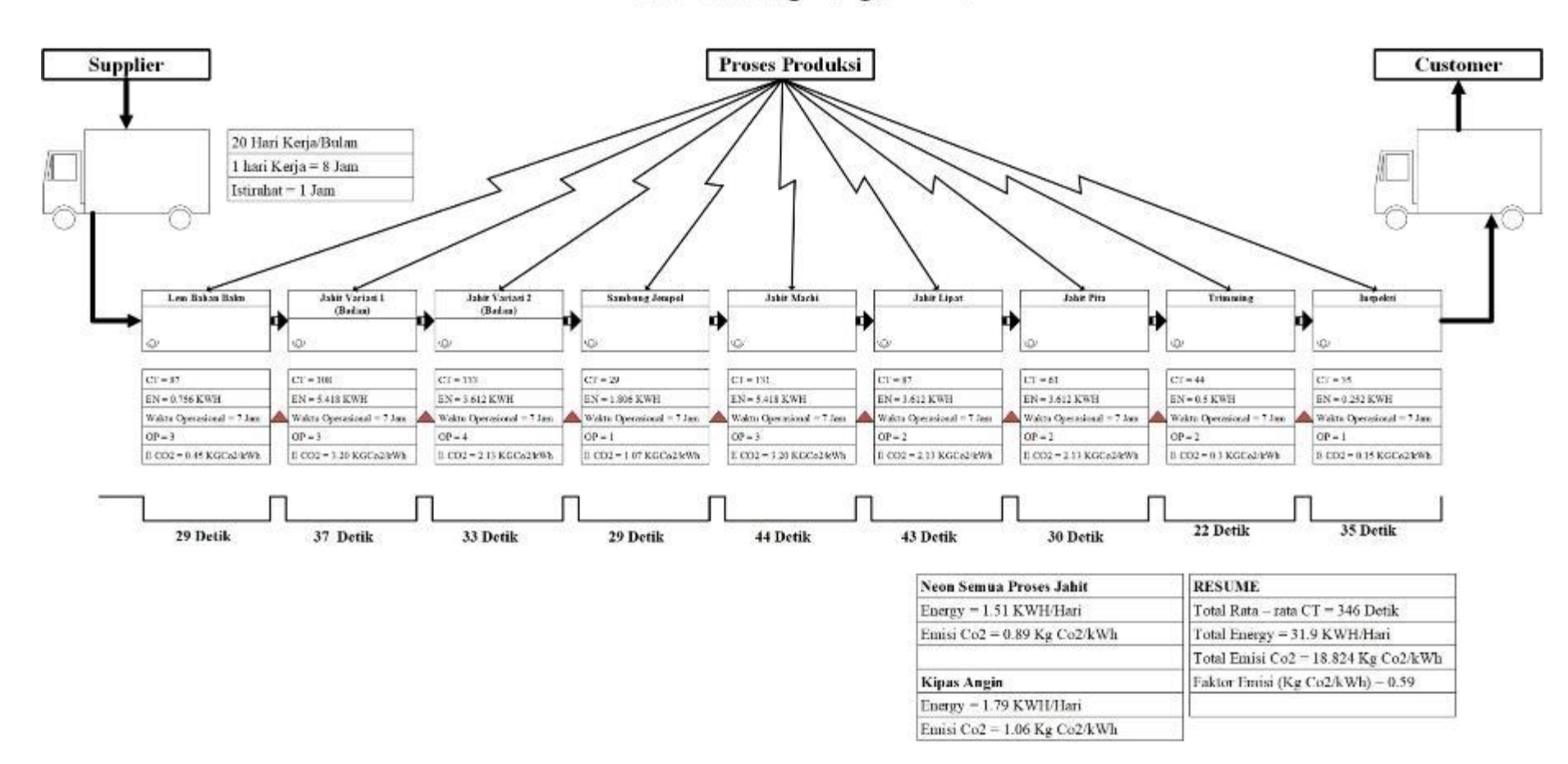

Gambar 4. 26 *Future State Map 1***.3 Produk Tipe 2**

Gambar – gambar di atas menunjukan *Future State Map 1* lantai produksi pada CV. Global Glove. Pada *Future State Map* ini dapat dilihat dilakukan perubahan terhadap jumlah pekerja yang bertanggung jawab pada beberapa proses yang bertujuan untuk menyeimbangkan aliran waktu siklus pada setiap proses secara keseluruahan agar produktivitas dapat ditingkatkan. Berikut merupakan penjelasan untuk setiap *Future State Map 1* untuk produk tipe 2 :

- 1. Sedangkan berdasrakan gambar 4.24 yang merupakan *Future State Map 1*.1 (DE1-SK1) untuk produk tipe 2 (*biker*) didapat informasi bahwa dalam 1 hari proses produksi CV. Global Glove menghabiskan 28.042 kwh listrik dan juga total emisi Co2 sebesar 16.54 KG Co2/kWh dengan jumlah rata – rata waktu siklus sebesar 380 detik.
- 2. Berdasrakan gambar 4.25 yang merupakan *Future State Map 1*.2 (DE1-SK2) untuk produk tipe 2 (*biker*) dapat dirangkum informasi bahwa dalam 1 hari proses produksi CV. Global Glove menghabiskan 31.7 kwh listrik dan juga total emisi Co2 sebesar 18.675 KG Co2/kWh dengan jumlah rata – rata waktu siklus sebesar 369 detik.
- 3. Berdasrakan gambar 4.26 yang merupakan *Future State Map 1*.2 (DE1-SK2) untuk produk tipe 2 (*biker*) didapat informasi bahwa dalam 1 hari proses produksi CV. Global Glove menghabiskan 31.9 kwh listrik dan juga total emisi Co2 sebesar 18.824 KG Co2/kWh dengan jumlah rata – rata waktu siklus sebesar 346 detik.

Setelah melakukan analisa terhadap permasalahan yang ada pada *Future State Map 1*, maka selanjutnya akan dirancang sebuah *Value Stream Mapping* usulan untuk menggambarkan bagaimana kondisi lantai produksi dengan dilakukannya perbaikan terhadap permasalahan yang sebelumnya diidentifikasi. Untuk produk tipe 2, *Future State Map 2* akan terdiri dari 3 usulan dengan perlakukan perbaikan yang berbeda. Berikut merupakan *Future State Map 1* proses produksi pada CV. Global Glove:

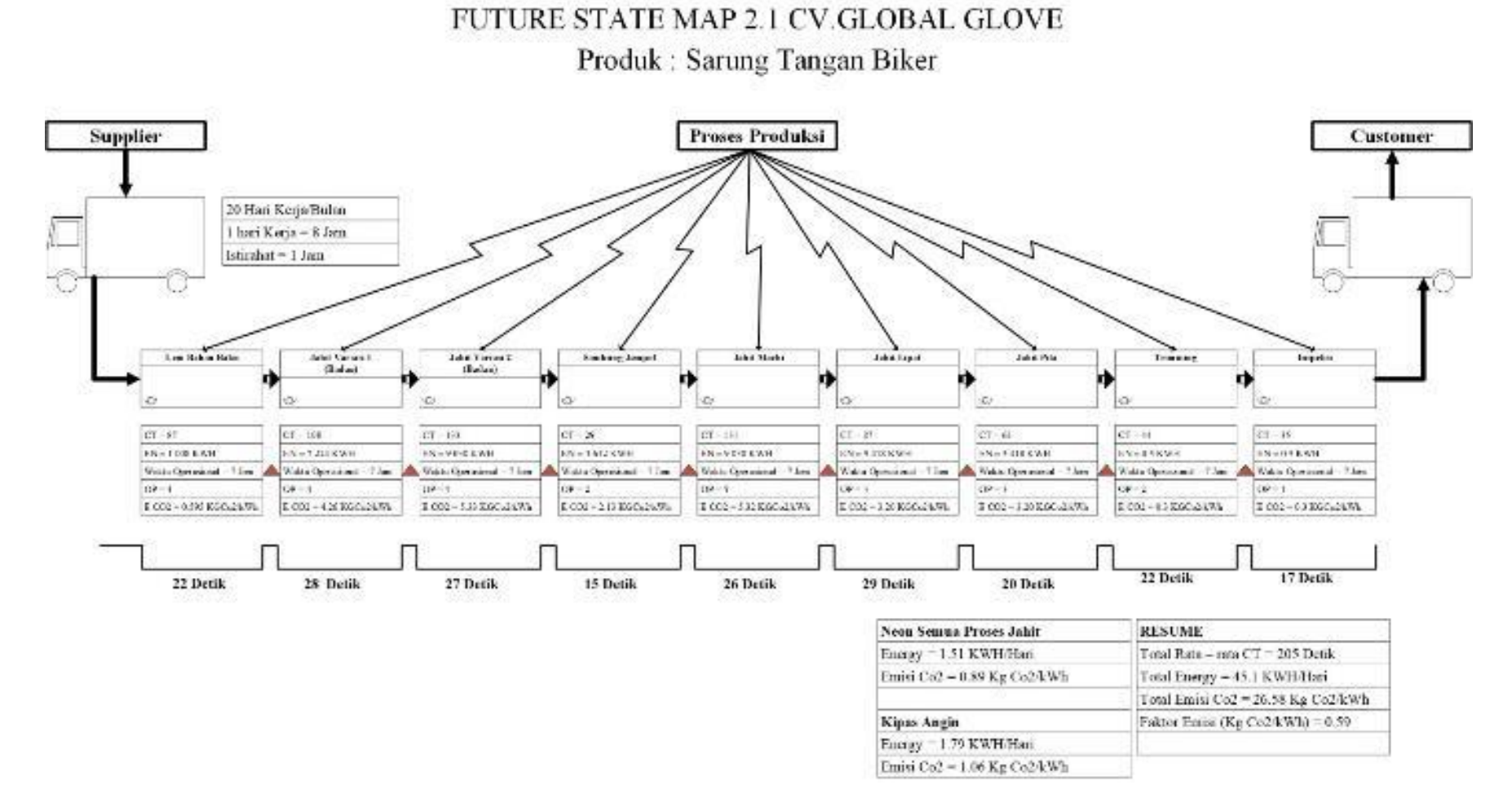

Gambar 4. 27 *Future State Map 2***.2 Produk Tipe 2**

## FUTURE STATE MAP 2 2 CV GLOBAL GLOVE

Produk: Sarung Tangan Biker

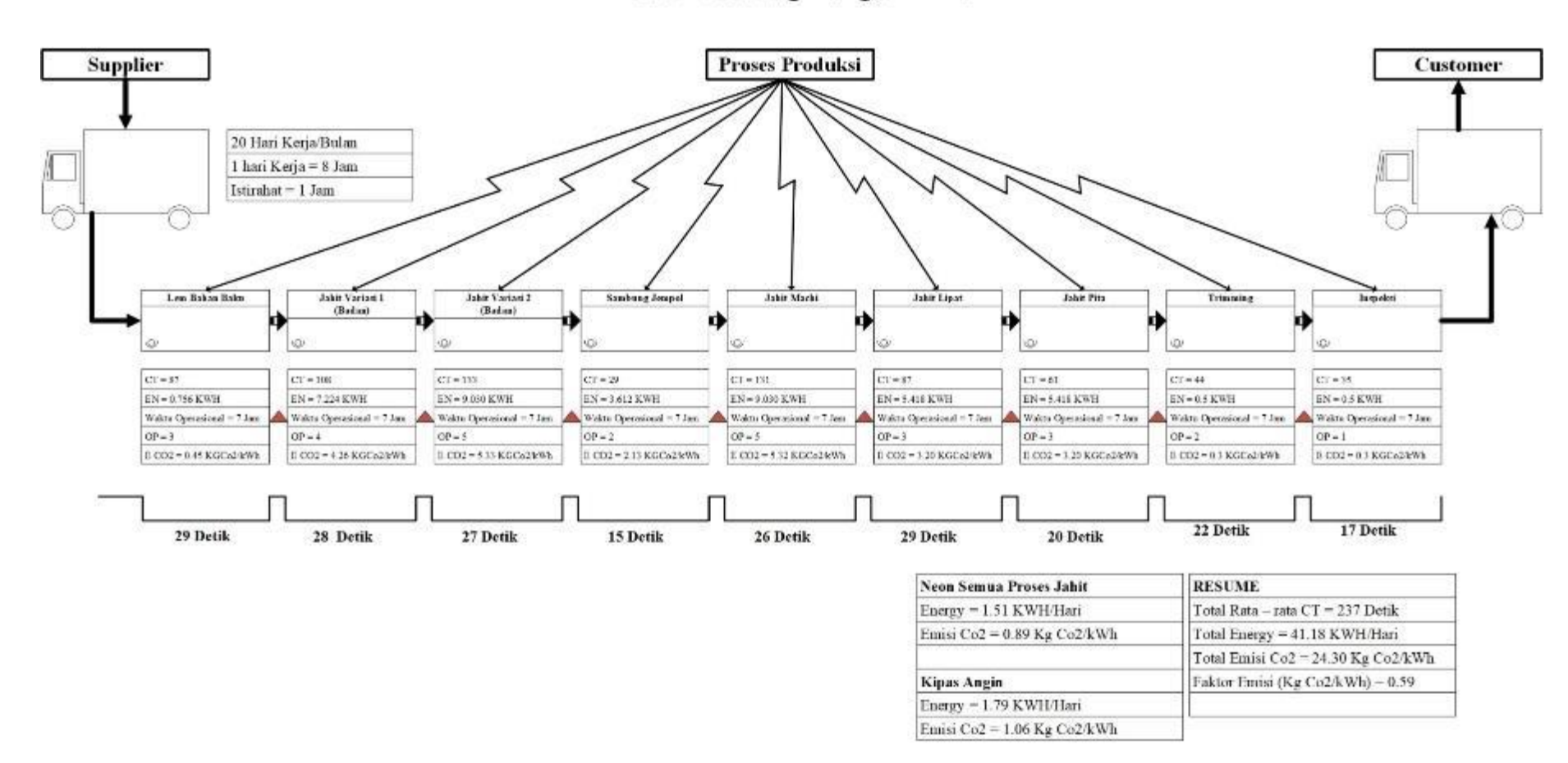

Gambar 4. 28 *Future State Map 2***.2 Produk Tipe 2**

## FUTURE STATE MAP 2 2 CV GLOBAL GLOVE

Produk: Sarung Tangan Biker

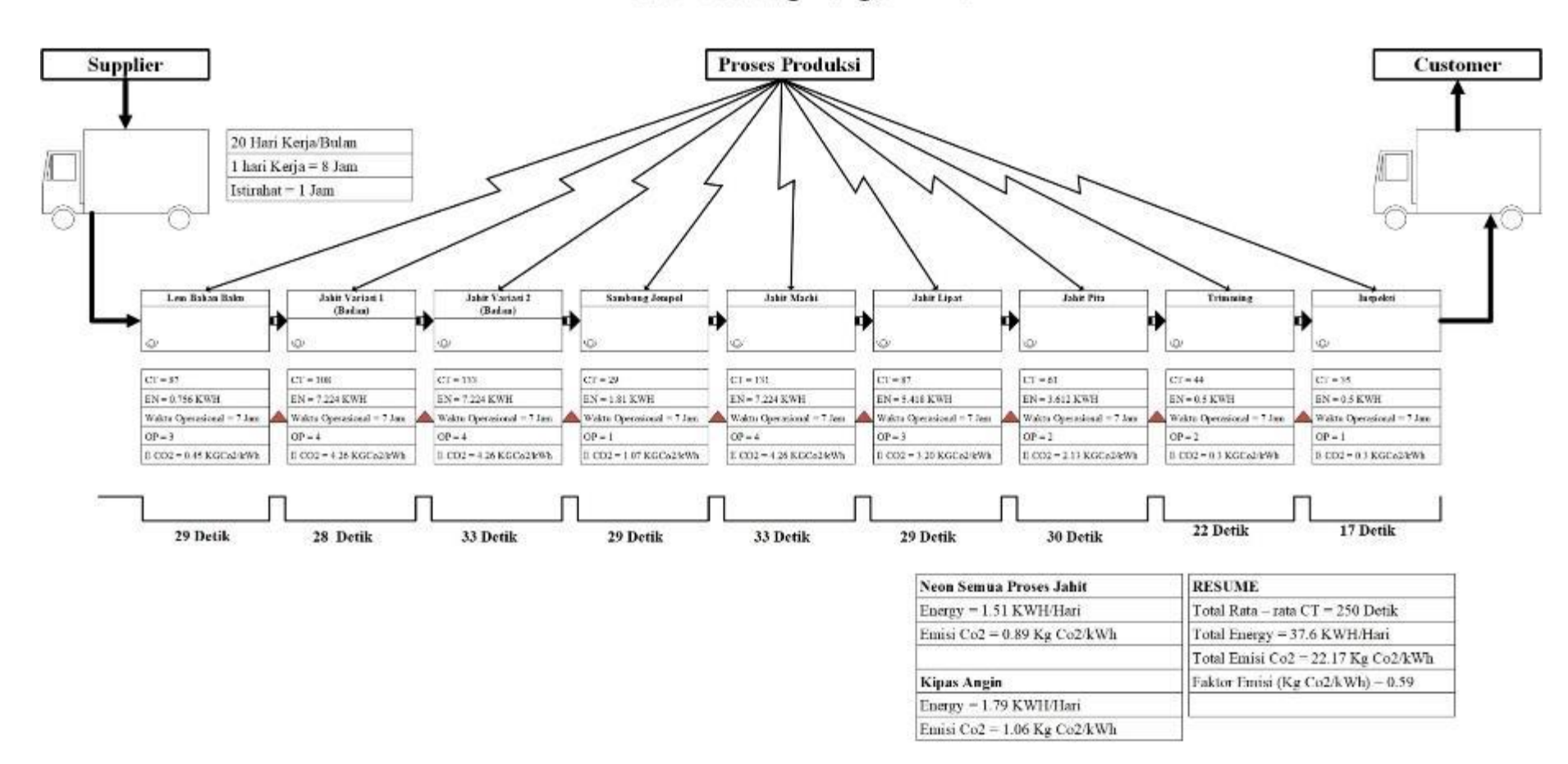

Gambar 4. 29 *Future State Map 2***.3 Produk Tipe 2**

Gambar – gambar di atas menunjukan *Future State Map 2* lantai produksi pada CV. Global Glove. *Future State Map 2* ini merupakan *Value Stream Mapping* usulan setelah dilakukan analisa terhadap permasalahan baru yang muncul pada *Future State Map 1*. Pada *Future State Map* ini dapat dilihat dilakukan perubahan terhadap jumlah pekerja yang bertanggung jawab pada beberapa proses yang bertujuan untuk menyeimbangkan aliran waktu siklus pada setiap proses secara keseluruahan agar produktivitas dapat ditingkatkan. Berikut merupakan penjelasan untuk setiap *Future State Map 2* produk tipe 2:

- 1. Berdasrakan gambar 4.27 yang merupakan *Future State Map 2*.1 (DE2-SK1) untuk produk tipe 2 (*biker*) dapat dirangkum informasi bahwa dalam 1 hari proses produksi CV. Global Glove menghabiskan 45.1 kwh listrik dan juga total emisi Co2 sebesar 26.58 KG Co2/kWh dengan jumlah rata – rata waktu siklus sebesar 205 detik.
- 2. Sedangkan berdasrakan gambar 4.28 yang merupakan *Future State Map 2*.2 (DE2-SK2) untuk produk tipe 2 (*biker*) didapat informasi bahwa dalam 1 hari proses produksi CV. Global Glove menghabiskan 41.18 kwh listrik dan juga total emisi Co2 sebesar 24.30 KG Co2/kWh dengan jumlah rata – rata waktu siklus sebesar 237 detik.
- 3. Selanjutnya berdasrakan gambar 4.29 yang merupakan *Future State Map 2*.3 (DE2-SK3) untuk produk tipe 2 (*biker*) didapat informasi bahwa dalam 1 hari proses produksi CV. Global Glove menghabiskan 37.6 kwh listrik dan juga total emisi Co2 sebesar 22.17 KG Co2/kWh dengan jumlah rata – rata waktu siklus sebesar 250 detik.

## **4.8.5.** *Future State Map 1* **Produk Tipe 3**

Setelah melakukan analisa terhadap permasalahan yang ada pada *Current State Map*, maka selanjutnya akan dirancang sebuah *Value Stream Mapping* usulan untuk menggambarkan bagaimana kondisi lantai produksi dengan dilakukannya perbaikan terhadap permasalahan yang sebelumnya diidentifikasi. Untuk produk tipe 3, *Future State Map 1* akan terdiri dari 2 usulan dengan perlakukan perbaikan yang berbeda. Berikut merupakan *Future State Map 1* proses produksi pada CV. Global Glove:

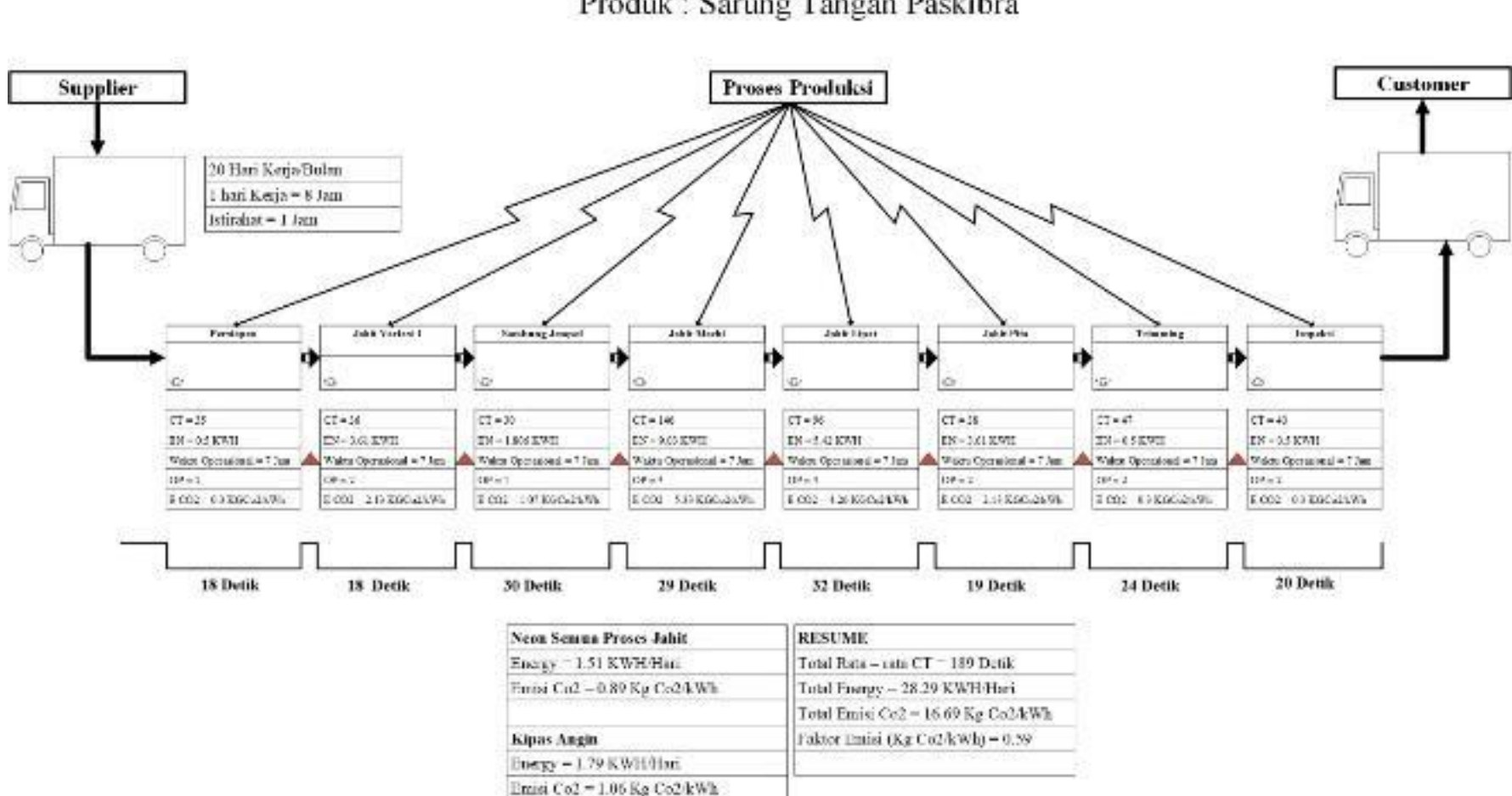

FUTURE STATE MAP 1 1 CV GLOBAL GLOVE

Gambar 4. 30 *Future State Map 1***.1 Produk Tipe 3**

**Proses Produksi Customer Supplier** 20 Hari Kerja/Bulan 1 hari Kerja = 8 Jam Istirahat = 1 Jam  $\sum$ Trimming Jakit Variasi 1 Sanbang Jengol Jahit Pita Persiapas Jakit Machi **Jahit Lipat** ıÞ. × lŵ in ö İΦ xS  $CT - 35$  $CT - 36$  $CT - 30$  $CT - 146$  $CT - 96$  $CT - 38$  $CT = 47$  $CT = 40$  $EN = 0.5 KWH$  $EN = 3.61$  KWH  $EN = 1805$  KWH  $EN = 9.01$  KWH  $EN = 5.42$  KWH  $EN = 3.61$  KWH  $EN = 0.5$  KWH  $N = 0.5$  KWH Water Operational = 7 Jan Valetti Operational = 7 Jam Walets Operational = 7 Jan Walen Operational = 7 Jan Waltts Operational = 7 Inn Waltts Operational = T.Jaro Walets Operational = 7 Jan. Wakto Operational = 7.3an  $OP = 2$  $O(7 - 2)$  $CP = 1$  $OP = 5$  $QP = 4$  $OP-2$  $OP = 2$  $0P = 2$  $ECO2 = 0.5 KGCa2eWh$  $ECO2 = 0.3 KGCe2460h$  $E. CO2 = 2.13 KGCn2eWh$  $ECO2 = 1.07 KGCs246Wh$ E CO2 = 533 KGCo24Wh  $E(002 - 4.26 KGE/2)$ eWh  $E. CO2 = 2.13 KGCn24Wh$  $E. CO2 = 0.3 KGCe2.450h$ 20 Detik 18 Detik 18 Detik 30 Detik 29 Detik 24 Detik 19 Detik 24 Detik **Neon Semua Proses Jahit RESUME** Euergy - 1.51 KWH/Hari Total Rata - rata CT - 181 Detik Emisi Co2 = 0.89 Kg Co2/kWh Total Energy = 30.1 KWH/Hari Total Emisi Co2 = 17.759 Kg Co2/kWh **Kipas Angin** Faktor Emisi (Kg Co2/kWh) - 0.59 Energy = 1.79 KWH/Hari Emisi Co2 = 1.06 Kg Co2/kWh

FUTURE STATE MAP 1.2 CV GLOBAL GLOVE

Gambar 4. 31 *Future State Map 1***.2 Produk Tipe 3**

FUTURE STATE MAP 1.3 CV GLOBAL GLOVE

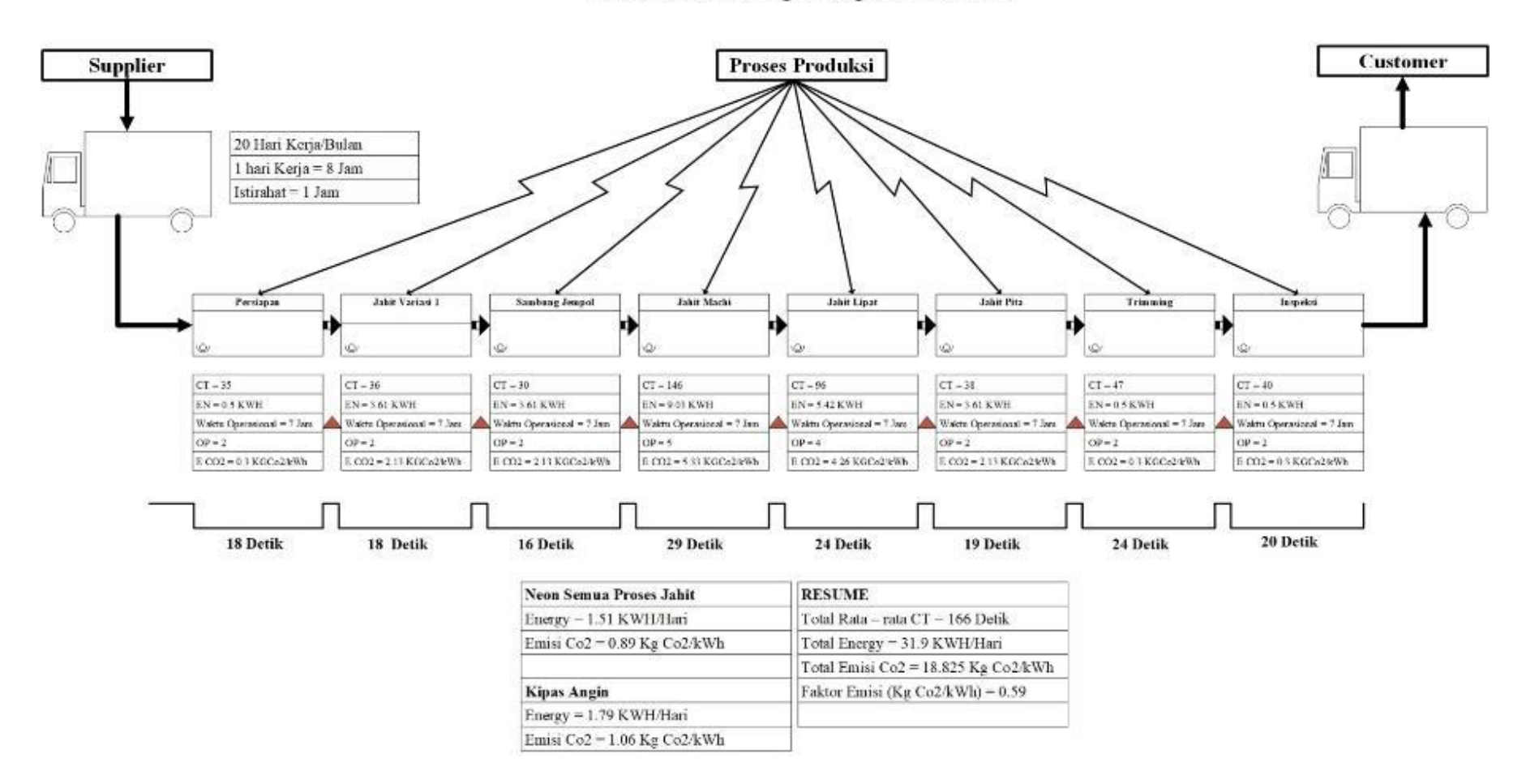

Gambar 4. 32 *Future State Map 1***.3 Produk Tipe 3**

Gambar – gambar di atas menunjukan *Future State Map 1* lantai produksi pada CV. Global Glove. Pada *Future State Map* ini dapat dilihat dilakukan perubahan terhadap jumlah pekerja yang bertanggung jawab pada beberapa proses yang bertujuan untuk menyeimbangkan aliran waktu siklus pada setiap proses secara keseluruahan agar produktivitas dapat ditingkatkan. Berikut merupakan penjelasan untuk setiap *Future State Map 1* produk tipe 3:

- 1. Sedangkan berdasrakan gambar 4.30 yang merupakan *Future State Map 1*.1 (DE1-SK1) untuk produk tipe 3 (paskibra) didapat informasi bahwa dalam 1 hari proses produksi CV. Global Glove menghabiskan 28.29 wh listrik dan juga total emisi Co2 sebesar 16.69 KG Co2/kWh dengan jumlah rata – rata waktu siklus sebesar 189 detik.
- 2. Berdasrakan gambar 4.31 yang merupakan *Future State Map 1*.2 (DE1-SK2) untuk produk tipe 3 (paskibra) dapat dirangkum informasi bahwa dalam 1 hari proses produksi CV. Global Glove menghabiskan 30.1 kwh listrik dan juga total emisi Co2 sebesar 17.759 KG Co2/kWh dengan jumlah rata – rata waktu siklus sebesar 181 detik.
- 3. Selanjutnya berdasrakan gambar 4.32 yang merupakan *Future State Map 1*.3 (DE1-SK3) untuk produk tipe 3 (paskibra) didapat informasi bahwa dalam 1 hari proses produksi CV. Global Glove menghabiskan 31.9 wh listrik dan juga total emisi Co2 sebesar 18.825 KG Co2/kWh dengan jumlah rata – rata waktu siklus sebesar 166 detik.

Setelah melakukan analisa terhadap permasalahan yang ada pada *Future State Map 1*, maka selanjutnya akan dirancang sebuah *Value Stream Mapping* usulan untuk menggambarkan bagaimana kondisi lantai produksi dengan dilakukannya perbaikan terhadap permasalahan yang sebelumnya diidentifikasi. Untuk produk tipe 3, *Future State Map 2* akan terdiri dari 3 usulan dengan perlakukan perbaikan yang berbeda. Berikut merupakan *Future State Map 1* proses produksi pada CV. Global Glove:

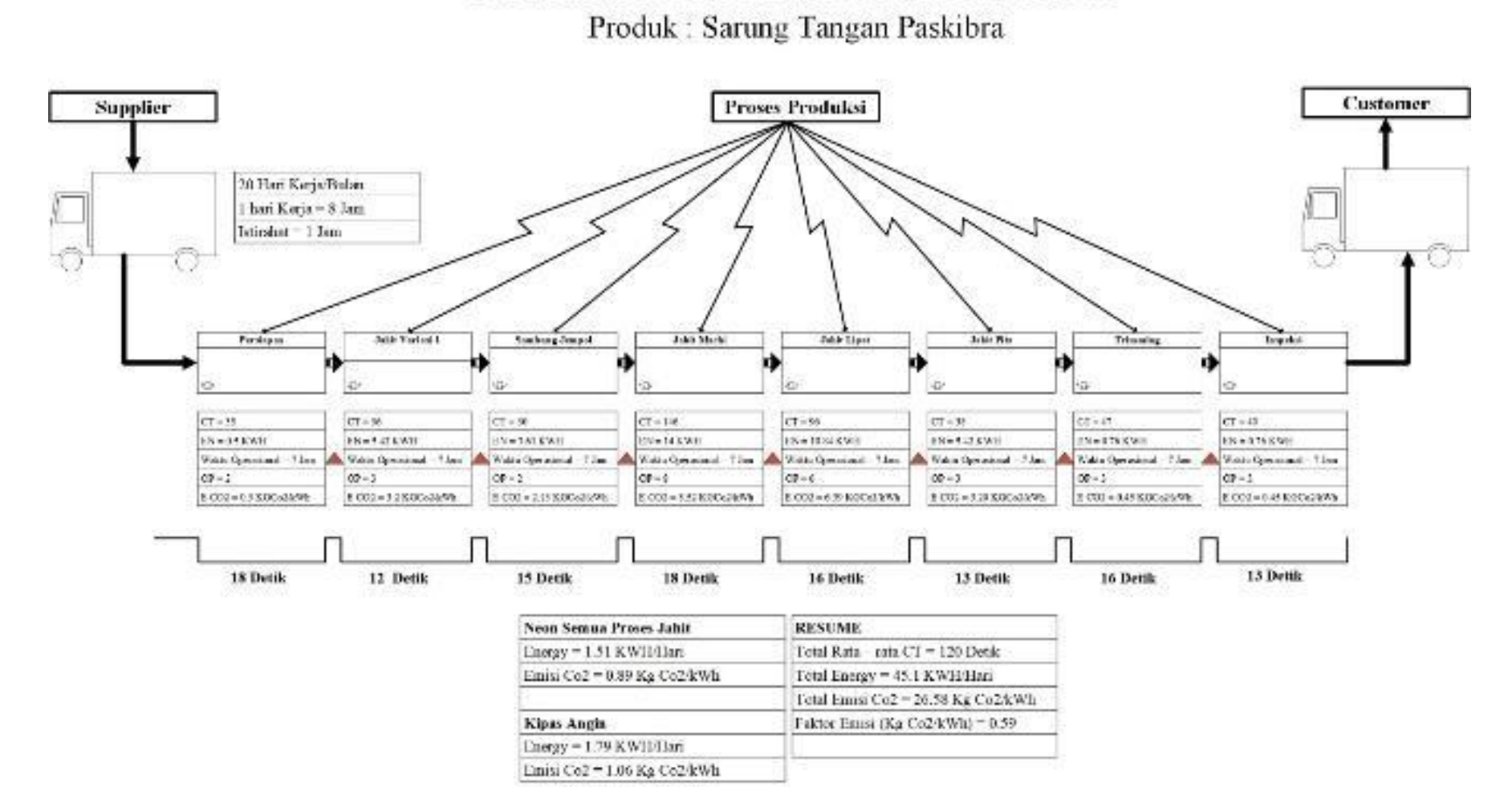

FUTURE STATE MAP 2.1 CV GLOBAL GLOVE

Gambar 4. 33 *Future State Map 2***.1 Produk Tipe 3**

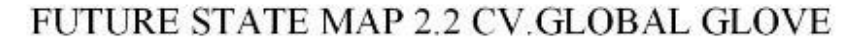

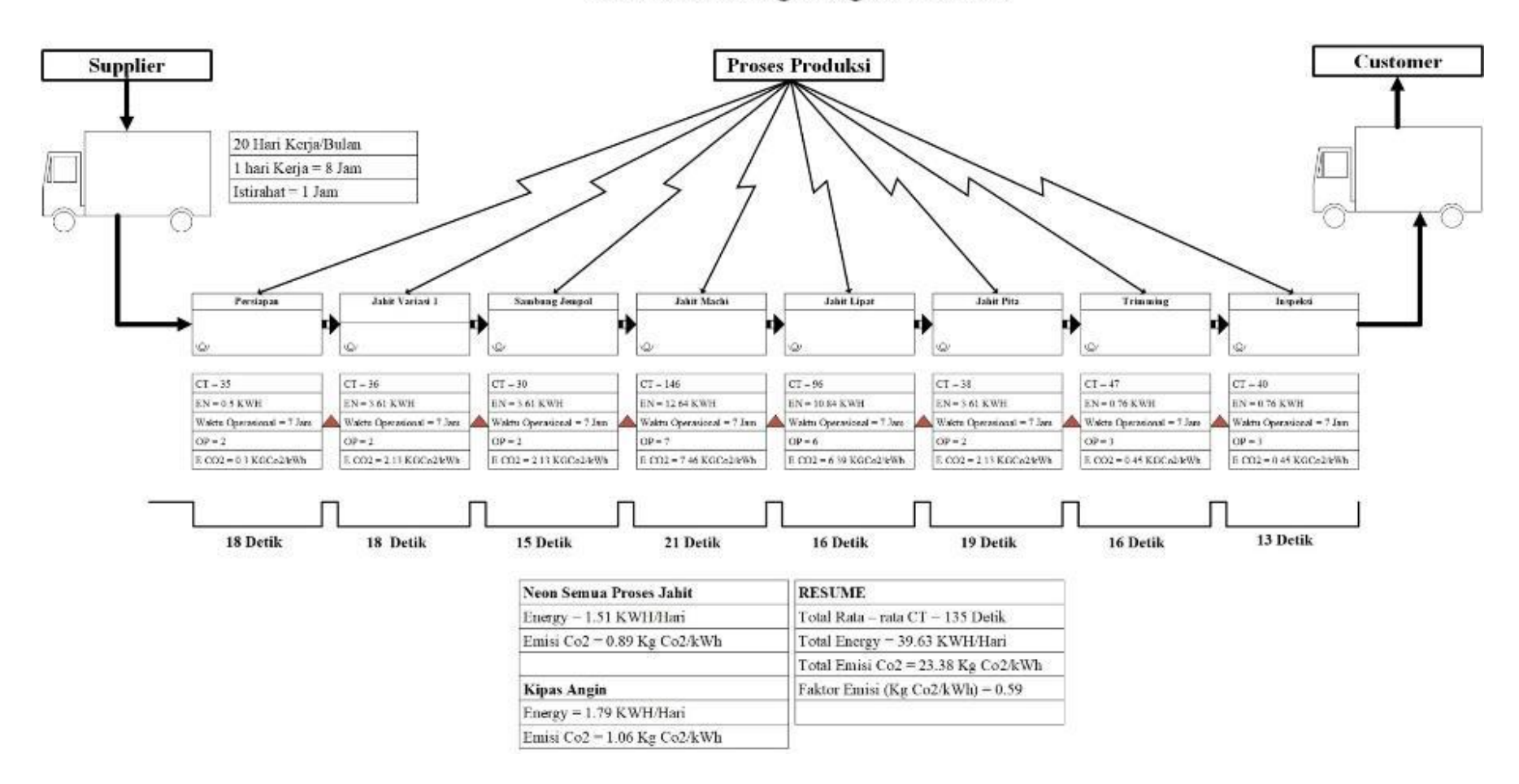

Gambar 4. 34 *Future State Map 2***.2 Produk Tipe 3**

FUTURE STATE MAP 2.3 CV GLOBAL GLOVE

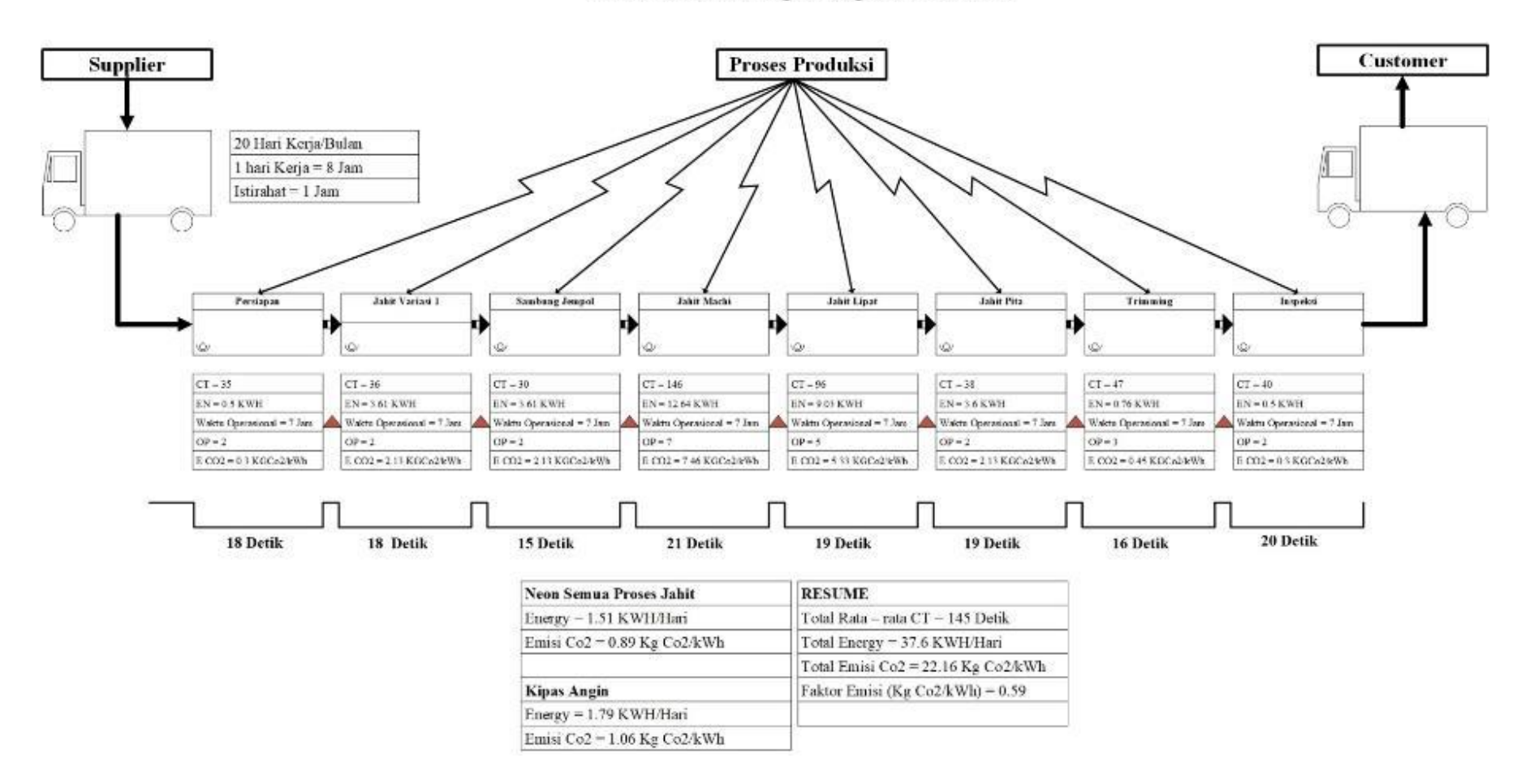

Gambar 4. 35 *Future State Map 2***.3 Produk Tipe 3**

Gambar – gambar di atas menunjukan *Future State Map 2* lantai produksi pada CV. Global Glove. *Future State Map 2* ini merupakan *Value Stream Mapping* usulan setelah dilakukan analisa terhadap permasalahan baru yang muncul pada *Future State Map 1*. Pada *Future State Map* ini dapat dilihat dilakukan perubahan terhadap jumlah pekerja yang bertanggung jawab pada beberapa proses yang bertujuan untuk menyeimbangkan aliran waktu siklus pada setiap proses secara keseluruahan agar produktivitas dapat ditingkatkan. Berikut merupakan penjelasan untuk setiap *Future State Map 2* produk tipe 3:

- 1. Berdasrakan gambar 4.33 yang merupakan *Future State Map 2*.1 (DE2-SK1) untuk produk tipe 3 (paskibra) dapat dirangkum informasi bahwa dalam 1 hari proses produksi CV. Global Glove menghabiskan 45.1 kwh listrik dan juga total emisi Co2 sebesar 26.58 KG Co2/kWh dengan jumlah rata – rata waktu siklus sebesar 120 detik.
- 2. Sedangkan berdasrakan gambar 4.34 yang merupakan *Future State Map 2*.2 (DE2-SK2) untuk produk tipe 3 (paskibra) didapat informasi bahwa dalam 1 hari proses produksi CV. Global Glove menghabiskan 39.63 kwh listrik dan juga total emisi Co2 sebesar 23.38 KG Co2/kWh dengan jumlah rata – rata waktu siklus sebesar 135 detik.
- 3. Selanjutnya berdasrakan gambar 4.35 yang merupakan *Future State Map 2*.3 (DE2-SK3) untuk produk tipe 3 (paskibra) didapat informasi bahwa dalam 1 hari proses produksi CV. Global Glove menghabiskan 37.6 kwh listrik dan juga total emisi Co2 sebesar 22.16 KG Co2/kWh dengan jumlah rata – rata waktu siklus sebesar 145 detik.

#### **4.9 Kalkulasi Energi** *Future State Map*

#### **4.9.1. Kalkulasi Energi** *Future State Map 1* **Produk Tipe 1**

Setelah dilakukan perbaikan pada *Current State Map*, dilakukan kembali kalulasi terhadap total energi yang dikonsumsi oleh CV. Global glove dan bagaimana dampak dari dari energi tersebut terhadap lingkungan, yang dalam hal ini akan spesifik dibahas pada emisi Karbondioksida, dan melihat seberapa besar perubahan yang terjadi akibat penerpan Perbaikan yang telah diusulkan padp *Future State Map 1*, rumus yang digunakan untuk kalkulasi energi pada *future state map* masih sama dengan rumus kalkulasi energi *current state map* yang telah dijelaskan pada bab 2 dan dilampirkan pada poin 4.4, berikut merupakan tabel perhitungan energi dan emisi karbondioksida untuk *Future State Map 1* produk tipe 1:

| N <sub>0</sub> | <b>Nama</b><br><b>Proses</b> | <b>Nama</b><br><b>Alat</b> | Qty            | Daya | Pemakaian<br>Jam/Hari | <b>Besar</b><br>Energi<br>(kWH) | Perhari | <b>Faktor</b><br>Emisi (kg<br>CO2/KWH) | <b>Total</b><br>Emisi |
|----------------|------------------------------|----------------------------|----------------|------|-----------------------|---------------------------------|---------|----------------------------------------|-----------------------|
| $\mathbf{1}$   | Persiapan                    | Neon                       | 3              | 36   | 7                     | 0.76                            | 0.76    | 0.59                                   | 0.45                  |
| $\overline{2}$ | Jahit<br>Variasi 1           | Mesin<br>Jahit             | $\overline{2}$ | 250  | 7                     | 3.50                            | 3.61    | 0.59                                   | 2.13                  |
|                | Bagian<br>Tangan             | Bohlam                     | $\overline{2}$ | 8    | 7                     | 0.11                            |         | 0.59                                   |                       |
| 3              | Jahit<br>Variasi 1           | Mesin<br>Jahit             | $\mathbf{1}$   | 250  | 7                     | 1.75                            | 1.81    | 0.59                                   | 1.07                  |
|                | Jempol                       | <b>Bohlam</b>              | $\mathbf{1}$   | 8    | 7                     | 0.06                            |         | 0.59                                   |                       |
| $\overline{4}$ | Jahit<br>Variasi 2           | Mesin<br>Jahit             | 3              | 250  | 7                     | 5.25                            | 5.42    | 0.59                                   | 3.20                  |
|                | Bagian<br>Tangan             | Bohlam                     | 3              | 8    | 7                     | 0.17                            |         | 0.59                                   |                       |
| 5              | Sambung                      | Mesin<br>Jahit             | $\mathbf{1}$   | 250  | 7                     | 1.75                            | 1.81    | 0.59                                   | 1.07                  |
|                | Jempol                       | Bohlam                     | $\mathbf{1}$   | 8    | 7                     | 0.06                            |         | 0.59                                   |                       |
| 6              | Jahit                        | Mesin<br>Jahit             | 3              | 250  | 7                     | 5.25                            | 5.42    | 0.59                                   | 3.20                  |
|                | Machi                        | <b>Bohlam</b>              | 3              | 8    | 7                     | 0.17                            |         | 0.59                                   |                       |

Tabel 4. 18 Perhitungan Energi dan Emisi CO2 *Future State Map 1*.1 Produk Tipe 1

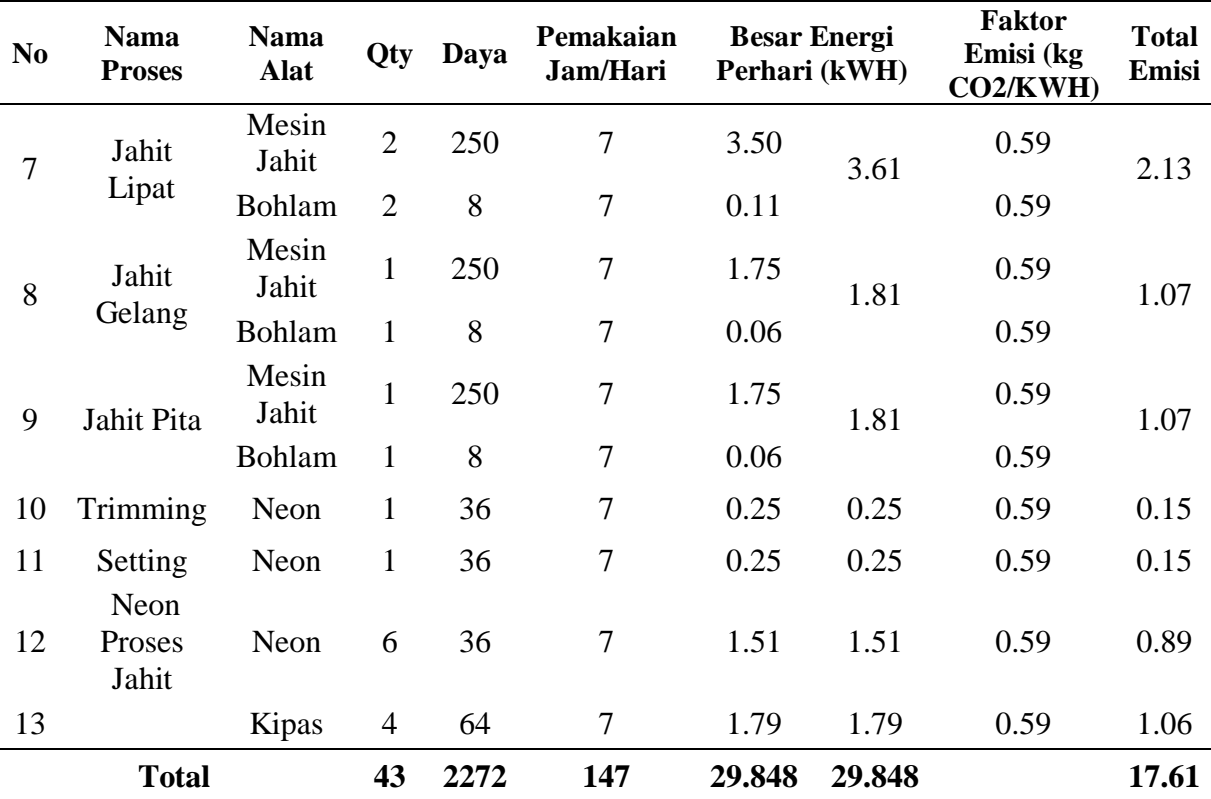

Berdasarkan perhitungan pada tabel 4.18 dapat disimpulkan bahwa total Energi yang dikonsumsi oleh CV. Global Glove pada 1 hari kerja adalah sebesar 29.848 kWh sedangkan emisi karbondioksida yang dihasilkan dalam 1 hari adalah sebesar 17.61 KgCo2/kWh.

Tabel 4. 19 Perhitungan Energi dan Emisi CO2 *Future State Map 1*.2 Produk Tipe 1

| N <sub>0</sub>              | <b>Nama</b><br><b>Proses</b> | <b>Nama</b><br><b>Alat</b> | Qty            | Daya | Pemakaian<br>Jam/Hari | <b>Besar</b><br>Perhari<br>(kWH) | <b>Energi</b> | <b>Faktor</b><br>Emisi (kg<br>CO2/KWH) | <b>Total</b><br><b>Emisi</b> |
|-----------------------------|------------------------------|----------------------------|----------------|------|-----------------------|----------------------------------|---------------|----------------------------------------|------------------------------|
| 1                           | Persiapan                    | Neon                       | 4              | 36   | 7                     | 1.01                             | 1.01          | 0.59                                   | 0.59                         |
| $\mathcal{D}_{\mathcal{L}}$ | Jahit<br>Variasi 1<br>Badan  | Mesin<br>Jahit             | $\overline{2}$ | 250  | 7                     | 3.50                             | 3.61          | 0.59                                   | 2.13                         |
|                             |                              | <b>Bohlam</b>              | 2              | 8    | 7                     | 0.11                             |               | 0.59                                   |                              |
| 3                           | Jahit<br>Variasi 1           | Mesin<br>Jahit             |                | 250  | 7                     | 1.75                             | 1.81          | 0.59                                   | 1.07                         |
|                             | Jempol                       | Bohlam                     |                | 8    |                       | 0.06                             |               | 0.59                                   |                              |

| N <sub>0</sub> | <b>Nama</b><br><b>Proses</b> | <b>Nama</b><br><b>Alat</b> | Qty            | Daya | Pemakaian<br>Jam/Hari | <b>Besar Energi</b><br>Perhari<br>(kWH) |      | <b>Faktor</b><br>Emisi (kg<br>CO2/KWH) | <b>Total</b><br>Emisi |
|----------------|------------------------------|----------------------------|----------------|------|-----------------------|-----------------------------------------|------|----------------------------------------|-----------------------|
| $\overline{4}$ | Jahit<br>Variasi 2           | Mesin<br>Jahit             | 3              | 250  | $\overline{7}$        | 5.25                                    | 5.42 | 0.59                                   | 3.20                  |
|                | Badan                        | Bohlam                     | 3              | 8    | $\overline{7}$        | 0.17                                    |      | 0.59                                   |                       |
| 5              | Sambung                      | Mesin<br>Jahit             | $\mathbf{1}$   | 250  | $\tau$                | 1.75                                    | 1.81 | 0.59                                   | 1.07                  |
|                | Jempol                       | <b>Bohlam</b>              | $\mathbf{1}$   | 8    | $\overline{7}$        | 0.06                                    |      | 0.59                                   |                       |
| 6              | Jahit                        | Mesin<br>Jahit             | $\overline{3}$ | 250  | $\overline{7}$        | 5.25                                    | 5.42 | 0.59                                   | 3.20                  |
|                | Machi                        | Bohlam                     | 3              | 8    | $\overline{7}$        | 0.17                                    |      | 0.59                                   |                       |
| $\overline{7}$ | Jahit                        | Mesin<br>Jahit             | $\overline{2}$ | 250  | $\overline{7}$        | 3.50                                    | 3.61 | 0.59                                   | 2.13                  |
|                | Lipat                        | <b>Bohlam</b>              | $\overline{2}$ | 8    | $\overline{7}$        | 0.11                                    |      | 0.59                                   |                       |
| 8              | Jahit                        | Mesin<br>Jahit             | $\mathbf{1}$   | 250  | $\overline{7}$        | 1.75                                    | 1.81 | 0.59                                   | 1.07                  |
|                | Gelang                       | <b>Bohlam</b>              | $\mathbf{1}$   | 8    | $\overline{7}$        | 0.06                                    |      | 0.59                                   |                       |
| 9              | Jahit Pita                   | Mesin<br>Jahit             | $\mathbf{1}$   | 250  | $\overline{7}$        | 1.75                                    | 1.81 | 0.59                                   | 1.07                  |
|                |                              | Bohlam                     | $\mathbf{1}$   | 8    | $\overline{7}$        | 0.06                                    |      | 0.59                                   |                       |
| 10             | Trimming                     | Neon                       | $\mathbf{1}$   | 36   | 7                     | 0.25                                    | 0.25 | 0.59                                   | 0.15                  |
| 11             | Setting                      | Neon                       | $\mathbf{1}$   | 36   | $\boldsymbol{7}$      | 0.25                                    | 0.25 | 0.59                                   | 0.15                  |
| 12             | Neon<br>Proses<br>Jahit      | Neon                       | 6              | 36   | $\overline{7}$        | 1.51                                    | 1.51 | 0.59                                   | 0.89                  |
| 13             |                              | Kipas                      | $\overline{4}$ | 64   | $\overline{7}$        | 1.79                                    | 1.79 | 0.59                                   | 1.06                  |
|                | <b>Total</b>                 |                            | 44             | 2272 | 147                   | 30.1                                    | 30.1 |                                        | 17.759                |

Lanjutan Tabel 4.19 Perhitungan Energi dan Emisi CO2 *Future State Map 1*.2 Produk Tipe 1

Berdasarkan perhitungan pada tabel 4.19 dapat disimpulkan bahwa total Energi yang dikonsumsi oleh CV. Global Glove pada 1 hari kerja adalah sebesar 30.1 kWh sedangkan emisi karbondioksida yang dihasilkan dalam 1 hari adalah sebesar 17.759 KgCo2/kWh.

| N <sub>0</sub>   | <b>Nama</b><br><b>Proses</b> | <b>Nama</b><br>Alat | Qty            | Daya  | Pemakaian<br>Jam/Hari |        | <b>Besar Energi</b><br>Perhari (kWH) | <b>Faktor</b><br>Emisi (kg<br>CO2/KWH) | <b>Total</b><br>Emisi |
|------------------|------------------------------|---------------------|----------------|-------|-----------------------|--------|--------------------------------------|----------------------------------------|-----------------------|
| $\mathbf{1}$     | Persiapan                    | Neon                | $\overline{4}$ | 36    | $\overline{7}$        | 1.01   | 1.01                                 | 0.59                                   | 0.59                  |
| $\overline{2}$   | Jahit<br>Variasi 1           | Mesin<br>Jahit      | 3              | 250   | $\boldsymbol{7}$      | 5.25   | 5.42                                 | 0.59                                   | 3.20                  |
|                  | Bagian<br>Tangan             | Bohlam              | 3              | 8     | $\tau$                | 0.17   |                                      | 0.59                                   |                       |
| 3                | Jahit<br>Variasi 1           | Mesin<br>Jahit      | $\mathbf{1}$   | 250   | $\tau$                | 1.75   | 1.81                                 | 0.59                                   | 1.07                  |
|                  | Jempol                       | Bohlam              | $\mathbf{1}$   | 8     | $\tau$                | 0.06   |                                      | 0.59                                   |                       |
| $\overline{4}$   | Jahit<br>Variasi 2           | Mesin<br>Jahit      | $\overline{3}$ | 250   | $\tau$                | 5.25   | 5.42                                 | 0.59                                   | 3.20                  |
|                  | Bagian<br>Tangan             | Bohlam              | 3              | 8     | $\tau$                | 0.17   |                                      | 0.59                                   |                       |
| 5                | Sambung                      | Mesin<br>Jahit      | $\mathbf{1}$   | 250   | $\tau$                | 1.75   | 1.81                                 | 0.59                                   | 1.07                  |
|                  | Jempol                       | Bohlam              | $\mathbf{1}$   | 8     | $\tau$                | 0.06   |                                      | 0.59                                   |                       |
| 6                | Jahit                        | Mesin<br>Jahit      | $\overline{3}$ | 250   | $\boldsymbol{7}$      | 5.25   | 5.42                                 | 0.59                                   | 3.20                  |
|                  | Machi                        | Bohlam              | 3              | 8     | $\tau$                | 0.17   |                                      | 0.59                                   |                       |
| $\boldsymbol{7}$ | Jahit                        | Mesin<br>Jahit      | $\overline{2}$ | 250   | $\boldsymbol{7}$      | 3.50   | 3.61                                 | 0.59                                   | 2.13                  |
|                  | Lipat                        | Bohlam              | $\overline{2}$ | 8     | $\boldsymbol{7}$      | 0.11   |                                      | 0.59                                   |                       |
| 8                | Jahit                        | Mesin<br>Jahit      | $\mathbf 1$    | 250   | $\boldsymbol{7}$      | 1.75   | 1.81                                 | 0.59                                   | 1.07                  |
|                  | Gelang                       | <b>Bohlam</b>       | $\mathbf{1}$   | $8\,$ | $\boldsymbol{7}$      | 0.06   |                                      | 0.59                                   |                       |
| 9                | Jahit Pita                   | Mesin<br>Jahit      | $\mathbf{1}$   | 250   | $\tau$                | 1.75   | 1.81                                 | 0.59                                   | 1.07                  |
|                  |                              | Bohlam              | $\mathbf{1}$   | 8     | $\tau$                | 0.06   |                                      | 0.59                                   |                       |
| 10               | Trimming                     | Neon                | $\mathbf{1}$   | 36    | $\tau$                | 0.25   | 0.25                                 | 0.59                                   | 0.15                  |
| 11               | Setting                      | Neon                | $\mathbf{1}$   | 36    | $\boldsymbol{7}$      | 0.25   | 0.25                                 | 0.59                                   | 0.15                  |
| 12               | Neon<br>Proses<br>Jahit      | Neon                | 6              | 36    | $\boldsymbol{7}$      | 1.51   | 1.51                                 | 0.59                                   | 0.89                  |
| 13               |                              | Kipas               | $\overline{4}$ | 64    | $\tau$                | 1.79   | 1.79                                 | 0.59                                   | 1.06                  |
|                  | <b>Total</b>                 |                     | 46             | 2272  | 147                   | 31.906 | 31.906                               |                                        | 18.83                 |

Tabel 4. 20 Perhitungan Energi dan Emisi CO2 *Future State Map 1*.3 Produk Tipe 1

Berdasarkan perhitungan pada tabel 4.20 dapat disimpulkan bahwa total Energi yang dikonsumsi oleh CV. Global Glove pada 1 hari kerja adalah sebesar 31.906 kWh sedangkan emisi karbondioksida yang dihasilkan dalam 1 hari adalah sebesar 18.824 KgCo2/kWh.

### **4.9.2. Kalkulasi Energi** *Future State Map 2* **Produk Tipe 1**

Setelah dilakukan perbaikan pada *Future State Map 1*, dilakukan kembali kalulasi terhadap total energi yang dikonsumsi oleh CV. Global glove dan bagaimana dampak dari dari energi tersebut terhadap lingkungan, yang dalam hal ini akan spesifik dibahas pada emisi Karbondioksida, dan melihat seberapa besar perubahan yang terjadi akibat penerpan erbaikan yang telah diusulkan pada *Future State Map 2*, berikut merupakan tabel perhitungan energi dan emisi karbondioksida untuk *Future State Map 2* produk tipe 1 :

| N <sub>0</sub> | <b>Nama</b><br><b>Proses</b> | <b>Nama</b><br><b>Alat</b> | Qty            | Daya | Pemakaian<br>Jam/Hari |      | <b>Besar Energi</b><br>Perhari (kWH) | <b>Faktor</b><br>Emisi (kg<br>CO2/KWH) | <b>Total</b><br>Emisi |
|----------------|------------------------------|----------------------------|----------------|------|-----------------------|------|--------------------------------------|----------------------------------------|-----------------------|
| $\mathbf{1}$   | Persiapan                    | Neon                       | 5              | 36   | $\overline{7}$        | 1.26 | 1.26                                 | 0.59                                   | 0.74                  |
| $\overline{2}$ | Jahit<br>Variasi 1           | Mesin<br>Jahit             | $\overline{4}$ | 250  | $\overline{7}$        | 7.00 | 7.22                                 | 0.59                                   | 4.26                  |
|                | Bagian<br>Tangan             | Bohlam                     | $\overline{4}$ | 8    | 7                     | 0.22 |                                      | 0.59                                   |                       |
| 3              | Jahit<br>Variasi 1           | Mesin<br>Jahit             | $\mathbf{1}$   | 250  | 7                     | 1.75 | 1.81                                 | 0.59                                   | 1.07                  |
|                | Jempol                       | Bohlam                     | $\mathbf{1}$   | 8    | 7                     | 0.06 |                                      | 0.59                                   |                       |
| $\overline{4}$ | Jahit<br>Variasi 2           | Mesin<br>Jahit             | 5              | 250  | 7                     | 8.75 | 9.03                                 | 0.59                                   | 5.33                  |
|                | Bagian<br>Tangan             | Bohlam                     | 5              | 8    | 7                     | 0.28 |                                      | 0.59                                   |                       |
| 5              | Sambung                      | Mesin<br>Jahit             | $\mathbf{1}$   | 250  | 7                     | 1.75 | 1.81                                 | 0.59                                   | 1.07                  |
|                | Jempol                       | Bohlam                     | $\mathbf{1}$   | 8    | 7                     | 0.06 |                                      | 0.59                                   |                       |
| 6              | Jahit                        | Mesin<br>Jahit             | $\overline{4}$ | 250  | 7                     | 7.00 | 7.22                                 | 0.59                                   | 4.26                  |
|                | Machi                        | <b>Bohlam</b>              | $\overline{4}$ | 8    | 7                     | 0.22 |                                      | 0.59                                   |                       |

Tabel 4. 21 Perhitungan Energi dan Emisi CO2 *Future State Map 2*.1 Produk Tipe 1

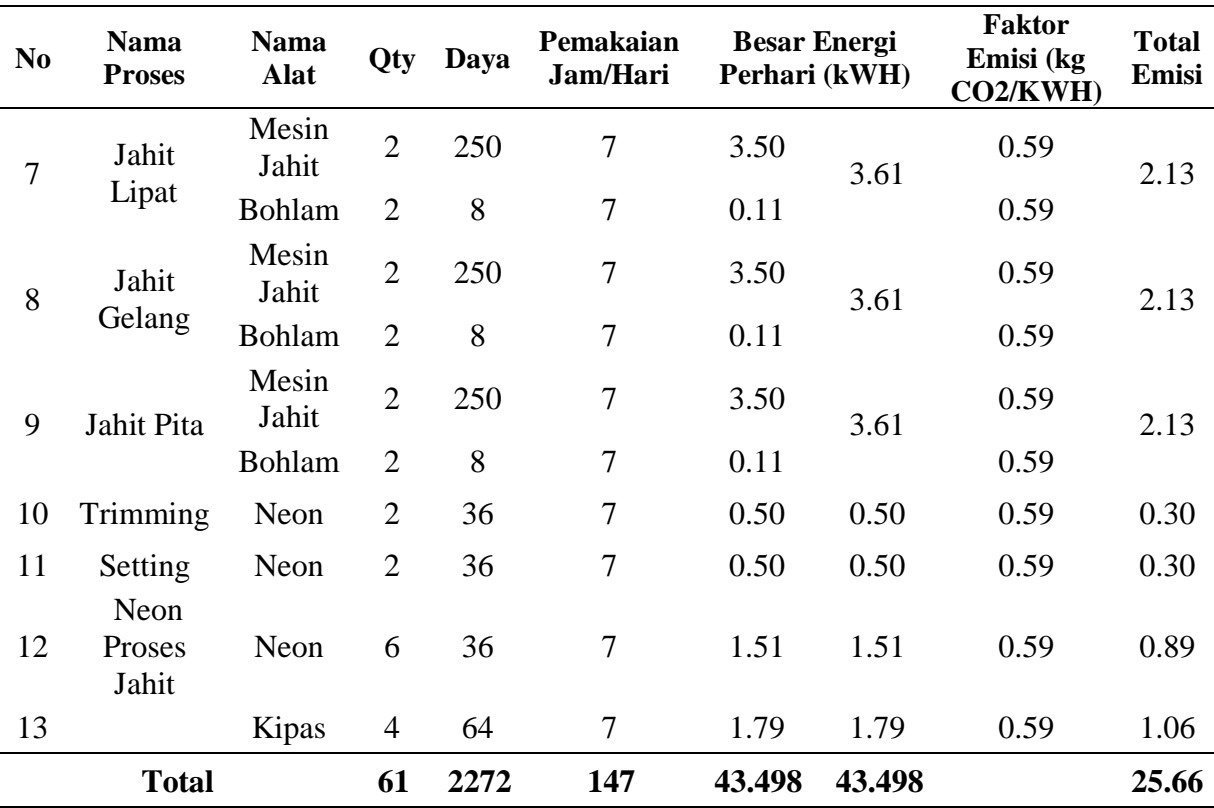

Berdasarkan perhitungan pada tabel 4.21 dapat disimpulkan bahwa total Energi yang dikonsumsi oleh CV. Global Glove pada 1 hari kerja adalah sebesar 43.5 kWh sedangkan emisi karbondioksida yang dihasilkan dalam 1 hari adalah sebesar 25.66 KgCo2/kWh.

| N <sub>0</sub> | <b>Nama</b><br><b>Proses</b> | <b>Nama</b><br><b>Alat</b> | Qty | Daya | Pemakaian<br>Jam/Hari | <b>Besar</b><br><b>Energi</b><br>Perhari<br>(kWH) |      | Faktor<br>Emisi (kg<br>CO2/KWH) | <b>Total</b><br>Emisi |
|----------------|------------------------------|----------------------------|-----|------|-----------------------|---------------------------------------------------|------|---------------------------------|-----------------------|
|                | Persiapan                    | Neon                       | 4   | 36   | 7                     | 1.01                                              | 1.01 | 0.59                            | 0.59                  |
| 2              | Jahit<br>Variasi 1           | Mesin<br>Jahit             | 3   | 250  | 7                     | 5.25                                              | 5.42 | 0.59                            | 3.20                  |
|                | Bagian<br>Tangan             | <b>Bohlam</b>              | 3   | 8    | 7                     | 0.17                                              |      | 0.59                            |                       |
| 3              | Jahit<br>Variasi 1           | Mesin<br>Jahit             | 1   | 250  | 7                     | 1.75                                              | 1.81 | 0.59                            | 1.07                  |
|                | Jempol                       | <b>Bohlam</b>              | 1   | 8    | 7                     | 0.06                                              |      | 0.59                            |                       |

Tabel 4. 22 Perhitungan Energi dan Emisi CO2 *Future State Map 2*.2 Produk Tipe 1
| N <sub>0</sub> | <b>Nama</b><br><b>Proses</b> | <b>Nama</b><br>Alat | Qty            | Daya | Pemakaian<br>Jam/Hari | <b>Besar Energi</b><br>Perhari (kWH) |        | <b>Faktor</b><br>Emisi (kg<br>CO2/KWH) | <b>Total</b><br>Emisi |
|----------------|------------------------------|---------------------|----------------|------|-----------------------|--------------------------------------|--------|----------------------------------------|-----------------------|
| $\overline{4}$ | Jahit<br>Variasi 2           | Mesin<br>Jahit      | $\overline{4}$ | 250  | $\overline{7}$        | 7.00                                 | 7.22   | 0.59                                   | 4.26                  |
|                | Bagian<br>Tangan             | Bohlam              | $\overline{4}$ | 8    | $\tau$                | 0.22                                 |        | 0.59                                   |                       |
| 5              | Sambung                      | Mesin<br>Jahit      | $\mathbf{1}$   | 250  | $\tau$                | 1.75                                 | 1.81   | 0.59                                   | 1.07                  |
|                | Jempol                       | Bohlam              | $\mathbf{1}$   | 8    | $\tau$                | 0.06                                 |        | 0.59                                   |                       |
| 6              | Jahit                        | Mesin<br>Jahit      | $\overline{4}$ | 250  | $\tau$                | 7.00                                 | 7.22   | 0.59                                   | 4.26                  |
|                | Machi                        | Bohlam              | $\overline{4}$ | 8    | $\tau$                | 0.22                                 |        | 0.59                                   |                       |
| 7              | Jahit                        | Mesin<br>Jahit      | $\overline{2}$ | 250  | $\boldsymbol{7}$      | 3.50                                 | 3.61   | 0.59                                   | 2.13                  |
|                | Lipat                        | Bohlam              | $\overline{2}$ | 8    | $\boldsymbol{7}$      | 0.11                                 |        | 0.59                                   |                       |
| 8              | Jahit                        | Mesin<br>Jahit      | $\overline{2}$ | 250  | $\boldsymbol{7}$      | 3.50                                 | 3.61   | 0.59                                   | 2.13                  |
|                | Gelang                       | Bohlam              | $\overline{2}$ | 8    | $\tau$                | 0.11                                 |        | 0.59                                   |                       |
| 9              | Jahit Pita                   | Mesin<br>Jahit      | $\overline{2}$ | 250  | $\tau$                | 3.50                                 | 3.61   | 0.59                                   | 2.13                  |
|                |                              | Bohlam              | $\mathbf{2}$   | 8    | $\tau$                | 0.11                                 |        | 0.59                                   |                       |
| 10             | Trimming                     | Neon                | $\overline{2}$ | 36   | $\tau$                | 0.50                                 | 0.50   | 0.59                                   | 0.30                  |
| 11             | Setting                      | Neon                | $\mathbf{2}$   | 36   | 7                     | 0.50                                 | 0.50   | 0.59                                   | 0.30                  |
| 12             | Neon<br>Proses<br>Jahit      | Neon                | 6              | 36   | $\tau$                | 1.51                                 | 1.51   | 0.59                                   | 0.89                  |
| 13             |                              | Kipas               | $\overline{4}$ | 64   | $\tau$                | 1.79                                 | 1.79   | 0.59                                   | 1.06                  |
|                | <b>Total</b>                 |                     |                | 2272 | 147                   | 39.634                               | 39.634 |                                        | 23.38                 |

Lanjutan Tabel 4.22 Perhitungan Energi dan Emisi CO2 *Future State Map 2*.2 Produk Tipe 1

Berdasarkan perhitungan pada tabel 4.22 dapat disimpulkan bahwa total Energi yang dikonsumsi oleh CV. Global Glove pada 1 hari kerja adalah sebesar 39.634 kWh sedangkan emisi karbondioksida yang dihasilkan dalam 1 hari adalah sebesar 23.38 KgCo2/kWh.

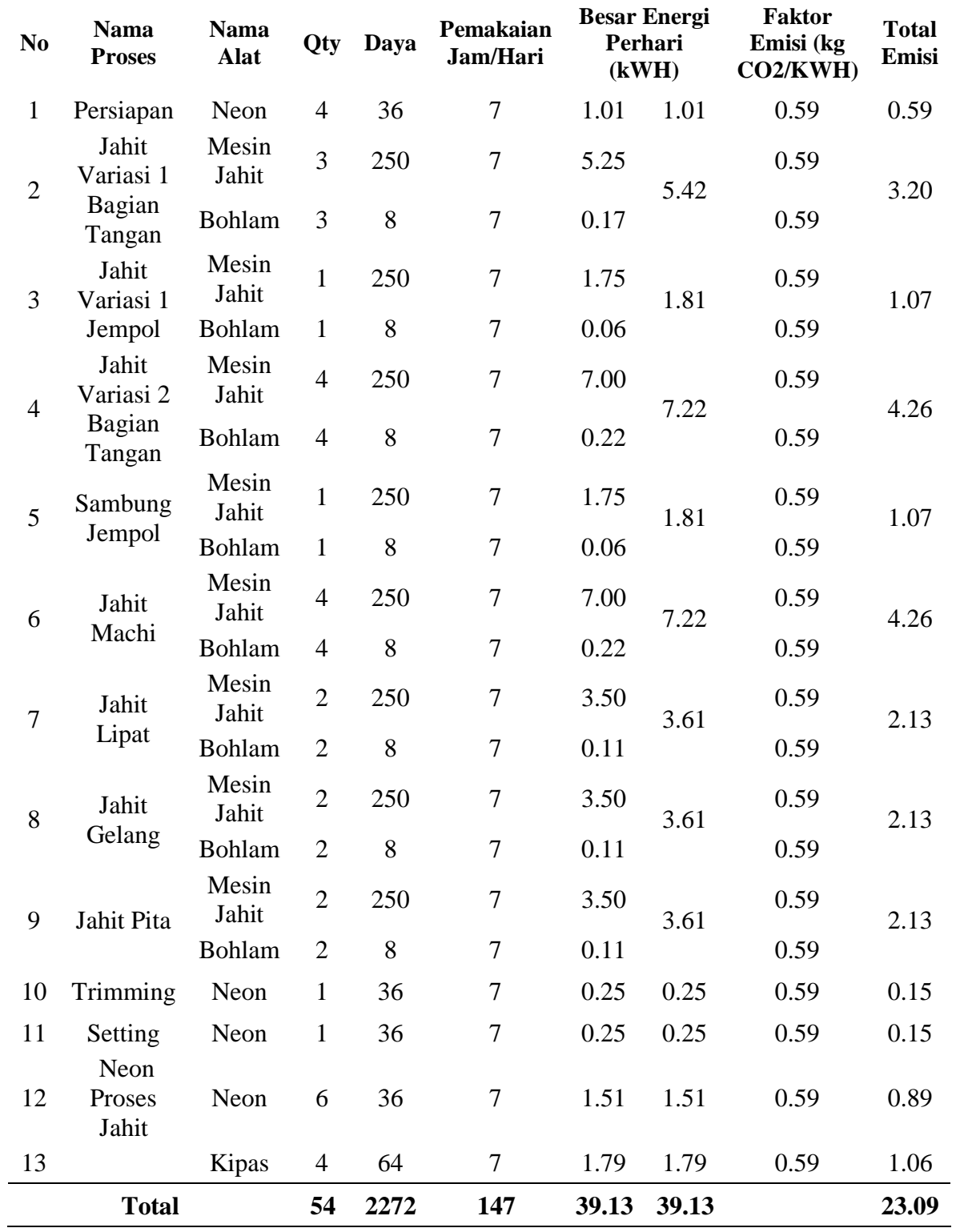

Tabel 4. 23 Perhitungan Energi dan Emisi CO2 *Future State Map 2*.3 Produk Tipe 1

Berdasarkan perhitungan pada tabel 4.23 dapat disimpulkan bahwa total Energi yang dikonsumsi oleh CV. Global Glove pada 1 hari kerja adalah sebesar 39.13 kWh sedangkan emisi karbondioksida yang dihasilkan dalam 1 hari adalah sebesar 23.09 KgCo2/kWh.

# **4.9.3. Kalkulasi Energi** *Future State Map 1* **Produk Tipe 2**

Setelah dilakukan perbaikan pada *Current State Map*, dilakukan kembali kalulasi terhadap total energi yang dikonsumsi oleh CV. Global glove dan bagaimana dampak dari dari energi tersebut terhadap lingkungan, yang dalam hal ini akan spesifik dibahas pada emisi Karbondioksida, dan melihat seberapa besar perubahan yang terjadi akibat penerpan Perbaikan yang telah diusulkan padp *Future State Map 1*, berikut merupakan tabel perhitungan energi dan emisi karbondioksida untuk *Future State Map 2* produk tipe:

| N <sub>0</sub> | <b>Nama</b><br><b>Proses</b> | <b>Nama</b><br><b>Alat</b> | Qty            | Daya | Pemakaian<br>Jam/Hari | <b>Besar</b><br>Perhari | <b>Energi</b><br>(kWH) | <b>Faktor</b><br>Emisi (kg<br>CO2/KWH) | <b>Total</b><br><b>Emisi</b> |
|----------------|------------------------------|----------------------------|----------------|------|-----------------------|-------------------------|------------------------|----------------------------------------|------------------------------|
| $\mathbf{1}$   | Persiapan                    | Neon                       | 3              | 36   | 7                     | 0.76                    | 0.76                   | 0.59                                   | 0.45                         |
| $\overline{2}$ | Jahit<br>Variasi 1           | Mesin<br>Jahit             | $\overline{2}$ | 250  | 7                     | 3.50                    | 3.61                   | 0.59                                   | 2.13                         |
|                | Badan                        | <b>Bohlam</b>              | $\overline{2}$ | 8    | 7                     | 0.11                    |                        | 0.59                                   |                              |
| 3              | Jahit<br>Variasi 2           | Mesin<br>Jahit             | 3              | 250  | 7                     | 5.25                    | 5.42                   | 0.59                                   | 3.20                         |
|                | Badan                        | <b>Bohlam</b>              | 3              | 8    | 7                     | 0.17                    |                        | 0.59                                   |                              |
| $\overline{4}$ | Sambung                      | Mesin<br>Jahit             | $\mathbf{1}$   | 250  | 7                     | 1.75                    | 1.81                   | 0.59                                   | 1.07                         |
|                | Jempol                       | <b>Bohlam</b>              | $\mathbf{1}$   | 8    | 7                     | 0.06                    |                        | 0.59                                   |                              |
| 5              | Jahit                        | Mesin<br>Jahit             | 3              | 250  | 7                     | 5.25                    | 5.42                   | 0.59                                   | 3.20                         |
|                | Machi                        | <b>Bohlam</b>              | 3              | 8    | 7                     | 0.17                    |                        | 0.59                                   |                              |
| 6              | Jahit                        | Mesin<br>Jahit             | $\overline{2}$ | 250  | 7                     | 3.50                    | 3.61                   | 0.59                                   | 2.13                         |
|                | Lipat                        | Bohlam                     | $\overline{2}$ | 8    | $\overline{7}$        | 0.11                    |                        | 0.59                                   |                              |

Tabel 4. 24 Perhitungan Energi dan Emisi CO2 *Future State Map 1.1* Produk Tipe 2

| N <sub>0</sub> | <b>Nama</b><br><b>Proses</b> | <b>Nama</b><br>Alat | Qty            | Daya | Pemakaian<br>Jam/Hari | <b>Besar Energi</b><br>Perhari (kWH) |        | <b>Faktor</b><br>Emisi (kg<br>CO2/KWH) | <b>Total</b><br>Emisi |
|----------------|------------------------------|---------------------|----------------|------|-----------------------|--------------------------------------|--------|----------------------------------------|-----------------------|
| 7              | Jahit Pita                   | Mesin<br>Jahit      | $\overline{2}$ | 250  | 7                     | 3.50                                 | 3.61   | 0.59                                   | 2.13                  |
|                |                              | <b>Bohlam</b>       | $\overline{2}$ | 8    | 7                     | 0.11                                 |        | 0.59                                   |                       |
| 8              | Trimming                     | Neon                | 1              | 36   | 7                     | 0.25                                 | 0.25   | 0.59                                   | 0.15                  |
| 9              | Setting<br>Neon              | Neon                | 1              | 36   | 7                     | 0.25                                 | 0.25   | 0.59                                   | 0.15                  |
| 10             | Proses<br>Jahit              | Neon                | 6              | 36   | 7                     | 1.51                                 | 1.51   | 0.59                                   | 0.89                  |
| 11             |                              | Kipas               | $\overline{4}$ | 64   | $\overline{7}$        | 1.79                                 | 1.79   | 0.59                                   | 1.06                  |
|                | <b>Total</b>                 |                     | 41             | 1756 | 119                   | 28.042                               | 28.042 |                                        | 16.56                 |

Lanjutan Tabel 4.24 Perhitungan Energi dan Emisi CO2 *Future State Map 1.1* Produk Tipe 2

Berdasarkan perhitungan pada tabel 4.24 dapat disimpulkan bahwa total Energi yang dikonsumsi oleh CV. Global Glove pada 1 hari kerja adalah sebesar 28.042 kWh sedangkan emisi karbondioksida yang dihasilkan dalam 1 hari adalah sebesar 16.56 KgCo2/kWh.

Tabel 4. 25 Perhitungan Energi dan Emisi CO2 *Future State Map 1*.2 Produk Tipe 2

| N <sub>0</sub> | <b>Nama</b><br><b>Proses</b> | <b>Nama</b><br><b>Alat</b> | Qty            | Daya | Pemakaian<br>Jam/Hari | <b>Besar</b><br>Energi<br>Perhari<br>(kWH) |      | <b>Faktor Emisi</b><br>$\left(\frac{kg}{g}\right)$<br>CO2/KWH) | <b>Total</b><br>Emisi |
|----------------|------------------------------|----------------------------|----------------|------|-----------------------|--------------------------------------------|------|----------------------------------------------------------------|-----------------------|
| $\mathbf{1}$   | Persiapan                    | Neon                       | 3              | 36   | 7                     | 0.76                                       | 0.76 | 0.59                                                           | 0.45                  |
| 2              | Jahit<br>Variasi 1           | Mesin<br>Jahit             | 3              | 250  | 7                     | 5.25                                       | 5.42 | 0.59                                                           | 3.20                  |
|                | Badan                        | <b>Bohlam</b>              | 3              | 8    | 7                     | 0.17                                       |      | 0.59                                                           |                       |
| 3              | Jahit<br>Variasi 2           | Mesin<br>Jahit             | $\overline{4}$ | 250  | 7                     | 7.00                                       | 7.22 | 0.59                                                           | 4.26                  |
|                | Badan                        | <b>Bohlam</b>              | $\overline{4}$ | 8    | 7                     | 0.22                                       |      | 0.59                                                           |                       |
| $\overline{4}$ | Sambung                      | Mesin<br>Jahit             | $\mathbf{1}$   | 250  | 7                     | 1.75                                       | 1.81 | 0.59                                                           | 1.07                  |
|                | Jempol                       | <b>Bohlam</b>              | $\mathbf{1}$   | 8    | 7                     | 0.06                                       |      | 0.59                                                           |                       |
| 5              | Jahit                        | Mesin<br>Jahit             | 3              | 250  | 7                     | 5.25                                       | 5.42 | 0.59                                                           | 3.20                  |
|                | Machi                        | Bohlam                     | 3              | 8    | 7                     | 0.17                                       |      | 0.59                                                           |                       |

| N <sub>0</sub> | <b>Nama</b><br><b>Proses</b> | <b>Nama</b><br>Alat | Qty            | Daya | Pemakaian<br>Jam/Hari | <b>Besar Energi</b><br>Perhari (kWH) |        | <b>Faktor</b><br>Emisi (kg<br>CO2/KWH) | <b>Total</b><br>Emisi |
|----------------|------------------------------|---------------------|----------------|------|-----------------------|--------------------------------------|--------|----------------------------------------|-----------------------|
| 6              | Jahit                        | Mesin<br>Jahit      | $\overline{2}$ | 250  | 7                     | 3.50                                 | 3.61   | 0.59                                   | 2.13                  |
|                | Lipat                        | Bohlam              | $\overline{2}$ | 8    | 7                     | 0.11                                 |        | 0.59                                   |                       |
| 7              | Jahit Pita                   | Mesin<br>Jahit      | $\overline{2}$ | 250  | 7                     | 3.50                                 | 3.61   | 0.59                                   | 2.13                  |
|                |                              | Bohlam              | $\overline{2}$ | 8    | 7                     | 0.11                                 |        | 0.59                                   |                       |
| 8              | Trimming                     | Neon                | 1              | 36   | 7                     | 0.25                                 | 0.25   | 0.59                                   | 0.15                  |
| 9              | Setting                      | Neon                | 1              | 36   | $\overline{7}$        | 0.25                                 | 0.25   | 0.59                                   | 0.15                  |
| 10             | Neon<br>Proses<br>Jahit      | Neon                | 6              | 36   | 7                     | 1.51                                 | 1.51   | 0.59                                   | 0.89                  |
| 11             |                              | Kipas               | 4              | 64   | 7                     | 1.79                                 | 1.79   | 0.59                                   | 1.06                  |
|                | <b>Total</b>                 |                     | 45             | 1756 | 119                   | 31.654                               | 31.654 |                                        | 18.68                 |

Lanjutan Tabel 4.25 Perhitungan Energi dan Emisi CO2 *Future State Map 1*.2 Produk Tipe 2

Berdasarkan perhitungan pada tabel 4.25 dapat disimpulkan bahwa total Energi yang dikonsumsi oleh CV. Global Glove pada 1 hari kerja adalah sebesar 31.654 kWh sedangkan emisi karbondioksida yang dihasilkan dalam 1 hari adalah sebesar 18.68 KgCo2/kWh.

Tabel 4. 26 Perhitungan Energi dan Emisi CO2 *Future State Map 1*.3 Produk Tipe 2

| N <sub>0</sub>              | <b>Nama</b><br><b>Proses</b> | <b>Nama</b><br><b>Alat</b> | Qty            | Daya | Pemakaian<br>Jam/Hari |      | <b>Besar</b><br>Energi<br>Perhari<br>(kWH) | <b>Faktor</b><br>Emisi (kg<br>CO2/KWH) | <b>Total</b><br>Emisi |
|-----------------------------|------------------------------|----------------------------|----------------|------|-----------------------|------|--------------------------------------------|----------------------------------------|-----------------------|
|                             | Persiapan                    | Neon                       | 3              | 36   | 7                     | 0.76 | 0.76                                       | 0.59                                   | 0.45                  |
| $\mathcal{D}_{\mathcal{L}}$ | Jahit<br>Variasi 1           | Mesin<br>Jahit             | 3              | 250  | 7                     | 5.25 | 5.42                                       | 0.59                                   | 3.20                  |
|                             | Badan                        | <b>Bohlam</b>              | 3              | 8    | 7                     | 0.17 |                                            | 0.59                                   |                       |
| 3                           | Jahit<br>Variasi 2           | Mesin<br>Jahit             | $\overline{4}$ | 250  | 7                     | 7.00 | 7.22                                       | 0.59                                   | 4.26                  |
|                             | Badan                        | <b>Bohlam</b>              | $\overline{4}$ | 8    | 7                     | 0.22 |                                            | 0.59                                   |                       |

| N <sub>0</sub> | <b>Nama</b><br><b>Proses</b> | <b>Nama</b><br>Alat | Qty            | Daya | Pemakaian<br>Jam/Hari | <b>Besar Energi</b><br>Perhari (kWH) |        | <b>Faktor</b><br>Emisi (kg<br>CO2/KWH) | <b>Total</b><br>Emisi |
|----------------|------------------------------|---------------------|----------------|------|-----------------------|--------------------------------------|--------|----------------------------------------|-----------------------|
| $\overline{4}$ | Sambung                      | Mesin<br>Jahit      | $\mathbf{1}$   | 250  | $\tau$                | 1.75                                 | 1.81   | 0.59                                   | 1.07                  |
|                | Jempol                       | Bohlam              | $\mathbf{1}$   | 8    | $\overline{7}$        | 0.06                                 |        | 0.59                                   |                       |
| 5              | Jahit                        | Mesin<br>Jahit      | 3              | 250  | $\overline{7}$        | 5.25                                 | 5.42   | 0.59                                   | 3.20                  |
|                | Machi                        | Bohlam              | 3              | 8    | $\overline{7}$        | 0.17                                 |        | 0.59                                   |                       |
| 6              | Jahit                        | Mesin<br>Jahit      | $\overline{2}$ | 250  | 7                     | 3.50                                 | 3.61   | 0.59                                   | 2.13                  |
| Lipat          | <b>Bohlam</b>                | $\overline{2}$      | 8              | 7    | 0.11                  |                                      | 0.59   |                                        |                       |
| $\overline{7}$ | Jahit Pita                   | Mesin<br>Jahit      | $\overline{2}$ | 250  | 7                     | 3.50                                 | 3.61   | 0.59                                   | 2.13                  |
|                |                              | <b>Bohlam</b>       | $\overline{2}$ | 8    | 7                     | 0.11                                 |        | 0.59                                   |                       |
| 8              | Trimming                     | Neon                | $\overline{2}$ | 36   | 7                     | 0.50                                 | 0.50   | 0.59                                   | 0.30                  |
| 9              | Setting<br>Neon              | Neon                | $\mathbf{1}$   | 36   | 7                     | 0.25                                 | 0.25   | 0.59                                   | 0.15                  |
| 10             | Proses<br>Jahit              | Neon                | 6              | 36   | $\tau$                | 1.51                                 | 1.51   | 0.59                                   | 0.89                  |
| 11             |                              | Kipas               | $\overline{4}$ | 64   | 7                     | 1.79                                 | 1.79   | 0.59                                   | 1.06                  |
|                | <b>Total</b>                 |                     | 46             | 1756 | 119                   | 31.906                               | 31.906 |                                        | 18.82                 |

Lanjutan Tabel 4.26 Perhitungan Energi dan Emisi CO2 *Future State Map 1*.3 Produk Tipe 2

Berdasarkan perhitungan pada tabel 4.26 dapat disimpulkan bahwa total Energi yang dikonsumsi oleh CV. Global Glove pada 1 hari kerja adalah sebesar 31.91 kWh sedangkan emisi karbondioksida yang dihasilkan dalam 1 hari adalah sebesar 18.82 KgCo2/kWh.

## **4.9.4. Kalkulasi Energi** *Future State Map 2* **Produk Tipe 2**

Setelah dilakukan perbaikan pada *Future State Map 1*, dilakukan kembali kalulasi terhadap total energi yang dikonsumsi oleh CV. Global glove dan bagaimana dampak dari dari energi tersebut terhadap lingkungan, yang dalam hal ini akan spesifik dibahas pada emisi CO2, dan melihat seberapa besar perubahan yang terjadi akibat penerpan

perbaikan yang telah diusulkan pada *Future State Map 2*, berikut merupakan tabel perhitungan energi dan emisi karbondioksida untuk *Future State Map 2* produk tipe 2 :

| N <sub>0</sub> | <b>Nama</b><br><b>Proses</b> | <b>Nama</b><br><b>Alat</b> | Qty            | Daya | Pemakaian<br>Jam/Hari | <b>Besar Energi</b><br>Perhari (kWH) |        | <b>Faktor</b><br>Emisi (kg<br>CO2/KWH) | <b>Total</b><br><b>Emisi</b> |
|----------------|------------------------------|----------------------------|----------------|------|-----------------------|--------------------------------------|--------|----------------------------------------|------------------------------|
| $\mathbf{1}$   | Persiapan                    | Neon                       | $\overline{4}$ | 36   | $\overline{7}$        | 1.01                                 | 1.01   | 0.59                                   | 0.59                         |
| $\overline{2}$ | Jahit<br>Variasi 1           | Mesin<br>Jahit             | $\overline{4}$ | 250  | $\tau$                | 7.00                                 | 7.22   | 0.59                                   | 4.26                         |
|                | Badan                        | Bohlam                     | $\overline{4}$ | 8    | $\overline{7}$        | 0.22                                 |        | 0.59                                   |                              |
| 3              | Jahit<br>Variasi 2           | Mesin<br>Jahit             | 5              | 250  | $\overline{7}$        | 8.75                                 | 9.03   | 0.59                                   | 5.33                         |
|                | Badan                        | Bohlam                     | 5              | 8    | $\overline{7}$        | 0.28                                 |        | 0.59                                   |                              |
| $\overline{4}$ | Sambung                      | Mesin<br>Jahit             | $\overline{2}$ | 250  | $\overline{7}$        | 3.50                                 | 3.61   | 0.59                                   | 2.13                         |
|                | Jempol                       | <b>Bohlam</b>              | $\overline{2}$ | 8    | $\overline{7}$        | 0.11                                 |        | 0.59                                   |                              |
| 5              | Jahit                        | Mesin<br>Jahit             | 5              | 250  | $\overline{7}$        | 8.75                                 | 9.03   | 0.59                                   | 5.33                         |
|                | Machi                        | <b>Bohlam</b>              | 5              | 8    | $\overline{7}$        | 0.28                                 |        | 0.59                                   |                              |
| 6              | Jahit                        | Mesin<br>Jahit             | 3              | 250  | 7                     | 5.25                                 | 5.42   | 0.59                                   | 3.20                         |
|                | Lipat                        | <b>Bohlam</b>              | 3              | 8    | $\tau$                | 0.17                                 |        | 0.59                                   |                              |
| $\overline{7}$ | Jahit Pita                   | Mesin<br>Jahit             | 3              | 250  | $\tau$                | 5.25                                 | 5.42   | 0.59                                   | 3.20                         |
|                |                              | Bohlam                     | 3              | 8    | 7                     | 0.17                                 |        | 0.59                                   |                              |
| 8              | Trimming                     | Neon                       | $\overline{2}$ | 36   | 7                     | 0.50                                 | 0.50   | 0.59                                   | 0.30                         |
| 9              | Setting                      | Neon                       | $\overline{2}$ | 36   | 7                     | 0.50                                 | 0.50   | 0.59                                   | 0.30                         |
| 10             | Neon<br>Proses<br>Jahit      | Neon                       | 6              | 36   | $\overline{7}$        | 1.51                                 | 1.51   | 0.59                                   | 0.89                         |
| 11             |                              | Kipas                      | $\overline{4}$ | 64   | $\overline{7}$        | 1.79                                 | 1.79   | 0.59                                   | 1.06                         |
|                | <b>Total</b>                 |                            | 62             | 1756 | 119                   | 45.052                               | 45.052 |                                        | 26.58                        |

Tabel 4. 27 Perhitungan Energi dan Emisi CO2 *Future State Map 2*.1 Produk Tipe 2

Berdasarkan perhitungan pada tabel 4.27 dapat disimpulkan bahwa total Energi yang dikonsumsi oleh CV. Global Glove pada 1 hari kerja adalah sebesar 45.052 kWh sedangkan emisi karbondioksida yang dihasilkan dalam 1 hari adalah sebesar 26.58 KgCo2/kWh.

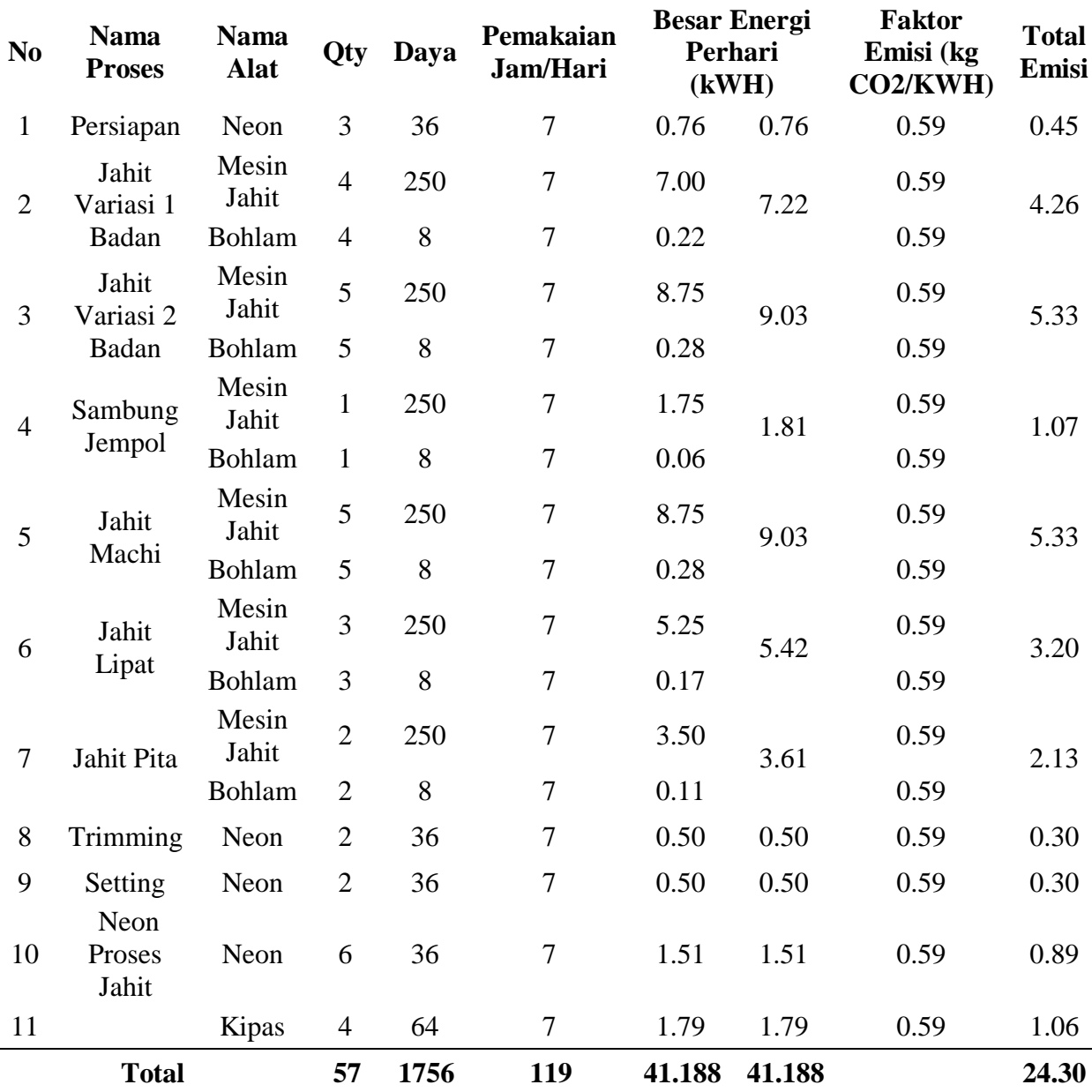

Tabel 4. 28 Perhitungan Energi dan Emisi CO2 *Future State Map 2*.2 Produk Tipe 2

Berdasarkan perhitungan pada tabel 4.28 dapat disimpulkan bahwa total Energi yang dikonsumsi oleh CV. Global Glove pada 1 hari kerja adalah sebesar 41.188 kWh sedangkan emisi karbondioksida yang dihasilkan dalam 1 hari adalah sebesar 24.30 KgCo2/kWh.

| N <sub>0</sub> | <b>Nama</b><br><b>Proses</b> | <b>Nama</b><br><b>Alat</b> | <b>Qty</b>     | Daya | Pemakaian<br>Jam/Hari |        | <b>Besar Energi</b><br>Perhari<br>(kWH) | <b>Faktor</b><br>Emisi (kg<br>CO2/KWH) | <b>Total</b><br><b>Emisi</b> |
|----------------|------------------------------|----------------------------|----------------|------|-----------------------|--------|-----------------------------------------|----------------------------------------|------------------------------|
| $\mathbf{1}$   | Persiapan                    | Neon                       | 3              | 36   | $\overline{7}$        | 0.76   | 0.76                                    | 0.59                                   | 0.45                         |
| $\mathbf{2}$   | Jahit<br>Variasi 1           | Mesin<br>Jahit             | $\overline{4}$ | 250  | $\overline{7}$        | 7.00   | 7.22                                    | 0.59                                   | 4.26                         |
|                | Badan                        | Bohlam                     | $\overline{4}$ | 8    | $\overline{7}$        | 0.22   |                                         | 0.59                                   |                              |
| 3              | Jahit<br>Variasi 2           | Mesin<br>Jahit             | $\overline{4}$ | 250  | $\overline{7}$        | 7.00   | 7.22                                    | 0.59                                   | 4.26                         |
|                | Badan                        | Bohlam                     | $\overline{4}$ | 8    | $\overline{7}$        | 0.22   |                                         | 0.59                                   |                              |
| $\overline{4}$ | Sambung                      | Mesin<br>Jahit             | $\mathbf{1}$   | 250  | $\overline{7}$        | 1.75   | 1.81                                    | 0.59                                   | 1.07                         |
|                | Jempol                       | <b>Bohlam</b>              | $\mathbf{1}$   | 8    | $\overline{7}$        | 0.06   |                                         | 0.59                                   |                              |
| 5              | Jahit                        | Mesin<br>Jahit             | $\overline{4}$ | 250  | $\tau$                | 7.00   | 7.22                                    | 0.59                                   | 4.26                         |
|                | Machi                        | Bohlam                     | $\overline{4}$ | 8    | $\tau$                | 0.22   |                                         | 0.59                                   |                              |
| 6              | Jahit                        | Mesin<br>Jahit             | 3              | 250  | $\overline{7}$        | 5.25   | 5.42                                    | 0.59                                   | 3.20                         |
|                | Lipat                        | <b>Bohlam</b>              | 3              | 8    | $\overline{7}$        | 0.17   |                                         | 0.59                                   |                              |
| $\tau$         | Jahit Pita                   | Mesin<br>Jahit             | $\overline{2}$ | 250  | $\overline{7}$        | 3.50   | 3.61                                    | 0.59                                   | 2.13                         |
|                |                              | Bohlam                     | $\mathbf{2}$   | 8    | $\overline{7}$        | 0.11   |                                         | 0.59                                   |                              |
| 8              | Trimming                     | Neon                       | $\overline{2}$ | 36   | $\overline{7}$        | 0.50   | 0.50                                    | 0.59                                   | 0.30                         |
| 9              | Setting                      | Neon                       | $\overline{2}$ | 36   | $\tau$                | 0.50   | 0.50                                    | 0.59                                   | 0.30                         |
|                | Neon                         |                            |                |      |                       |        |                                         |                                        |                              |
| 10             | Proses<br>Jahit              | Neon                       | 6              | 36   | $\boldsymbol{7}$      | 1.51   | 1.51                                    | 0.59                                   | 0.89                         |
| 11             |                              | Kipas                      | $\overline{4}$ | 64   | $\tau$                | 1.79   | 1.79                                    | 0.59                                   | 1.06                         |
|                | <b>Total</b>                 |                            | 53             | 1756 | 119                   | 37.576 | 37.576                                  |                                        | 22.17                        |

Tabel 4. 29 Perhitungan Energi dan Emisi CO2 *Future State Map 2*.3 Produk Tipe 2

Berdasarkan perhitungan pada tabel 4.29 dapat disimpulkan bahwa total Energi yang dikonsumsi oleh CV. Global Glove pada 1 hari kerja adalah sebesar 37.58 kWh sedangkan emisi karbondioksida yang dihasilkan dalam 1 hari adalah sebesar 22.17 KgCo2/kWh.

### **4.9.5. Kalkulasi Energi** *Future State Map 1* **Produk Tipe 3**

Setelah dilakukan perbaikan pada *Current State Map*, dilakukan kembali kalulasi terhadap total energi yang dikonsumsi oleh CV. Global glove dan bagaimana dampak dari dari energi tersebut terhadap lingkungan, yang dalam hal ini akan spesifik dibahas pada emisi C02, dan melihat seberapa besar perubahan yang terjadi akibat penerpan Perbaikan yang telah diusulkan padp *Future State Map 1*, berikut merupakan tabel perhitungan energi dan emisi karbondioksida untuk *Future State Map 1* produk tipe 3:

| N <sub>0</sub> | <b>Nama</b><br><b>Proses</b> | <b>Nama</b><br>Alat | Qty            | Daya    | Pemakaian<br>Jam/Hari | Perhari (kWH) | <b>Besar Energi</b> | <b>Faktor</b><br>Emisi (kg<br>CO2/KWH) | <b>Total</b><br>Emisi |
|----------------|------------------------------|---------------------|----------------|---------|-----------------------|---------------|---------------------|----------------------------------------|-----------------------|
| $\mathbf{1}$   | Persiapan                    | Neon                | 2              | 36      | 7                     | 0.50          | 0.50                | 0.59                                   | 0.30                  |
| $\overline{2}$ | Jahit<br>Variasi 1           | Mesin<br>Jahit      | $\overline{2}$ | 250     | 7                     | 3.50          | 3.61                | 0.59                                   | 2.13                  |
|                | Bagian<br>Tangan             | Bohlam              | $\overline{2}$ | 8       | $\tau$                | 0.11          |                     | 0.59                                   |                       |
| $\overline{3}$ | Sambung                      | Mesin<br>Jahit      | $\mathbf{1}$   | 250     | $\tau$                | 1.75          | 1.81                | 0.59                                   | 1.07                  |
|                | Jempol                       | Bohlam              | $\mathbf{1}$   | $\,8\,$ | $\tau$                | 0.06          |                     | 0.59                                   |                       |
| $\overline{4}$ | Jahit                        | Mesin<br>Jahit      | 5              | 250     | $\tau$                | 8.75          | 9.03                | 0.59                                   | 5.33                  |
|                | Machi                        | Bohlam              | 5              | $\,8\,$ | $\tau$                | 0.28          |                     | 0.59                                   |                       |
| 5              | Jahit                        | Mesin<br>Jahit      | 3              | 250     | $\boldsymbol{7}$      | 5.25          | 5.42                | 0.59                                   | 3.20                  |
|                | Lipat                        | Bohlam              | 3              | $\,8\,$ | $\boldsymbol{7}$      | 0.17          |                     | 0.59                                   |                       |
| 6              | Jahit Pita                   | Mesin<br>Jahit      | $\overline{2}$ | 250     | $\boldsymbol{7}$      | 3.50          | 3.61                | 0.59                                   | 2.13                  |
|                |                              | Bohlam              | $\overline{2}$ | $\,8\,$ | $\tau$                | 0.11          |                     | 0.59                                   |                       |
| $\tau$         | Trimming                     | Neon                | $\overline{2}$ | 36      | $\boldsymbol{7}$      | 0.50          | 0.50                | 0.59                                   | 0.30                  |
| 8              | Setting                      | Neon                | $\overline{2}$ | 36      | $\tau$                | 0.50          | 0.50                | 0.59                                   | 0.30                  |
| 9              | Neon<br>Proses<br>Jahit      | Neon                | 6              | 36      | $\tau$                | 1.51          | 1.51                | 0.59                                   | 0.89                  |
| 10             |                              | Kipas               | $\overline{4}$ | 64      | $\boldsymbol{7}$      | 1.79          | 1.79                | 0.59                                   | 1.06                  |
|                | <b>Total</b>                 |                     | 42             | 1498    | 105                   | 28.294        | 28.294              |                                        | 16.69                 |

Tabel 4. 30 Perhitungan Energi dan Emisi CO2 *Future State Map 1*.1 Produk Tipe 3

Berdasarkan perhitungan pada tabel 4.30 dapat disimpulkan bahwa total Energi yang dikonsumsi oleh CV. Global Glove pada 1 hari kerja adalah sebesar 28.294 kWh sedangkan emisi karbondioksida yang dihasilkan dalam 1 hari adalah sebesar 16.69 KgCo2/kWh.

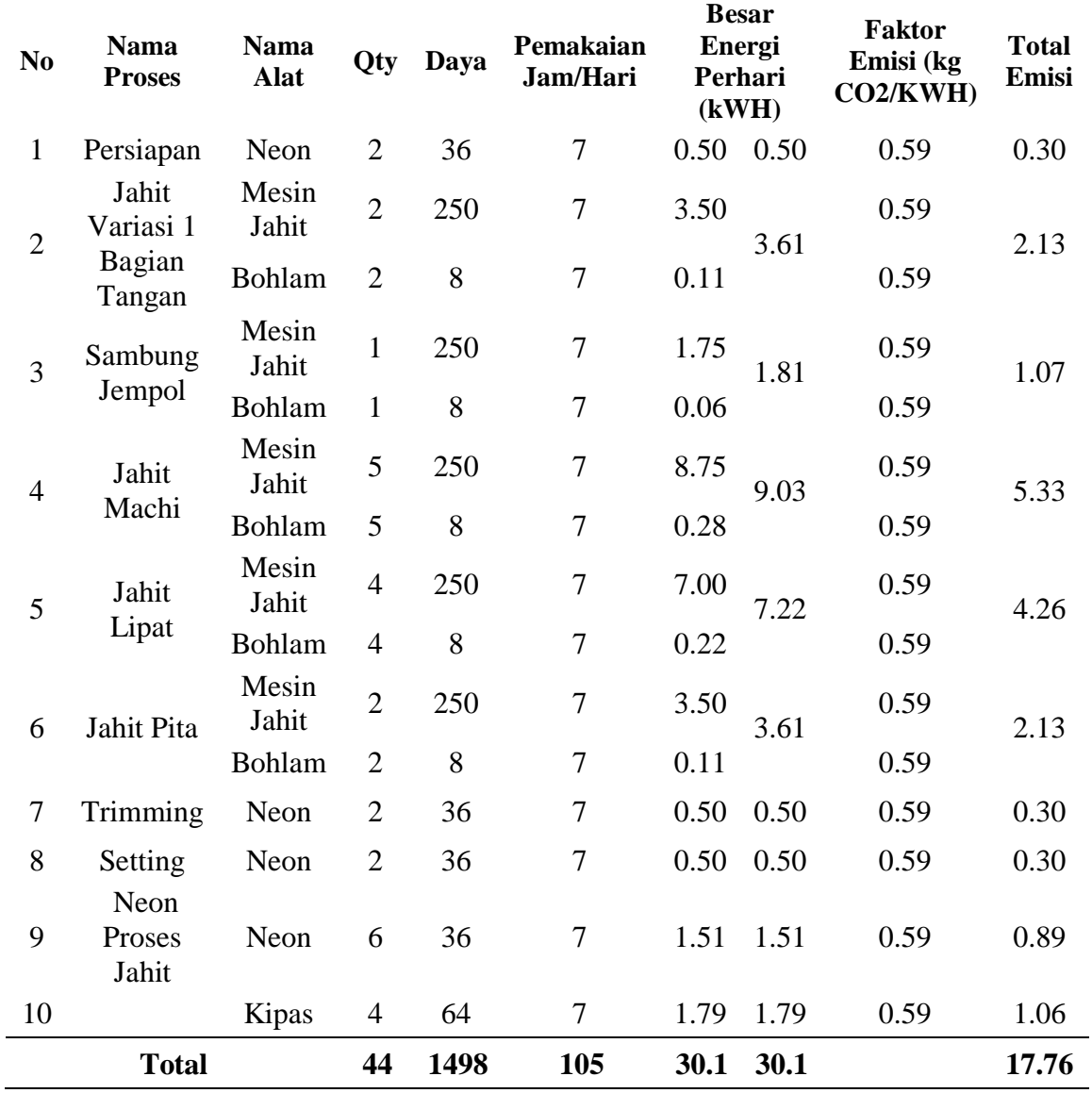

Tabel 4. 31 Perhitungan Energi dan Emisi CO2 *Future State Map 1*.2 Produk Tipe 3

Berdasarkan perhitungan pada tabel 4.31 dapat disimpulkan bahwa total Energi yang dikonsumsi oleh CV. Global Glove pada 1 hari kerja adalah sebesar 30.1kWh sedangkan emisi karbondioksida yang dihasilkan dalam 1 hari adalah sebesar 17.759 KgCo2/kWh.

| N <sub>0</sub>   | <b>Nama</b><br><b>Proses</b> | <b>Nama</b><br>Alat | Qty            | Daya | Pemakaian<br>Jam/Hari | Perhari (kWH) | <b>Besar Energi</b> | <b>Faktor</b><br>Emisi (kg<br>CO2/KWH) | <b>Total</b><br>Emisi |
|------------------|------------------------------|---------------------|----------------|------|-----------------------|---------------|---------------------|----------------------------------------|-----------------------|
| $\mathbf{1}$     | Persiapan                    | Neon                | $\overline{2}$ | 36   | $\tau$                | 0.50          | 0.50                | 0.59                                   | 0.30                  |
| $\overline{2}$   | Jahit<br>Variasi 1           | Mesin<br>Jahit      | $\overline{3}$ | 250  | $\overline{7}$        | 5.25          | 5.42                | 0.59                                   | 3.20                  |
|                  | Bagian<br>Tangan             | Bohlam              | 3              | 8    | $\overline{7}$        | 0.17          |                     | 0.59                                   |                       |
| 3                | Sambung                      | Mesin<br>Jahit      | $\overline{2}$ | 250  | $\overline{7}$        | 3.50          | 3.61                | 0.59                                   | 2.13                  |
|                  | Jempol                       | <b>Bohlam</b>       | $\overline{2}$ | 8    | $\overline{7}$        | 0.11          |                     | 0.59                                   |                       |
| $\overline{4}$   | Jahit                        | Mesin<br>Jahit      | 5              | 250  | $\overline{7}$        | 8.75          | 9.03                | 0.59                                   | 5.33                  |
|                  | Machi                        | Bohlam              | 5              | 8    | $\overline{7}$        | 0.28          |                     | 0.59                                   |                       |
| 5                | Jahit                        | Mesin<br>Jahit      | $\overline{3}$ | 250  | $\overline{7}$        | 5.25          | 5.42                | 0.59                                   | 3.20                  |
|                  | Lipat                        | Bohlam              | 3              | 8    | $\overline{7}$        | 0.17          |                     | 0.59                                   |                       |
| 6                | Jahit Pita                   | Mesin<br>Jahit      | $\overline{2}$ | 250  | $\overline{7}$        | 3.50          | 3.61                | 0.59                                   | 2.13                  |
|                  |                              | Bohlam              | $\mathbf{2}$   | 8    | $\overline{7}$        | 0.11          |                     | 0.59                                   |                       |
| $\boldsymbol{7}$ | Trimming                     | Neon                | $\mathfrak{2}$ | 36   | 7                     | 0.50          | 0.50                | 0.59                                   | 0.30                  |
| 8                | Setting                      | Neon                | $\overline{2}$ | 36   | $\overline{7}$        | 0.50          | 0.50                | 0.59                                   | 0.30                  |
| 9                | Neon<br>Proses<br>Jahit      | Neon                | 6              | 36   | $\overline{7}$        | 1.51          | 1.51                | 0.59                                   | 0.89                  |
| 10               |                              | Kipas               | $\overline{4}$ | 64   | $\overline{7}$        | 1.79          | 1.79                | 0.59                                   | 1.06                  |
|                  | <b>Total</b>                 |                     | 46             | 1498 | 105                   | 31.906        | 31.906              |                                        | 18.82                 |

Tabel 4. 32 Perhitungan Energi dan Emisi CO2 *Future State Map 1*.3 Produk Tipe 3

Berdasarkan perhitungan pada tabel 4.32 dapat disimpulkan bahwa total Energi yang dikonsumsi oleh CV. Global Glove pada 1 hari kerja adalah sebesar 31.906 kWh sedangkan emisi karbondioksida yang dihasilkan dalam 1 hari adalah sebesar 18.82 KgCo2/kWh.

### **4.9.6. Kalkulasi Energi** *Future State Map 2* **Produk Tipe 3**

Setelah dilakukan perbaikan pada *Future State Map 1*, dilakukan kembali kalulasi terhadap total energi yang dikonsumsi oleh CV. Global glove dan bagaimana dampak dari dari energi tersebut terhadap lingkungan, yang dalam hal ini akan spesifik dibahas pada emisi CO2, dan melihat seberapa besar perubahan yang terjadi akibat penerpan erbaikan yang telah diusulkan pada *Future State Map 2*, berikut merupakan tabel perhitungan energi dan emisi karbondioksida untuk *Future State Map 2* produk tipe 3 :

| N <sub>0</sub> | <b>Nama</b><br><b>Proses</b> | <b>Nama</b><br><b>Alat</b> | Qty            | Daya  | Pemakaian<br>Jam/Hari |       | <b>Besar</b><br>Energi<br>Perhari<br>(kWH) | <b>Faktor</b><br>Emisi (kg<br>CO2/KWH) | <b>Total</b><br>Emisi |
|----------------|------------------------------|----------------------------|----------------|-------|-----------------------|-------|--------------------------------------------|----------------------------------------|-----------------------|
| $\mathbf{1}$   | Persiapan                    | Neon                       | $\overline{2}$ | 36    | $\overline{7}$        | 0.50  | 0.50                                       | 0.59                                   | 0.30                  |
| $\overline{2}$ | Jahit<br>Variasi 1           | Mesin<br>Jahit             | $\overline{2}$ | 250   | $\tau$                | 3.50  | 3.61                                       | 0.59                                   | 2.13                  |
|                | Badan                        | Bohlam                     | $\mathbf{2}$   | 8     | $\tau$                | 0.11  |                                            | 0.59                                   |                       |
| $\overline{3}$ | Sambung                      | Mesin<br>Jahit             | $\overline{2}$ | 250   | $\tau$                | 3.50  | 3.61                                       | 0.59                                   | 2.13                  |
|                | Jempol                       | Bohlam                     | $\overline{2}$ | $8\,$ | $\overline{7}$        | 0.11  |                                            | 0.59                                   |                       |
| $\overline{4}$ | Jahit                        | Mesin<br>Jahit             | 8              | 250   | $\boldsymbol{7}$      | 14.00 | 14.45                                      | 0.59                                   | 8.52                  |
|                | Machi                        | Bohlam                     | 8              | 8     | $\tau$                | 0.45  |                                            | 0.59                                   |                       |
| 5              | Jahit                        | Mesin<br>Jahit             | 6              | 250   | $\tau$                | 10.50 | 10.84                                      | 0.59                                   | 6.39                  |
|                | Lipat                        | Bohlam                     | 6              | 8     | $\tau$                | 0.34  |                                            | 0.59                                   |                       |
| 6              | Jahit Pita                   | Mesin<br>Jahit             | $\overline{3}$ | 250   | $\tau$                | 5.25  | 5.42                                       | 0.59                                   | 3.20                  |
|                |                              | Bohlam                     | 3              | $8\,$ | $\tau$                | 0.17  |                                            | 0.59                                   |                       |
| $\tau$         | Trimming                     | Neon                       | 3              | 36    | $\tau$                | 0.76  | 0.76                                       | 0.59                                   | 0.45                  |
| $8\,$          | Setting                      | Neon                       | 3              | 36    | $\tau$                | 0.76  | 0.76                                       | 0.59                                   | 0.45                  |
| 9              | Neon<br>Proses<br>Jahit      | Neon                       | 6              | 36    | $\tau$                | 1.51  | 1.51                                       | 0.59                                   | 0.89                  |
| 10             |                              | Kipas                      | $\overline{4}$ | 64    | $\overline{7}$        | 1.79  | 1.79                                       | 0.59                                   | 1.06                  |
|                | <b>Total</b>                 |                            | 60             | 1498  | 105                   | 43.25 | 43.24                                      |                                        | 25.51                 |

Tabel 4. 33 Perhitungan Energi dan Emisi CO2 *Future State Map 2*.1 Produk Tipe 3

Berdasarkan perhitungan pada tabel 4.33 dapat disimpulkan bahwa total Energi yang dikonsumsi oleh CV. Global Glove pada 1 hari kerja adalah sebesar 43.24 kWh sedangkan emisi karbondioksida yang dihasilkan dalam 1 hari adalah sebesar 25.51 KgCo2/kWh.

| N <sub>0</sub>   | <b>Nama</b><br><b>Proses</b> | <b>Nama</b><br><b>Alat</b> | Qty              | Daya  | Pemakaian<br>Jam/Hari | <b>Besar Energi</b><br>Perhari (kWH) |       | <b>Faktor</b><br>Emisi (kg<br>CO2/KWH) | <b>Total</b><br>Emisi |
|------------------|------------------------------|----------------------------|------------------|-------|-----------------------|--------------------------------------|-------|----------------------------------------|-----------------------|
| $\mathbf{1}$     | Persiapan                    | Neon                       | $\overline{2}$   | 36    | $\overline{7}$        | 0.50                                 | 0.50  | 0.59                                   | 0.30                  |
| $\overline{2}$   | Jahit<br>Variasi 1           | Mesin<br>Jahit             | $\overline{2}$   | 250   | 7                     | 3.50                                 | 3.61  | 0.59                                   | 2.13                  |
|                  | Bagian<br>Tangan             | Bohlam                     | $\overline{2}$   | 8     | 7                     | 0.11                                 |       | 0.59                                   |                       |
| 3                | Sambung                      | Mesin<br>Jahit             | $\overline{2}$   | 250   | $\tau$                | 3.50                                 | 3.61  | 0.59                                   | 2.13                  |
|                  | Jempol                       | Bohlam                     | $\overline{2}$   | 8     | $\overline{7}$        | 0.11                                 |       | 0.59                                   |                       |
| 4                | Jahit                        | Mesin<br>Jahit             | $\overline{7}$   | 250   | 7                     | 12.25                                | 12.64 | 0.59                                   | 7.46                  |
|                  | Machi                        | Bohlam                     | $\overline{7}$   | 8     | $\overline{7}$        | 0.39                                 |       | 0.59                                   |                       |
| 5                | Jahit                        | Mesin<br>Jahit             | 6                | 250   | 7                     | 10.50                                | 10.84 | 0.59                                   | 6.39                  |
|                  | Lipat                        | Bohlam                     | 6                | 8     | $\tau$                | 0.34                                 |       | 0.59                                   |                       |
| 6                | Jahit Pita                   | Mesin<br>Jahit             | $\overline{2}$   | 250   | 7                     | 3.50                                 | 3.61  | 0.59                                   | 2.13                  |
|                  |                              | Bohlam                     | $\boldsymbol{2}$ | $8\,$ | $\overline{7}$        | 0.11                                 |       | 0.59                                   |                       |
| $\boldsymbol{7}$ | Trimming                     | Neon                       | $\mathfrak{Z}$   | 36    | $\tau$                | 0.76                                 | 0.76  | 0.59                                   | 0.45                  |
| 8                | Setting                      | Neon                       | 3                | 36    | $\tau$                | 0.76                                 | 0.76  | 0.59                                   | 0.45                  |
| 9                | Neon<br>Proses<br>Jahit      | Neon                       | 6                | 36    | $\tau$                | 1.51                                 | 1.51  | 0.59                                   | 0.89                  |
| 10               |                              | Kipas                      | 4                | 64    | $\overline{7}$        | 1.79                                 | 1.79  | 0.59                                   | 1.06                  |

Tabel 4. 34 Perhitungan Energi dan Emisi CO2 *Future State Map 2*.2 Produk Tipe 3

Berdasarkan perhitungan pada tabel 4.34 dapat disimpulkan bahwa total Energi yang dikonsumsi oleh CV. Global Glove pada 1 hari kerja adalah sebesar 39.634 kWh sedangkan emisi karbondioksida yang dihasilkan dalam 1 hari adalah sebesar 23.38 KgCo2/kWh.

| N <sub>0</sub> | <b>Nama</b><br><b>Proses</b> | <b>Nama</b><br><b>Alat</b> | Qty            | Daya | Pemakaian<br>Jam/Hari |                              | <b>Besar Energi</b><br>Perhari (kWH) | Faktor<br>Emisi (kg<br>CO2/KWH) | <b>Total</b><br>Emisi |
|----------------|------------------------------|----------------------------|----------------|------|-----------------------|------------------------------|--------------------------------------|---------------------------------|-----------------------|
| $\mathbf{1}$   | Persiapan                    | Neon                       | $\overline{2}$ | 36   | $\overline{7}$        | 0.50                         | 0.50                                 | 0.59                            | 0.30                  |
| $\overline{2}$ | Jahit<br>Variasi 1           | Mesin<br>Jahit             | $\overline{2}$ | 250  | $\overline{7}$        | 3.50                         | 3.61                                 | 0.59                            | 2.13                  |
|                | Bagian<br>Tangan             | <b>Bohlam</b>              | $\overline{2}$ | 8    | $\overline{7}$        | 0.11                         |                                      | 0.59                            |                       |
| 3              | Sambung                      | Mesin<br>Jahit             | $\overline{2}$ | 250  | $\tau$                | 3.50                         | 3.61                                 | 0.59                            | 2.13                  |
|                | Jempol                       | Bohlam                     | $\overline{2}$ | 8    | $\overline{7}$        | 0.11                         |                                      | 0.59                            |                       |
| $\overline{4}$ | Jahit                        | Mesin<br>Jahit             | $\overline{7}$ | 250  | $\overline{7}$        | 12.25                        | 12.64                                | 0.59                            | 7.46                  |
|                | Machi                        | Bohlam                     | 7              | 8    | $\overline{7}$        | 0.39<br>8.75<br>0.28<br>3.50 |                                      | 0.59                            |                       |
| 5              | Jahit                        | Mesin<br>Jahit             | 5              | 250  | $\overline{7}$        |                              | 9.03                                 | 0.59                            | 5.33                  |
|                | Lipat                        | <b>Bohlam</b>              | 5              | 8    | 7                     |                              |                                      | 0.59                            |                       |
| 6              | Jahit Pita                   | Mesin<br>Jahit             | $\overline{2}$ | 250  | 7                     |                              | 3.61                                 | 0.59                            | 2.13                  |
|                |                              | <b>Bohlam</b>              | $\overline{2}$ | 8    | 7                     | 0.11                         |                                      | 0.59                            |                       |
| $\tau$         | Trimming                     | Neon                       | 3              | 36   | $\tau$                | 0.76                         | 0.76                                 | 0.59                            | 0.45                  |
| 8              | Setting                      | Neon                       | $\overline{2}$ | 36   | $\overline{7}$        | 0.50                         | 0.50                                 | 0.59                            | 0.30                  |
| 9              | Neon<br>Proses<br>Jahit      | Neon                       | 6              | 36   | $\overline{7}$        | 1.51                         | 1.51                                 | 0.59                            | 0.89                  |
| 10             |                              | Kipas                      | $\overline{4}$ | 64   | $\boldsymbol{7}$      | 1.79                         | 1.79                                 | 0.59                            | 1.06                  |
|                | <b>Total</b>                 |                            | 53             | 1498 | 105                   | 37.576                       | 37.576                               |                                 | 22.17                 |

Tabel 4. 35 Perhitungan Energi dan Emisi CO2 *Future State Map 2*.3 Produk Tipe 3

Berdasarkan perhitungan pada tabel 4.35 dapat disimpulkan bahwa total Energi yang dikonsumsi oleh CV. Global Glove pada 1 hari kerja adalah sebesar 37.576 kWh sedangkan emisi karbondioksida yang dihasilkan dalam 1 hari adalah sebesar 22.17 KgCo2/kWh.

#### **4.10 Pembuatan Model Simulasi (***Current State Map***)**

Berdasarkan *Current State Map* yang telah dirancang sebelumnya langkah beriutnya adalah merancang model simulasi. Model simulasi merupakan representasi dari sistem nyata, yang dalam penelitian ini model simulasi dirancang berdasarkan pemetaan terhadap sistem produksi yang telah dibuat pada *Current State Map*. Model simulasi ini kemudian akan dijadikan sebagai acuan dalam analisa permasalahan yang ada di dalam sistem produksi. Model simulasi ini diharapkan dapat menjadi sarana analisa yang lebih komperhensif dibandingkan dengan *Value Stream Mapping* sehingga tujuan penelitian yakni *lean manufacturing Production System* dapat tercapai. Pada penelitian kali ini, simulasi yang digunakan dalam model ini yakni *discrete event simulation* menggunakan software simulasi *flexsim 6.0*.

Model siumulasi yang dirancang akan dijalankan selama 8 jam kerja atau 28800 detik, dalam 28800 detik tersebut akan dijadwlakan waktu downtime selama 3600 detik atau sama dengan 1 jam, sesuai dengan jadwal kerja di CV. Global Glove. Berikut merupakan tampilan dari model awal yang didapatkan dari *Current State Map*:

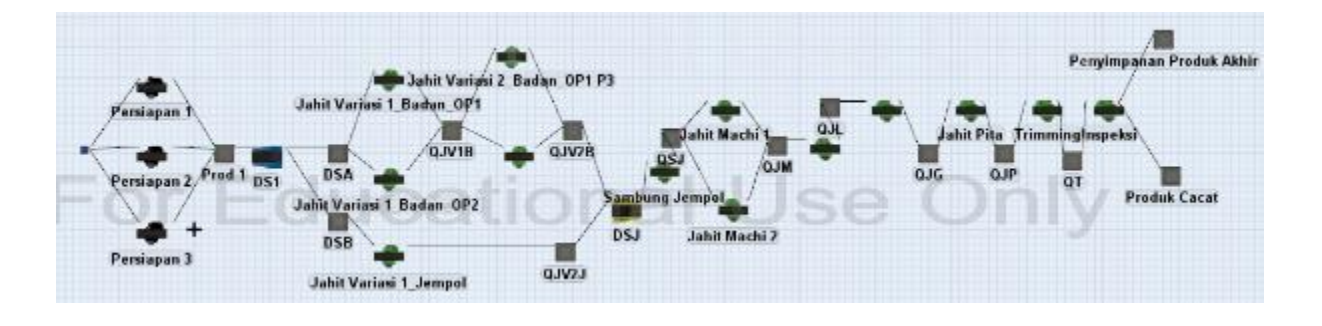

Gambar 4. 36 **Interface Model Simulasi** *Current State Map* **Produk Tipe 1**

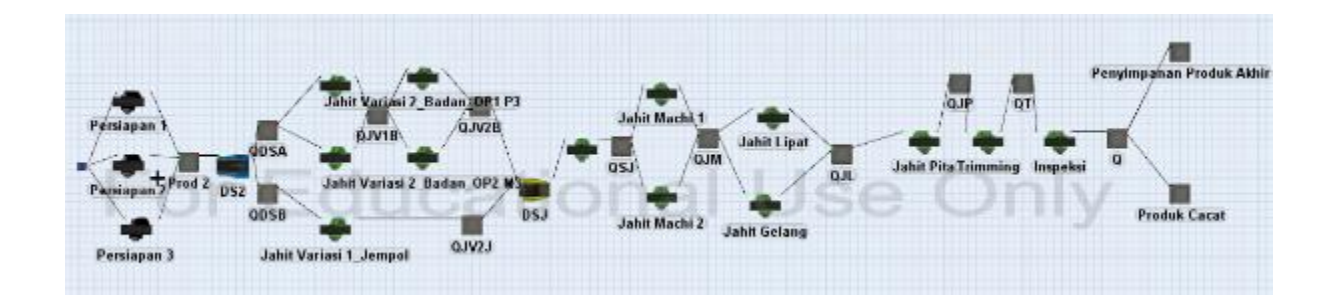

Gambar 4. 37 **Interface Model Simulasi** *Current State Map* **Produk Tipe 2**

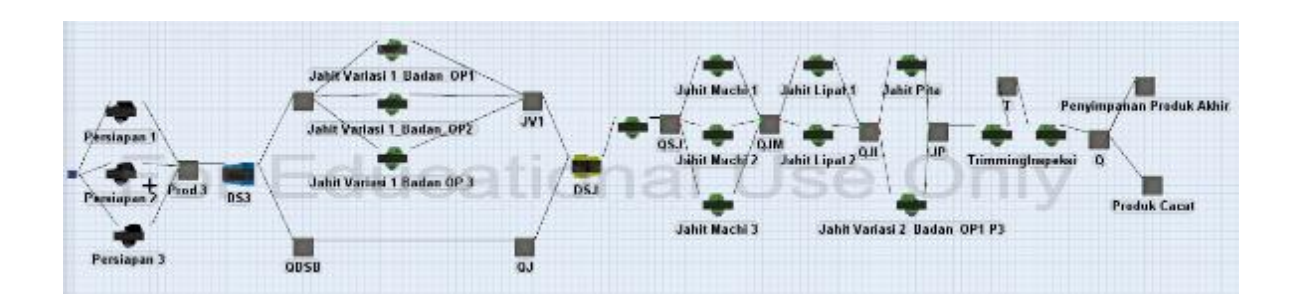

Gambar 4. 38 **Interface Model Simulasi** *Current State Map* **Produk Tipe 3**

Berikut merupakan data – data yang dibutuhkan untuk melakukan formulasi dalam proses memodelkan sistem produksi :

## **4.10.1** *Source*

Source merepresentasikan proses kedatangan bahan baku untuk produk yang akan diproduksi, dalam penelitian ini kedatangan bahan baku direpresentasikan dengan tipe kedatangan berdasarkan sekuen, yang artinya pada saat simulasi dimulai bahan baku akan langsun tersedia sesuai dengan nilai yang telah ditentukan. Produk 1 sebanyak 9680, produk 2 sebanyak 5350, produk 3 sebanyak 9850.

Item Type berfungsi untuk membedakan jenis *flow*item atau jenis produk yang diproduksi, pada penelitian ini terdapat 3 produk yang dianalisa, Item type 1 untuk Sarung tangan *golf*, Item type 2 untuk Sarung tangan *biker*, Item type 3 untuk Sarung tangan paskibra.

#### **4.10.3** *Fixed Resource*

Fixed resource merupakan kelas dari objek – objek yang akan digunakan dalam proses pemodelan. Fixed resource akan merepresentasikan objek yang menerima dan/atau mengirim *flow*item (entitas) atau objek yang menjadi focus dalam penelitian ini. Fixed resource bersifat tetap atau tidak melakukan perpindahan ataupun material handling. Berikut merpukan data – data fixed resource yang akan digunakan untuk merepresentasikan objek yang ada didalam sistem, ditunjukan pada tabel 436 – 4.38 :

| N <sub>0</sub> | <b>Nama Proses</b>                  | <b>Fixed Resource</b> |
|----------------|-------------------------------------|-----------------------|
| 1              | Kedatangan Bahan Baku               | Source                |
| 2              | Persiapan OP1                       | Processor             |
| 3              | Persiapan OP2                       | Processor             |
| 4              | Persiapan OP3                       | Processor             |
| 5              | Jahit Variasi 1 (Bagian Tangan) OP1 | Processor             |
| 6              | Jahit Variasi 1 (Bagian Tangan) OP2 | Processor             |
| 7              | Jahit Variasi 1 (Jempol)            | Processor             |
| 8              | Jahit Variasi 2 (Bagian Tangan) OP1 | Processor             |
| 9              | Jahit Variasi 2 (Bagian Tangan) OP2 | Processor             |
| 10             | Sambung Jempol                      | Processor             |
| 11             | Jahit Machi OP1                     | Processor             |
| 12             | Jahit Machi OP2                     | Processor             |
| 13             | Jahit Lipat                         | Processor             |

Tabel 4. 36 Tabel Fixed Resource dalam Model Simulasi Produk Tipe 1

| N <sub>0</sub> | <b>Nama Proses</b>       | <b>Fixed Resource</b> |
|----------------|--------------------------|-----------------------|
| 14             | Jahit Gelang (Kancing)   | Processor             |
| 15             | Jahit Pita               | Processor             |
| 16             | <i>Trimming</i>          | Processor             |
| 17             | Setting                  | Processor             |
| 18             | Dummy Persiapan          | Separator             |
| 19             | Dummy Sambung Jempol     | Combiner              |
| 20             | Penyimpanan Produk Akhir | Queue                 |
| 21             | Penyimpanan Produk Cacat | Queue                 |

Lanjutan Tabel 4.36 Daftar Fixed Resource dalam Model Simulasi Produk Tipe 1

Tabel 4. 37 Tabel Fixed Resource dalam Model Simulasi Produk Tipe 2

| N <sub>0</sub> | <b>Nama Proses</b>                  | <b>Fixed Resource</b> |
|----------------|-------------------------------------|-----------------------|
| $\mathbf{1}$   | Kedatangan Bahan Baku               | Source                |
| $\overline{2}$ | Persiapan OP1                       | Processor             |
| 3              | Persiapan OP2                       | Processor             |
| 4              | Persiapan OP3                       | Processor             |
| 5              | Jahit Variasi 1 (Bagian Tangan) OP1 | Processor             |
| 6              | Jahit Variasi 1 (Bagian Tangan) OP2 | Processor             |
| 7              | Jahit Variasi 1 (Bagian Tangan) OP3 | Processor             |
| 8              | Jahit Variasi 2 (Bagian Tangan) OP1 | Processor             |
| 9              | Jahit Variasi 2 (Bagian Tangan) OP2 | Processor             |
| 10             | Sambung Jempol                      | Processor             |
| 11             | Jahit Machi OP1                     | Processor             |
| 12             | Jahit Machi OP2                     | Processor             |
| 13             | Jahit Lipat OP1                     | Processor             |
| 14             | Jahit Lipat OP2                     | Processor             |
| 15             | Jahit Pita OP2                      | Processor             |
| 16             | <i>Trimming</i>                     | Processor             |
| 17             | <b>Setting</b>                      | Processor             |
| 18             | Dummy Persiapan                     | Separator             |
| 19             | Dummy Sambung Jempol                | Combiner              |
| 20             | Penyimpanan Produk Akhir            | Queue                 |
| 21             | Penyimpanan Produk Cacat            | Queue                 |

| N <sub>0</sub> | <b>Nama Proses</b>                  | <b>Fixed Resource</b> |
|----------------|-------------------------------------|-----------------------|
| $\mathbf{1}$   | Kedatangan Bahan Baku               | Source                |
| $\overline{2}$ | Persiapan OP1                       | Processor             |
| 3              | Persiapan OP2                       | Processor             |
| 4              | Persiapan OP3                       | Processor             |
| 5              | Jahit Variasi 1 (Bagian Tangan) OP1 | Processor             |
| 6              | Jahit Variasi 1 (Bagian Tangan) OP2 | Processor             |
| 7              | Jahit Variasi 1 (Bagian Tangan) OP3 | Processor             |
| 8              | Jahit Variasi 2 (Bagian Tangan) OP1 | Processor             |
| 9              | Jahit Variasi 2 (Bagian Tangan) OP2 | Processor             |
| 10             | Sambung Jempol                      | Processor             |
| 11             | Jahit Machi OP1                     | Processor             |
| 12             | Jahit Machi OP2                     | Processor             |
| 13             | Jahit Lipat                         | Processor             |
| 14             | Jahit Gelang (Kancing)              | Processor             |
| 15             | Jahit Pita                          | Processor             |
| 16             | <i>Trimming</i>                     | Processor             |
| 17             | <b>Setting</b>                      | Processor             |
| 18             | Dummy Persiapan                     | Separator             |
| 19             | Dummy Sambung Jempol                | Combiner              |
| 20             | Penyimpanan Produk Akhir            | Queue                 |
| 21             | Penyimpanan Produk Cacat            | Queue                 |

Tabel 4. 38 Tabel Fixed Resource dalam Model Simulasi Produk Tipe 3

### **4.10.4** *Task Executor*

Task Executor merupakan objek yang berfungsi untuk merepresentasikan tugas mobile resource, mobile resource sendiri dapat berfungsi sebagai petugas / alat untuk melakukan material handling yag artinya dapat berpindah dari suatu tempat ke tempat lainnya ataupun seorang operator yang bertanggung jawab pada proses teretentu. Pada penelitian ini fungsi dari Task executor sudah diwakilkan oleh fungsi *processor* sehingga tidak diperlukan lagi pendefinisian task executor.

Process time merepresentasikan waktu yang dibutuhkan oleh suatu stasiun kerja untuk menyelsaikan tugasnya, karena data waktu proses yang dibutuhkan untuk menyelesaikan 1 produk berbeda – beda, maka kumpulan data waktu proses pada stasiun kerja tersebut kemudian akan dirubah dalam bentuk distribusi statistic yang paling cocok dengan sebaran data dari waktu proses yang telah diambil sebelumnya dengan menggunakan fungsi *expertfit* pada *software flexsim*, berikut merupakan process time dari setiap *processor,* ditunjukan melalui tabel 4.39 – 4.41 :

Tabel 4. 39 Daftar Distribusi data waktu proses pada setiap stasiun kerja Produk Tipe 1

| N <sub>0</sub> | <b>Nama Proses</b>                  | <b>Process Time</b>                                            |
|----------------|-------------------------------------|----------------------------------------------------------------|
| 1              | Persiapan OP1                       | beta(142.642376, 165.212411, 0.653607, 0.576194, 0)            |
| 2              | Persiapan OP2                       | johnsonbounded(160.834154, 189.242743, -0.116017, 0.478779, 0) |
| 3              | Persiapan OP3                       | beta(153.669279, 171.661041, 0.933535, 1.038343, 0)            |
| 4              | Jahit Variasi 1 (Bagian Tangan) OP1 | johnsonbounded(78.301419, 121.236667, 0.074105, 0.705090, 0)   |
| 5              | Jahit Variasi 1 (Bagian Tangan) OP2 | johnsonbounded(84.535215, 133.199697, -0.669413, 0.944534, 0)  |
| 6              | Jahit Variasi 1 (Jempol)            | beta(12.668015, 25.444552, 1.091429, 1.439396, 0)              |
| 7              | Jahit Variasi 2 (Bagian Tangan) OP1 | johnsonbounded(133.035837, 178.863023, 0.149306, 0.699953, 0)  |
| 8              | Jahit Variasi 2 (Bagian Tangan) OP2 | johnsonbounded(144.664050, 184.991704, 0.014944, 0.542202, 0)  |
| 9              | Sambung Jempol                      | johnsonbounded(19.311263, 32.445302, 0.049517, 0.696481, 0)    |
| 10             | Jahit Machi OP1                     | johnsonbounded(130.120983, 177.639300, 0.139977, 0.587422, 0)  |
| 11             | Jahit Machi OP2                     | weibull(0.000000, 138.137478, 13.905905, 0)                    |
| 12             | Jahit Lipat                         | beta(62.800131, 104.300896, 0.892318, 1.386007, 0)             |
| 13             | Jahit Gelang                        | beta(29.711250, 55.116734, 0.763108, 0.563849, 0)              |
| 14             | Jahit Pita                          | beta(40.922653, 63.836471, 0.911835, 1.444449, 0)              |
| 15             | <i>Trimming</i>                     | johnsonbounded(34.431111, 53.638512, 0.198520, 0.774560, 0)    |
| 16             | Setting                             | beta(23.459769, 52.348882, 1.264048, 1.628148, 0)              |

| N <sub>0</sub> | <b>Nama Proses</b>                  | <b>Process Time</b>                                            |
|----------------|-------------------------------------|----------------------------------------------------------------|
| 1              | Persiapan OP1                       | beta(72.738007, 94.499293, 0.612539, 0.762798, 0)              |
| 2              | Persiapan OP2                       | johnsonbounded(83.914876, 103.581267, 0.448455, 0.565195, 0)   |
| 3              | Persiapan OP3                       | johnsonbounded(76.974622, 95.904157, 0.082245, 0.602402, 0)    |
| 4              | Jahit Variasi 1 (Bagian Tangan) OP1 | johnsonbounded(91.549345, 119.399746, -0.076529, 0.822784, 0)  |
| 5              | Jahit Variasi 1 (Bagian Tangan) OP2 | beta(71.314588, 139.840668, 15.220176, 10.591359, 0)           |
| 6              | Jahit Variasi 1 (Bagian Tangan) OP3 | johnsonbounded(102.718126, 125.131161, -0.160532, 0.495307, 0) |
| 7              | Jahit Variasi 2 (Bagian Tangan) OP1 | johnsonbounded(111.812091, 141.284817, 0.358188, 0.941204, 0)  |
| 8              | Jahit Variasi 2 (Bagian Tangan) OP2 | beta(122.318411, 159.265197, 1.942514, 1.694375, 0)            |
| 9              | Sambung Jempol                      | erlang(0.044102, 0.488709, 60.000000, 0)                       |
| 10             | Jahit Machi OP1                     | johnsonbounded(116.763333, 161.892248, 0.184592, 0.815974, 0)  |
| 11             | Jahit Machi OP2                     | beta(93.186227, 138.443331, 1.948504, 0.945752, 0)             |
| 12             | Jahit Lipat OP1                     | johnsonbounded(28.383719, 110.770843, -0.948640, 1.635237, 0)  |
| 13             | Jahit Lipat OP2                     | beta(76.795053, 112.207178, 0.554188, 0.661833, 0)             |
| 14             | Jahit Pita                          | beta(52.884060, 69.296740, 0.732847, 0.782338, 0)              |
| 15             | <i>Trimming</i>                     | johnsonbounded(34.276163, 56.858399, 0.235039, 0.781041, 0)    |
| 16             | Setting                             | beta(24.912849, 43.088299, 0.615924, 0.547458, 0)              |

Tabel 4. 40 Daftar Distribusi data waktu proses pada setiap stasiun kerja Produk Tipe 2

Tabel 4. 41 Daftar Distribusi data waktu proses pada setiap stasiun kerja Produk Tipe 3

| N <sub>0</sub> | <b>Nama Proses</b>                  | <b>Process Time</b>                                          |
|----------------|-------------------------------------|--------------------------------------------------------------|
| 1              | Persiapan OP1                       | johnsonbounded(25.026622, 43.266645, -0.201066, 0.623030, 0) |
| 2              | Persiapan OP2                       | beta(31.945765, 44.408002, 0.890275, 1.032138, 0)            |
| 3              | Persiapan OP3                       | johnsonbounded(25.988261, 39.596734, -0.221906, 0.846742, 0) |
| $\overline{4}$ | Jahit Variasi 1 (Bagian Tangan) OP1 | beta(29.685779, 43.057390, 0.627060, 0.637024, 0)            |
| 5              | Jahit Variasi 1 (Bagian Tangan) OP2 | beta(24.500453, 47.816471, 1.013326, 1.197222, 0)            |
| 6              | Jahit Variasi 1 (Bagian Tangan) OP3 | johnsonbounded(26.632420, 43.123400, -0.177947, 0.574045, 0) |
| 7              | Sambung Jempol                      | johnsonbounded(22.081512, 36.483744, -0.135381, 0.647206, 0) |
| 8              | Jahit Machi OP1                     | beta(122.226372, 169.346581, 2.760721, 1.403263, 0)          |
| 9              | Jahit Machi OP2                     | beta(100.397925, 158.979549, 5.426759, 1.682655, 0)          |
| 10             | Jahit Machi OP3                     | gamma(92.640619, 2.000000, 23.755264, 0)                     |
| 11             | Jahit Lipat OP 1                    | johnsonbounded(79.860993, 99.348957, -0.113342, 0.468237, 0) |
| 12             | Jahit Lipat OP 2                    | beta(82.723977, 118.318350, 1.131433, 1.050646, 0)           |
| 13             | Jahit Pita OP 1                     | beta(21.116617, 46.551592, 7.554038, 3.081346, 0)            |
| 14             | Jahit Pita OP 2                     | beta(29.707065, 42.112800, 0.794328, 0.818490, 0)            |
| 15             | <i>Trimming</i>                     | johnsonbounded(31.685254, 56.171575, -0.448387, 0.508507, 0) |
| 16             | <i>Setting</i>                      | johnsonbounded(30.795791, 45.558069, -0.352154, 0.630903, 0) |

# **4.10.6** *Capacity*

Caoacity Merepresentasikan kemampuan setiap stasiun kerja untuk memproses *flow*item dalam sekali proses, capacity juga merepresenasikan kemampuan setiap queue dalam menampung entitas, berikut merupakan data kapasitas untuk setiap *processor* dan queue yang terdapat didalam model, ditunjukan melalui tabel 4.42 – 4.44 :

Tabel 4. 42 Data Kapasitas *Processor* dan Queue Produk Tipe 1

| N <sub>0</sub> | <b>Nama Proses</b>                  | Capacity     |
|----------------|-------------------------------------|--------------|
| 1              | Persiapan OP1                       |              |
| $\overline{2}$ | Persiapan OP2                       |              |
| 3              | Persiapan OP3                       | 1            |
| 4              | Jahit Variasi 1 (Bagian Tangan) OP1 | 1            |
| 5              | Jahit Variasi 1 (Bagian Tangan) OP2 |              |
| 6              | Jahit Variasi 1 (Jempol)            |              |
| 7              | Jahit Variasi 2 (Bagian Tangan) OP1 |              |
| 8              | Jahit Variasi 2 (Bagian Tangan) OP2 |              |
| 9              | Sambung Jempol                      |              |
| 10             | Jahit Machi OP1                     |              |
| 11             | Jahit Machi OP2                     |              |
| 12             | Jahit Lipat                         |              |
| 13             | Jahit Gelang (Kancing)              |              |
| 14             | Jahit Pita                          |              |
| 15             | <i>Trimming</i>                     |              |
| 16             | Setting                             |              |
| 17             | Penyimpanan Produk Akhir            | <i>10000</i> |
| 18             | Penyimpanan Produk Cacat            | <i>10000</i> |

Tabel 4. 43 Data Kapasitas *Processor* dan Queue Produk Tipe 2

| N <sub>0</sub> | <b>Nama Proses</b>                  | Capacity |
|----------------|-------------------------------------|----------|
|                | Persiapan OP1                       |          |
|                | Persiapan OP2                       |          |
|                | Persiapan OP3                       |          |
| 4              | Jahit Variasi 1 (Bagian Tangan) OP1 |          |
|                | Jahit Variasi 1 (Bagian Tangan) OP2 |          |

| N <sub>0</sub> | <b>Nama Proses</b>                  | Capacity     |
|----------------|-------------------------------------|--------------|
| 6              | Jahit Variasi 1 (Bagian Tangan) OP3 |              |
| 7              | Jahit Variasi 2 (Bagian Tangan) OP1 |              |
| 8              | Jahit Variasi 2 (Bagian Tangan) OP2 |              |
| 9              | Sambung Jempol                      |              |
| 10             | Jahit Machi OP1                     |              |
| 11             | Jahit Machi OP2                     |              |
| 12             | Jahit Lipat OP1                     |              |
| 13             | Jahit Lipat OP2                     |              |
| 14             | Jahit Pita                          |              |
| 15             | Trimming                            |              |
| 16             | Setting                             |              |
| 17             | Penyimpanan Produk Akhir            | 10000        |
| 18             | Penyimpanan Produk Cacat            | <i>10000</i> |

Lanjutan Tabel 4.43 Data Kapasitas *Processor* dan Queue Produk Tipe 2

Tabel 4. 44 Data Kapasitas *Processor* dan Queue Produk Tipe 3

| N <sub>0</sub> | <b>Nama Proses</b>                  | Capacity     |
|----------------|-------------------------------------|--------------|
| 1              | Persiapan 1                         |              |
| 2              | Persiapan 2                         |              |
| 3              | Persiapan 3                         |              |
| 4              | Jahit Variasi 1 (Bagian Tangan) OP1 |              |
| 5              | Jahit Variasi 1 (Bagian Tangan) OP2 |              |
| 6              | Jahit Variasi 1 (Bagian Tangan) OP3 |              |
| 7              | Sambung Jempol                      |              |
| 8              | Jahit Machi OP1                     |              |
| 9              | Jahit Machi OP2                     |              |
| 10             | Jahit Machi OP3                     |              |
| 11             | Jahit Lipat OP 1                    |              |
| 12             | Jahit Lipat OP 2                    |              |
| 13             | Jahit Pita OP 1                     |              |
| 14             | Jahit Pita OP 2                     |              |
| 15             | <i>Trimming</i>                     |              |
| 16             | Setting                             |              |
| 17             | Penyimpanan Produk Akhir            | <i>10000</i> |
| 18             | Penyimpanan Produk Cacat            | 10000        |

## **4.10.7** *Time Tabel*

Time Tabel berfungsi untuk merepresentasikan penjadwalan waktu kerja, pada time tabel akan ditentukan kapan waktu simulasi dimulai, lama waktu operasional, dan waktu istirahat. Time tabel akan disetting sesuai jadwal kerja perusahaan, Berikut merupakan time tabel yang terdapat pada model simulasi :

| Weekly Time Table |                                                                                                    |                                                                                                    |                                                                |                                  | Simulation Start Time:                                                                                                    |          | Monday |        | at | 8 | <b>AM</b> |
|-------------------|----------------------------------------------------------------------------------------------------|----------------------------------------------------------------------------------------------------|----------------------------------------------------------------|----------------------------------|----------------------------------------------------------------------------------------------------|----------|--------|--------|----|---|-----------|
|                   | Monday                                                                                                    | Tuesday                                                                                                    | Wednesday Thursday                                             |                                  | Friday                                                                                                    | Saturday |        | Sunday |    |   |           |
| 8 AM              | <b>THE REAL PROPERTY AND IN</b><br>IIIIIII<br><u> Hilling Hill</u>                                                        | <u>HIII HIII HIII HIII HIII H</u>                                                                                    | <b>THE REAL PROPERTY AND IN</b><br>,,,,,,,,,,,,,,,,,,,,,,,,,   |                                  | <u> Hilling Hill</u><br><b>!!!!!!!!</b><br><u> Hilling Hill</u><br><u> Hillingan ka</u>                                                                                                    |          |        |        |    |   |           |
| 9 AM              | <b>THE REAL PROPERTY</b><br><b>THE REAL PROPERTY</b><br><b>THE REAL PROPERTY</b><br><b>The Community of the Community</b> |                                                                                                    |                                                                |                                  | <b>!!!!!!!!</b><br>WWW<br>,,,,,,,,,,,,,,,,<br>IIIIIII<br>,,,,,,,,,,,,,,,,,<br><b>The Community of the Community</b>                                                                                                    | w Snip   |        |        |    |   |           |
| <b>10 AM</b>      | <b>THE REAL PROPERTY</b><br><b>THE REAL PROPERTY AND RELEASED FOR A</b><br><u> Harrison Maria (</u>                       | <u> Hillingini in minimi in s</u>                                                                                    | <b>THE REAL PROPERTY</b><br><u> Hilling Harrison (f. 1988)</u> |                                  | IIIIIIII<br>IIIIIII<br><b>The Community of the Community</b>                                                                                                    |          |        |        |    |   |           |
| <b>11 AM</b>      |                                                                                                    |                                                                                                    |                                                                |                                  |                                                                                                    |          |        |        |    |   |           |
| <b>12 PM</b>      | <b>THE REAL PROPERTY</b><br><b>THE REAL PROPERTY</b>                                                                      |                                                                                                    | ШШШ                                                            |                                  | IIIIIII<br>ШШ<br><b>The Community of the Community</b><br>IIIIIIII<br>IIIIIIIII                                                                                                    |          |        |        |    |   |           |
| 1PM               | <b>THE REAL PROPERTY</b><br><b>THE REAL PROPERTY</b><br><b>The Community of the Community</b>                             |                                                                                                    | <u> IIIIIIIIIIIIIIIIIIIIII</u>                                 |                                  | <b>TITTI TITTI TITTI T</b><br>IIIIIIII<br>IIIIIII<br>,,,,,,,,,,,,,,,,<br><b>THE REAL PROPERTY</b><br>IIIIIIII<br>,,,,,,,,,,,,,,,,                                                                                        |          |        |        |    |   |           |
| 2 PM              | IIIIIIII<br><u> Hillingin Hill</u><br><b>THE REAL PROPERTY</b>                                                            |                                                                                                    |                                                                |                                  | <u> Indian Maria San Barat Indian San Barat Indian San Barat Indian San Barat Indian San Barat Indian San Barat I</u><br><b>!!!!!!!!</b><br><b>!!!!!!!!</b><br>,,,,,,,,,,,,,,,,<br>IIIIIIIII<br><u> Hill Milligan II</u> |          |        |        |    |   |           |
| 3PM               | <u> Hillingin Hillingin Hill</u>                                                                                          | <u> 1989 - Andrea Stadt British, mars and de British and de British and de British and de British and de British</u> | ,,,,,,,,,,,,,,,,<br><u> Hillian Hillian (f. 18</u>             | <u> Hillingin Hillingin Hill</u> | ШШ<br><u> Harry Harry Harry Harry Harry Harry Harry Harry Harry Harry Harry Harry Harry Harry Harry Harry Harry Harry H</u>                                                                                              |          |        |        |    |   |           |
| 4PM               |                                                                                                    |                                                                                                    |                                                                |                                  |                                                                                                    |          |        |        |    |   |           |

Gambar 4. 39 **Time Tabel pada model simulasi**

#### **4.11 Verifikasi dan Validasi**

#### **4.10.1 Verifikasi**

Setelah dilakukan proses pembuatan model simulasi, langlah selanjutnya adalah melakukan verifikasi terhadap model yang telah dibuat untuk megetahui apakah model yang dibuat telah sesuai dengan *Current State Map* yang telah dirancang sebelumnya. Verifikasi dilakukan dengan memeriksa formulasi model, apakah fungsi yang telah didefinisikan terhadap objek yang terdapat pada model sudah benar dan tidak terdapat error dalam pendefinisannya. Kemudian dilakukan juga pengamtan secara visual apakah model simulasi sudah berjalan sesuai dengan *Current State Map*, apakah aliran material yang didefinisikan pada model sudah sesuai dengan diagram alur proses produksi serta apakah perilaku model sudah sesuai dengan keadaan yang ingin dimodelkan.

#### **4.10.2 Validasi**

Setelah dilakukan verifikasi terhadap model simulasi, langkah beriktunya adalah melakukan validasi, validasi bertujuan untuk meyakninkan bahwa model simulasi yang dibuat telah sesuai dengan sistem nyatanya dalam hal ini adalah kondisi di lantai produksi yang diamati. Uji validasi dilakukan dengan membandingkan *output* pada sistem nyata dengan *output* yang dihasilkan oleh model simulasi. *Output* yang akan dibandingkan dalam penelitian ini adalah total produk yang diproduksi pada sistem nyata dalam 1 hari selama 30 hari dengan total produk yang diproduksi oleh model simulasi selama 1 hari seabanyak 30 replikasi . Uji Validasi akan dilakukan dengan uji kesamaan dua rata – rata dan uji chi square. Berikut merupakan data *Output* Sistem nyata dan model simulasi, ditunjukan melalui tabel 4.45 – 4.47 :

| N <sub>0</sub> | <b>Total Output</b><br>(Sistem Nyata) | <b>Total Output</b><br>(Simulasi) | N <sub>0</sub> | <b>Total Output</b><br>(Sistem Nyata) | <b>Total Output</b><br>(Simulasi) |
|----------------|---------------------------------------|-----------------------------------|----------------|---------------------------------------|-----------------------------------|
| 1              | 289                                   | 295                               | 16             | 299                                   | 292                               |
| $\overline{2}$ | 295                                   | 293                               | 17             | 288                                   | 296                               |
| 3              | 290                                   | 294                               | 18             | 309                                   | 297                               |
| $\overline{4}$ | 298                                   | 297                               | 19             | 290                                   | 294                               |
| 5              | 298                                   | 297                               | 20             | 293                                   | 295                               |
| 6              | 292                                   | 295                               | 21             | 295                                   | 298                               |
| 7              | 297                                   | 293                               | 22             | 292                                   | 298                               |
| 8              | 308                                   | 294                               | 23             | 291                                   | 302                               |
| 9              | 293                                   | 298                               | 24             | 290                                   | 293                               |
| 10             | 290                                   | 296                               | 25             | 288                                   | 297                               |
| 11             | 302                                   | 293                               | 26             | 297                                   | 296                               |
| 12             | 296                                   | 297                               | 27             | 289                                   | 297                               |
| 13             | 293                                   | 301                               | 28             | 288                                   | 293                               |
| 14             | 294                                   | 296                               | 29             | 292                                   | 297                               |
| 15             | 291                                   | 293                               | 30             | 294                                   | 299                               |

Tabel 4. 45 Perbandingan *Output* Sistem Nyata dan Model Simulasi CSM Produk Tipe 1

Tabel 4. 46 Perbandingan *Output* Sistem Nyata dan Model Simulasi CSM Produk Tipe 2

| N <sub>0</sub> | <b>Total Output (Sistem Nyata)</b> | <b>Total Output (Simulasi)</b> |
|----------------|------------------------------------|--------------------------------|
| 1              | 357                                | 358                            |
| $\overline{2}$ | 363                                | 354                            |
| 3              | 358                                | 359                            |
| 4              | 365                                | 359                            |
| 5              | 353                                | 361                            |
| 6              | 358                                | 359                            |
| 7              | 349                                | 354                            |
| 8              | 358                                | 357                            |
| 9              | 356                                | 362                            |
| 10             | 365                                | 358                            |
| 11             | 370                                | 358                            |
| 12             | 355                                | 363                            |
| 13             | 356                                | 359                            |
| 14             | 362                                | 356                            |

| N <sub>0</sub> | <b>Total Output (Sistem Nyata)</b> | <b>Total Output (Simulasi)</b> |
|----------------|------------------------------------|--------------------------------|
| $\mathbf{1}$   | 482                                | 490                            |
| $\overline{2}$ | 488                                | 488                            |
| 3              | 502                                | 490                            |
| $\overline{4}$ | 480                                | 496                            |
| 5              | 478                                | 500                            |
| 6              | 484                                | 497                            |
| 7              | 490                                | 488                            |
| 8              | 487                                | 491                            |
| 9              | 491                                | 494                            |
| 10             | 496                                | 488                            |
| 11             | 502                                | 491                            |
| 12             | 505                                | 495                            |
| 13             | 487                                | 499                            |
| 14             | 494                                | 488                            |
| 15             | 490                                | 490                            |
| 16             | 492                                | 496                            |
| 17             | 505                                | 492                            |
| 18             | 492                                | 496                            |

Tabel 4. 47 Perbandingan *Output* Sistem Nyata dan Model Simulasi CSM Produk Tipe 3

A. Uji Kesamaan dua rata – rata

Pada uji ini akan dibandingkan rata – rata antara data *output* model simulasi dan data *output* sistem nyata, berdasarkan uji ini hipotesis yang ditentukan adalah :

- 1. H0 =  $\mu_1$  =  $\mu_2$  Rata-rata *output* sistem riil = rata-rata *output* model Simulasi
- 2. H1 =  $\mu_1 \neq \mu_2$  Rata-rata *output* sistem riil  $\neq$  rata-rata *output* model Simulasi

Dengan Kriteria penerimaan : Jika –T(0.025)< Thitung< T(0.025), maka H0 Diterima Berikut merupakan tabel rangkuman uji validasi kesamaan dua rata – rata

| <b>Model Tipe</b> | $-T(0.025)$ | Daerah Penerimaan<br><b>T</b> Hitung | T(0.025) | Kesimpulan |
|-------------------|-------------|--------------------------------------|----------|------------|
| Tipe 1            | $-2.048$    | -1.714799011                         | 2.048    | Valid      |
| Tipe 2            | $-2.048$    | 0.51287023                           | 2.048    | Valid      |
| Tipe 3            | $-2.048$    | $-0.805355258$                       | 2.048    | Valid      |

Tabel 4. 48 Rangkuman hasil Validasi Uji Kesamaan dua rata – rata.

Berdasarkan tabel 4.48 disimpulkan bahwa H0 diterima yakni Rata-rata *output* sistem riil = rata-rata *output* model Simulasi, sehingga berdasarkan uji kesamaan dua rata – rata ini ketiga model simulasi dinilai valid dan sudah merepresentasikan sistem nyata.

## B. Uji Chi Square

Pada uji ini akan dibandingkan frekuensi data *output* model simulasi konsisten terhadap frekuensi data *output* sistem nyata, berdasarkan uji ini hipotesisi yang ditentukan adalah sebagai berikut :

- 1. H0 : Data Hasil Simulasi Sesuai dengan Data Sistem Nyata
- 2. H1 : Data Hasil Simulasi Tidak Sesuai dengan Data Sistem Nyata

Dengan Kriteria penerimaan sebagai berikut :

- 1. Jika X2 Hitung < X2 Tabel, H0 Diterima
- 2. Jika X2 Hitung > X2 Tabel, H0 Ditolak

Berikut merupakan tabel rangkuman uji validasi dengan chi-square

|                   |                          | Parameter penerimaan      |            |
|-------------------|--------------------------|---------------------------|------------|
| <b>Model Tipe</b> | <b>Chi Kuadrat Tabel</b> | <b>Chi Kuadrat Hitung</b> | Kesimpulan |
| Tipe 1            | 42.55697                 | 3.93                      | Valid      |
| Tipe 2            | 22.36203                 | 1.52                      | Valid      |
| Tipe 3            | 27.58711                 | 3.71                      | Valid      |

Tabel 4. 49 Rangkuman hasil validasi dengan uji chi-square

Berdasarkan tabel 4.49 disimpulkan bahwa tidak terdapat perbedaan yang signifikan antara frekuensi data *output* sistem nyata dengan frekuensi data *output* model simulasi, sehingga berdasarkan uji ini ketiga model simulasi dinilai valid dan sudah merepresentasikan sistem nyata.

### **4.12 Pembuatan Model Simulasi (***Future State Map***)**

Model simulasi *Future State Map* dirancang berdasarkan *Future State Map* usulan yang telah dibuat. Model simulasi akan terdiri dari 3 usulan untuk masing – masing tipe produk. Model simulasi ini kemudian akan disimulasikan sebagai Desain Eksperimen.

### **4.13 Desain Eksperimen**

Pada desain eksperimen akan dilakukan perbaikan terhadap sistem kemudian akan dilihat bagaimana dampak dari perbaikan yang telah dilakukan. Terdapat 2 Desain Eksperimen. desain eksperimen pertama (Desain Eksperimen 1) merupakan desain eksperimen dengan tujuan agar perusahaan dapat memenhi target produksi dan meningkatkan performa dari lantai produksinya, pada desain eksperimen ini terdapat 2 skenario perbaikan yang berbeda, dari kedua Skenario ini kemdian akan dipilih skenario terbaik berdasarkan faktor pencapaian target, faktor ekonomi dan lingkungan.

Berikutnya adalah desain eksperimen lanjutan (Desain Eksperimen 2) yang merupakan Usulan perbaikan terhadap permasalahan baru yang muncul dari penerapan desain eksperimen 1, pada desain eksperimen 2 juga merupakan usulan terhadap perusahaan jika di masa depan perusahaan akan melakukan ekspansi lebih besar sehingga penempatan pekerja dapat lebih sesuai dan *waste* dapat dihindari. desain eksperimen 2 terdiri dari 3 skenario perbaikan yang kemudian akan dipilih yang mana skenario terbaik berdasarkan faktor pencapaian target, faktor ekonomi dan lingkungan.

# **4.13.1 Desain Eksperimen Produk Tipe 1 (Sarung Tangan** *Golf***)**

A. Desain Ekserimen 1 (Alternatif 1)

Pada DE1 ini akan dilakukan perbaikan terhadap permasalahan yang ada pada model awal yang dibuat berdasarkan *Current State Map*, perbaikan yang dilakukan bertujuan untuk meningkatkan produktifitas lantai produksi sehingga target produksi dapat tercapai, selain itu juga bertujuan agar *flow* di lantai produksi bisa lebih lancar sehingga produk – produk yang tertahan atau produk setengah jadi dapat dikurangi, usulan perbaikan didapatkan dari analisa terhadap *Current State Map* model simulasi *Current State Map*. desain eksperimen 1 ini akan dilakukan dengan menerapkan 3 skenario dengan perubahan pada variabel yang berbeda ntuk setiap skenario, berikut merupakan detail dari setiap skenario:

| Skenario 1 | JV2B | JM   | J <sub>L</sub>        |                |                |    | <b>Total</b> |
|------------|------|------|-----------------------|----------------|----------------|----|--------------|
|            |      |      |                       |                |                |    |              |
| Skenario 2 | Pre  | JV2B | JM                    | $J_{\rm L}$    |                |    |              |
|            |      |      |                       |                |                |    |              |
| Skenario 3 | Pre  | JV1B | JV2B                  | JM             | $J_{\rm L}$    |    |              |
|            |      |      |                       |                |                |    |              |
| Skenario 4 | Pre  | JV1B | JV2B                  | JM             | $J_{\rm L}$    |    |              |
|            |      |      | 2                     |                |                |    |              |
| Skenario 5 | Pre  | JV1B | JV2B                  | JM             | J <sub>L</sub> |    |              |
|            |      |      | $\mathcal{D}_{\cdot}$ | $\overline{2}$ |                |    |              |
| Skenario 6 | Pre  | JV1B | JV2B                  | JM             | JL             | JP |              |
|            |      |      |                       | 2              |                |    |              |

Tabel 4. 50 Skenario perbaikan pada desain eksperimen 1 Produk Tipe 1

| N <sub>0</sub>           | <b>Output</b><br><b>Model</b><br><b>Awal</b> | <b>Output</b><br><b>DE1-</b><br>SK <sub>1</sub> | <b>Output</b><br><b>DE1-</b><br>SK <sub>2</sub> | <b>Output</b><br>DE1-<br>SK <sub>3</sub> | <b>Output</b><br><b>DE1-</b><br>SK4 | <b>Output</b><br><b>DE1-</b><br>SK <sub>5</sub> | <b>Output</b><br><b>DE1-</b><br>SK <sub>6</sub> |
|--------------------------|----------------------------------------------|-------------------------------------------------|-------------------------------------------------|------------------------------------------|-------------------------------------|-------------------------------------------------|-------------------------------------------------|
| $\mathbf{1}$             | 295                                          | 434                                             | 442                                             | 449                                      | 471                                 | 473                                             | 475                                             |
| $\overline{2}$           | 293                                          | 427                                             | 436                                             | 445                                      | 470                                 | 471                                             | 471                                             |
| 3                        | 294                                          | 431                                             | 442                                             | 448                                      | 469                                 | 472                                             | 470                                             |
| $\overline{\mathcal{L}}$ | 297                                          | 434                                             | 444                                             | 453                                      | 477                                 | 478                                             | 480                                             |
| 5                        | 297                                          | 437                                             | 447                                             | 455                                      | 475                                 | 474                                             | 481                                             |
| $\sqrt{6}$               | 295                                          | 434                                             | 444                                             | 452                                      | 474                                 | 477                                             | 477                                             |
| 7                        | 293                                          | 428                                             | 441                                             | 448                                      | 467                                 | 466                                             | 474                                             |
| 8                        | 294                                          | 432                                             | 443                                             | 449                                      | 467                                 | 472                                             | 478                                             |
| 9                        | 298                                          | 436                                             | 447                                             | 454                                      | 476                                 | 475                                             | 479                                             |
| 10                       | 296                                          | 429                                             | 438                                             | 447                                      | 466                                 | 466                                             | 468                                             |
| 11                       | 293                                          | 432                                             | 439                                             | 453                                      | 473                                 | 475                                             | 477                                             |
| 12                       | 297                                          | 436                                             | 445                                             | 455                                      | 473                                 | 476                                             | 481                                             |
| 13                       | 301                                          | 436                                             | 448                                             | 456                                      | 477                                 | 475                                             | 479                                             |
| 14                       | 296                                          | 429                                             | 440                                             | 450                                      | 469                                 | 472                                             | 473                                             |
| 15                       | 293                                          | 429                                             | 444                                             | 449                                      | 471                                 | 470                                             | 475                                             |
| 16                       | 292                                          | 435                                             | 448                                             | 451                                      | 483                                 | 475                                             | 477                                             |
| 17                       | 296                                          | 431                                             | 441                                             | 448                                      | 471                                 | 474                                             | 473                                             |
| 18                       | 297                                          | 432                                             | 444                                             | 453                                      | 469                                 | 474                                             | 470                                             |
| 19                       | 294                                          | 430                                             | 438                                             | 446                                      | 465                                 | 469                                             | 474                                             |
| 20                       | 295                                          | 432                                             | 441                                             | 451                                      | 472                                 | 472                                             | 475                                             |
| 21                       | 298                                          | 431                                             | 443                                             | 449                                      | 470                                 | 466                                             | 473                                             |
| 22                       | 298                                          | 430                                             | 438                                             | 448                                      | 472                                 | 467                                             | 471                                             |
| 23                       | 302                                          | 433                                             | 444                                             | 452                                      | 470                                 | 473                                             | 474                                             |
| 24                       | 293                                          | 432                                             | 442                                             | 449                                      | 474                                 | 474                                             | 477                                             |
| 25                       | 297                                          | 435                                             | 443                                             | 454                                      | 476                                 | 475                                             | 475                                             |
| 26                       | 296                                          | 437                                             | 450                                             | 456                                      | 475                                 | 480                                             | 478                                             |
| 27                       | 297                                          | 430                                             | 443                                             | 450                                      | 475                                 | 470                                             | 476                                             |
| 28                       | 293                                          | 431                                             | 444                                             | 448                                      | 470                                 | 470                                             | 472                                             |
| 29                       | 297                                          | 429                                             | 438                                             | 451                                      | 473                                 | 469                                             | 474                                             |
| 30                       | 299                                          | 433                                             | 442                                             | 448                                      | 470                                 | 469                                             | 479                                             |
| Rata -                   |                                              |                                                 |                                                 |                                          |                                     |                                                 |                                                 |
| rata                     | 296                                          | 432                                             | 443                                             | 451                                      | 472                                 | 472                                             | 475                                             |
| <b>Output</b>            |                                              |                                                 |                                                 |                                          |                                     |                                                 |                                                 |

Tabel 4. 51 Perbandingan *Output* Model Awal dan Model DE1 (Produk Tipe 1)

Berdasrkan tabel 4.51 dapat dilihat bahwa terjadi peningkatan produk jadi per hari yang signifikan antara model awal dengan desain eksperimen 1. *Output* produk jadi meningkat sekitar 120 per hari, sehinga berdasarkan hal ini DE1-SK6 akan dijadikan usulan perbaikan yang akan diajukan sebagai *Future State Map 1*.

# B. Desain Ekserimen 2 (Alternatif 2)

Sedangkan pada DE2 akan dilakukan perbaikan terhadap permasalahan yang ada pada DE1 sebagai upaya untuk meningkatkan lebih jauh performa dari lantai produksi selain itu juga untuk mengevaluasi dan melakukan perbaikan terhadap permasalahan baru yang muncul akibat penerapan DE1. Tujuan dari DE2 masih sama dengan DE1 yakni agar *flow* di lantai produksi bisa lebih lancar sehingga produk – produk yang tertahan atau produk setengah jadi dapat dikurangi, dengan harapan hal tersebut dapat memicu peningkatan kapasitas produksi. desain eksperimen 2 ini akan dilakukan dengan menerapkan 3 skenario dengan perubahan pada variabel yang berbeda untuk setiap skenario, variabel disini merupakan panambahan atau pengurangan terhadap total pekerja yang bertanggung jawab pada sebuah stasiun kerja, berikut merupakan detail dari setiap skenario :

| Skenario 1 | Pre            | 1 B            | JV <sub>2</sub> B | JM             | $J_{\rm L}$    | JG | JP |    | Tr Ins     | <b>Total</b> |
|------------|----------------|----------------|-------------------|----------------|----------------|----|----|----|------------|--------------|
|            | 2              | $\overline{2}$ | 3                 | $\overline{2}$ |                |    |    |    |            | 14           |
| Skenario 2 | Pre            | <b>JV1B</b>    | <b>IV2B</b>       | JM             | $J_{\rm L}$    | JG | JP | Tr | <b>Ins</b> |              |
|            |                |                | $\overline{2}$    | $\overline{2}$ |                |    |    |    |            | 11           |
| Skenario 3 | Pre            | <b>JV1B</b>    | <b>IV2B</b>       | JM             | JL             | JP | Tr |    |            |              |
|            |                |                | $\overline{2}$    | $\overline{2}$ |                |    |    |    |            | 9            |
| Skenario 4 | Pre            | <b>JV1B</b>    | JV2B              | JM             | JL             | JG | JP | Tr |            |              |
|            | $\overline{2}$ | $\overline{2}$ | 3                 | $\overline{2}$ | 1              |    |    |    |            | 13           |
| Skenario 5 | Pre            | <b>JV1B</b>    | JV2B              | JM             | J <sub>L</sub> | JG | JP | Tr |            |              |
|            | $\overline{2}$ | $\overline{2}$ | $\overline{2}$    | 2              |                |    |    |    |            | 12           |
| Skenario 6 | Pre            | 1 B            | JV2B              | JM             | JL             | JG | JP | Tr |            |              |
|            |                |                | 2                 | 2              |                |    |    |    |            | 10           |

Tabel 4. 52 Skenario perbaikan pada desain eksperimen 2 Produk Tipe 1

Berdasarkan perbaikan pada tabel 4.52, berikut merupakan interface dari model simulasi DE 2 :

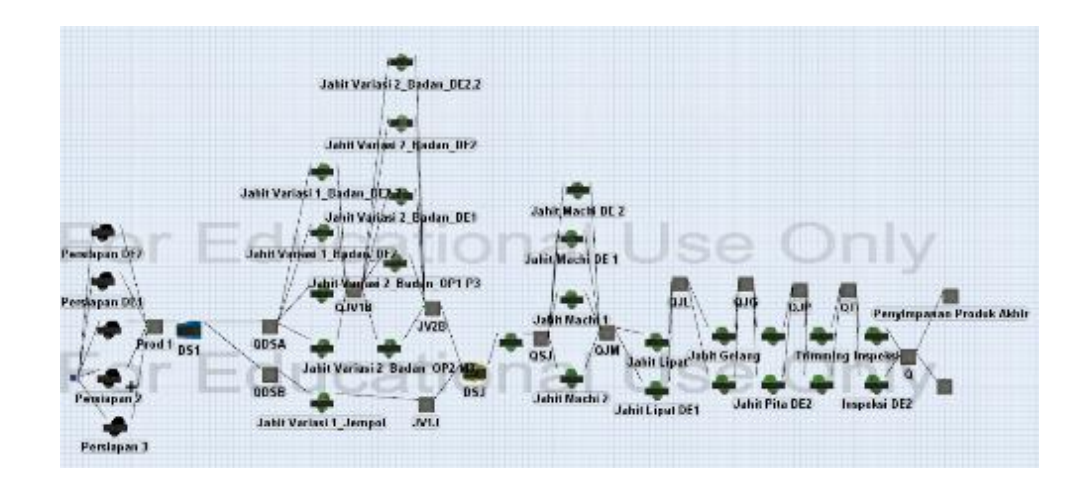

Gambar 4. 40 **Interface Model** *Future State Map* **(DE 2) Produk Tipe 1**

Dengan Menerapkan Desain Ekserimen ini, terjadi peningktan produktifitas dari lantai produksi, berikut perbandingan total produk jadi per hari antara model awal, dan desain eksperimen 2 :

| N <sub>0</sub> | <b>Output</b><br><b>Model</b><br>Awal | <b>Output</b><br><b>DE2-</b><br>SK1 | <i><b>Output</b></i><br><b>DE2-</b><br>SK <sub>2</sub> | <b>Output</b><br><b>DE2-</b><br>SK <sub>3</sub> | <b>Output</b><br><b>DE2-</b><br>SK4 | <b>Output</b><br><b>DE2-</b><br>SK5 | <i><b>Output</b></i><br><b>DE2-</b><br>SK <sub>6</sub> |
|----------------|---------------------------------------|-------------------------------------|--------------------------------------------------------|-------------------------------------------------|-------------------------------------|-------------------------------------|--------------------------------------------------------|
| $\mathbf{1}$   | 295                                   | 601                                 | 589                                                    | 535                                             | 602                                 | 600                                 | 587                                                    |
| $\overline{2}$ | 293                                   | 600                                 | 584                                                    | 539                                             | 601                                 | 591                                 | 582                                                    |
| 3              | 294                                   | 597                                 | 586                                                    | 534                                             | 594                                 | 596                                 | 584                                                    |
| $\overline{4}$ | 297                                   | 602                                 | 591                                                    | 539                                             | 605                                 | 602                                 | 590                                                    |
| 5              | 297                                   | 601                                 | 590                                                    | 540                                             | 604                                 | 599                                 | 588                                                    |
| 6              | 295                                   | 602                                 | 590                                                    | 539                                             | 601                                 | 603                                 | 590                                                    |
| 7              | 293                                   | 594                                 | 584                                                    | 525                                             | 595                                 | 597                                 | 585                                                    |
| 8              | 294                                   | 591                                 | 582                                                    | 541                                             | 594                                 | 591                                 | 583                                                    |
| 9              | 298                                   | 608                                 | 590                                                    | 540                                             | 604                                 | 601                                 | 588                                                    |
| 10             | 296                                   | 596                                 | 582                                                    | 526                                             | 595                                 | 590                                 | 582                                                    |
| 11             | 293                                   | 602                                 | 585                                                    | 537                                             | 596                                 | 599                                 | 584                                                    |

Tabel 4. 53 Perbandingan *Output* Model Awal dan Model DE2 (Produk Tipe 1)

| N <sub>0</sub>        | <b>Output</b><br><b>Model</b> | <b>Output</b><br><b>DE2-</b> | <b>Output</b><br><b>DE2-</b> | <b>Output</b><br><b>DE2-</b> | <b>Output</b><br><b>DE2-</b> | <b>Output</b><br><b>DE2-</b> | <b>Output</b><br><b>DE2-</b> |
|-----------------------|-------------------------------|------------------------------|------------------------------|------------------------------|------------------------------|------------------------------|------------------------------|
|                       | Awal                          | SK1                          | SK2                          | SK3                          | SK4                          | SK <sub>5</sub>              | SK <sub>6</sub>              |
| 12                    | 297                           | 605                          | 592                          | 540                          | 607                          | 607                          | 592                          |
| 13                    | 301                           | 608                          | 586                          | 540                          | 607                          | 608                          | 587                          |
| 14                    | 296                           | 598                          | 584                          | 531                          | 595                          | 592                          | 585                          |
| 15                    | 293                           | 597                          | 587                          | 534                          | 599                          | 597                          | 587                          |
| 16                    | 292                           | 598                          | 587                          | 543                          | 597                          | 599                          | 584                          |
| 17                    | 296                           | 601                          | 585                          | 528                          | 601                          | 599                          | 585                          |
| 18                    | 297                           | 590                          | 585                          | 539                          | 602                          | 596                          | 585                          |
| 19                    | 294                           | 597                          | 580                          | 540                          | 595                          | 594                          | 578                          |
| 20                    | 295                           | 597                          | 588                          | 535                          | 602                          | 598                          | 587                          |
| 21                    | 298                           | 597                          | 583                          | 530                          | 593                          | 593                          | 585                          |
| 22                    | 298                           | 589                          | 582                          | 526                          | 593                          | 592                          | 582                          |
| 23                    | 302                           | 606                          | 585                          | 532                          | 603                          | 601                          | 587                          |
| 24                    | 293                           | 602                          | 585                          | 536                          | 604                          | 605                          | 588                          |
| 25                    | 297                           | 596                          | 588                          | 529                          | 594                          | 603                          | 587                          |
| 26                    | 296                           | 606                          | 591                          | 537                          | 601                          | 604                          | 590                          |
| 27                    | 297                           | 595                          | 586                          | 535                          | 597                          | 601                          | 585                          |
| 28                    | 293                           | 601                          | 586                          | 533                          | 595                          | 600                          | 583                          |
| 29                    | 297                           | 602                          | 587                          | 534                          | 600                          | 602                          | 587                          |
| 30                    | 299                           | 589                          | 584                          | 528                          | 598                          | 590                          | 581                          |
| Rata - rata<br>Output | 296                           | 599                          | 586                          | 535                          | 599                          | 598                          | 586                          |

Lanjutan Tabel 4.53 Perbandingan *Output* Model Awal dan Model DE2 (Produk Tipe 1)

Berdasrkan tabel 4.53 dapat dilihat bahwa terjadi peningkatan produk jadi per hari yang signifikan antara model awal dengan desain eksperimen 2, *output* produk jadi meningkat sekitar 300 produk per hari, sehinga berdasarkan hal ini desain eksperimen 2 akan dijadikan usulan perbaikan yang akan diajukan jika perusahaan ingin melakukan ekspansi lebih jauh.

# **4.13.2 Desain Eksperimen Produk Tipe 2 (Sarung Tangan** *Biker***)**

A. Desain Ekserimen 1 (Alternatif 1)

Pada DE1 ini akan dilakukan perbaikan terhadap permasalahan yang ada pada model

awal yang dibuat berdasarkan *Current State Map* untuk produk tipe 2, perbaikan yang dilakukan bertujuan untuk meningkatkan kapasitas produksi perusahaan, selain itu juga bertujuan agar *flow* di lantai produksi bias lebih lancar sehingga produk – produk yang tertahan atau produk setengah jadi dapat dikurangi. Untuk itu dilakukan perbaikan pada beberapa sektor, dengan skenario perbaikan sebagai berikut :

| Skenario 1 | JV2B                        | JM                          | <b>JP</b>      |             |           |           | <b>Total</b> |
|------------|-----------------------------|-----------------------------|----------------|-------------|-----------|-----------|--------------|
|            |                             | 1                           |                |             |           |           |              |
| Skenario 2 | JV2B                        | JM                          | <b>JP</b>      |             |           |           |              |
|            | 2                           |                             |                |             |           |           |              |
| Skenario 3 | JV2B                        | JM                          | JP             | T           |           |           |              |
|            | 2                           | 1                           |                |             |           |           |              |
| Skenario 4 | JV2B                        | JM                          | J <sub>L</sub> | JP          | <b>Tr</b> |           |              |
|            | 2                           | 1                           |                |             |           |           |              |
| Skenario 5 | JV2B                        | JM                          | $J_{\rm L}$    | <b>JP</b>   | <b>Tr</b> |           |              |
|            | $\mathcal{D}_{\mathcal{L}}$ | $\mathcal{D}_{\mathcal{L}}$ |                | 1           |           |           |              |
| Skenario 6 | JV1B                        | JV2B                        | JM             | $J_{\rm L}$ | JP        | <b>Tr</b> |              |
|            |                             | 2                           | 2              |             |           |           | 8            |

Tabel 4. 54 Skenario perbaikan pada desain eksperimen 1 Produk Tipe 2

Berdasarkan perbaikan yang dilakukan dengan menerapkan skenario pada tabel 4.54, berikut merupakan interface dari model simulasi DE 1:

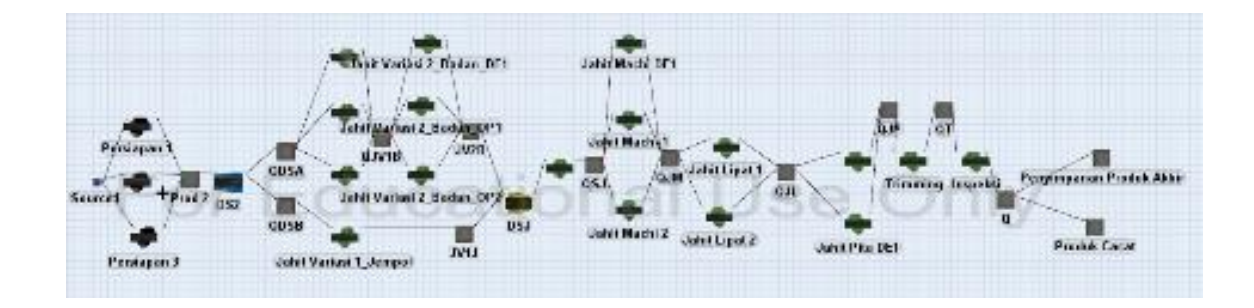

Gambar 4. 41 **Interface Model** *Future State Map* **(DE 1) Produk Tipe 2**
| N <sub>0</sub>                  | <b>Output</b><br><b>Model</b><br><b>Awal</b> | <b>Output</b><br><b>DE1-</b><br>SK <sub>1</sub> | <b>Output</b><br><b>DE1-</b><br>SK <sub>2</sub> | <b>Output</b><br><b>DE1-</b><br>SK <sub>3</sub> | <b>Output</b><br><b>DE1-</b><br>SK4 | <b>Output</b><br><b>DE1-</b><br>SK <sub>5</sub> | <b>Output</b><br>DE1-<br>SK <sub>6</sub> |
|---------------------------------|----------------------------------------------|-------------------------------------------------|-------------------------------------------------|-------------------------------------------------|-------------------------------------|-------------------------------------------------|------------------------------------------|
| $\mathbf{1}$                    | 358                                          | 539                                             | 539                                             | 554                                             | 563                                 | 646                                             | 695                                      |
| $\overline{2}$                  | 354                                          | 527                                             | 533                                             | 547                                             | 558                                 | 639                                             | 687                                      |
| $\mathfrak{Z}$                  | 359                                          | 535                                             | 532                                             | 549                                             | 556                                 | 640                                             | 687                                      |
| $\overline{4}$                  | 359                                          | 543                                             | 542                                             | 555                                             | 564                                 | 649                                             | 695                                      |
| $\mathfrak{S}$                  | 361                                          | 542                                             | 539                                             | 552                                             | 561                                 | 648                                             | 702                                      |
| 6                               | 359                                          | 540                                             | 543                                             | 554                                             | 563                                 | 648                                             | 693                                      |
| $\tau$                          | 354                                          | 533                                             | 536                                             | 546                                             | 558                                 | 644                                             | 681                                      |
| $\,8\,$                         | 357                                          | 533                                             | 537                                             | 551                                             | 555                                 | 638                                             | 683                                      |
| 9                               | 362                                          | 537                                             | 538                                             | 554                                             | 557                                 | 648                                             | 688                                      |
| 10                              | 358                                          | 530                                             | 531                                             | 545                                             | 554                                 | 641                                             | 680                                      |
| 11                              | 358                                          | 532                                             | 534                                             | 554                                             | 558                                 | 640                                             | 684                                      |
| 12                              | 363                                          | 544                                             | 539                                             | 558                                             | 565                                 | 653                                             | 701                                      |
| 13                              | 359                                          | 536                                             | 534                                             | 552                                             | 558                                 | 646                                             | 701                                      |
| 14                              | 356                                          | 533                                             | 530                                             | 551                                             | 558                                 | 640                                             | 688                                      |
| 15                              | 358                                          | 539                                             | 537                                             | 550                                             | 558                                 | 642                                             | 686                                      |
| 16                              | 361                                          | 543                                             | 542                                             | 558                                             | 562                                 | 642                                             | 691                                      |
| 17                              | 357                                          | 537                                             | 536                                             | 547                                             | 553                                 | 643                                             | 680                                      |
| 18                              | 361                                          | 536                                             | 536                                             | 550                                             | 559                                 | 643                                             | 687                                      |
| 19                              | 354                                          | 533                                             | 537                                             | 549                                             | 554                                 | 642                                             | 689                                      |
| 20                              | 359                                          | 537                                             | 538                                             | 554                                             | 558                                 | 647                                             | 695                                      |
| 21                              | 361                                          | 538                                             | 536                                             | 550                                             | 558                                 | 644                                             | 689                                      |
| 22                              | 359                                          | 531                                             | 530                                             | 540                                             | 552                                 | 638                                             | 682                                      |
| 23                              | 360                                          | 536                                             | 533                                             | 550                                             | 559                                 | 645                                             | 687                                      |
| 24                              | 360                                          | 535                                             | 542                                             | 557                                             | 560                                 | 650                                             | 695                                      |
| 25                              | 358                                          | 537                                             | 534                                             | 553                                             | 560                                 | 646                                             | 693                                      |
| 26                              | 359                                          | 542                                             | 541                                             | 557                                             | 562                                 | 651                                             | 697                                      |
| 27                              | 356                                          | 540                                             | 531                                             | 552                                             | 565                                 | 645                                             | 691                                      |
| 28                              | 356                                          | 538                                             | 539                                             | 548                                             | 557                                 | 641                                             | 681                                      |
| 29                              | 359                                          | 536                                             | 535                                             | 553                                             | 558                                 | 645                                             | 690                                      |
| 30                              | 356                                          | 531                                             | 531                                             | 544                                             | 557                                 | 640                                             | 689                                      |
| Rata -<br>rata<br><b>Output</b> | 358                                          | 536                                             | 536                                             | 551                                             | 559                                 | 644                                             | 690                                      |

Tabel 4. 55 Perbandingan *Output* Model Awal dan Model DE1 (Produk Tipe 2)

Berdasrkan tabel 4.55 dapat dilihat bahwa terjadi peningkatan produk jadi per hari yang signifikan antara model awal dengan desain eksperimen 1, *output* produk jadi meningkat sekitar 170 per hari, sehinga berdasarkan hal ini skenario 1 akan dijadikan usulan perbaikan yang akan diajukan sebagai *Future State Map*.

#### B. Desain Ekserimen 2 (Alternatif 2)

Sedangkan pada DE2 akan dilakukan perbaikan terhadap permasalahan yang ada pada DE1 sebagai upaya untuk meningkatkan lebih jauh performa dari lantai produksi selain itu juga untuk mengevaluasi dan melakuka perbaikan terhadap permasalahan baru yang muncul akibat penerapan DE1. Tujuan dari DE2 masih sama dengan DE1 yakni agar *flow* di lantai produksi bisa lebih lancar sehingga produk – produk yang tertahan atau produk setengah jadi dapat dikurangi. Untuk itu dilakukan perbaikan pada beberapa sektor yakni:

| Skenario 1 | Pre  | JV1B | JV <sub>2</sub> B           | SI           | JM                          | $J_{\rm L}$    | JP  | Tr         | Ins | <b>Total</b> |
|------------|------|------|-----------------------------|--------------|-----------------------------|----------------|-----|------------|-----|--------------|
|            |      |      | 3                           | 1            | 3                           | 1              | 2   | 1          |     | 14           |
| Skenario 2 | JV1B | JV2B | JM                          | $J_{\rm L}$  | JP                          | Tr             | Ins |            |     |              |
|            |      | 3    | 3                           | 1            |                             |                |     |            |     |              |
| Skenario 3 | JV1B | JV2B | JM                          | JL           | JP                          | <b>Tr</b>      | Ins |            |     |              |
|            |      | 2    | $\overline{2}$              |              |                             |                |     |            |     |              |
| Skenario 4 | JV1B | JV2B | <b>SJ</b>                   | JM           | $J_{\rm L}$                 | JP             | Tr  | <b>Ins</b> |     |              |
|            |      | 3    |                             | 3            | 1                           | $\overline{2}$ |     |            |     | 13           |
| Skenario 5 | JV1B | JV2B | JM                          | JL           | JP                          | <b>Tr</b>      | Ins |            |     |              |
|            |      | 3    | 3                           | $\mathbf{1}$ | $\mathcal{D}_{\mathcal{L}}$ |                |     |            |     | 12.          |
| Skenario 6 | JV1B | JV2B | JM                          | $J_{\rm L}$  | JP                          | Tr             | Ins |            |     |              |
|            |      | 3    | $\mathcal{D}_{\mathcal{L}}$ |              |                             |                |     |            |     | 10           |

Tabel 4. 56 Skenario perbaikan pada desain eksperimen 2 Produk Tipe 2

Berdasarkan perbaikan pada tabel 4.56, berikut merupakan interface dari model simulasi DE  $2:$ 

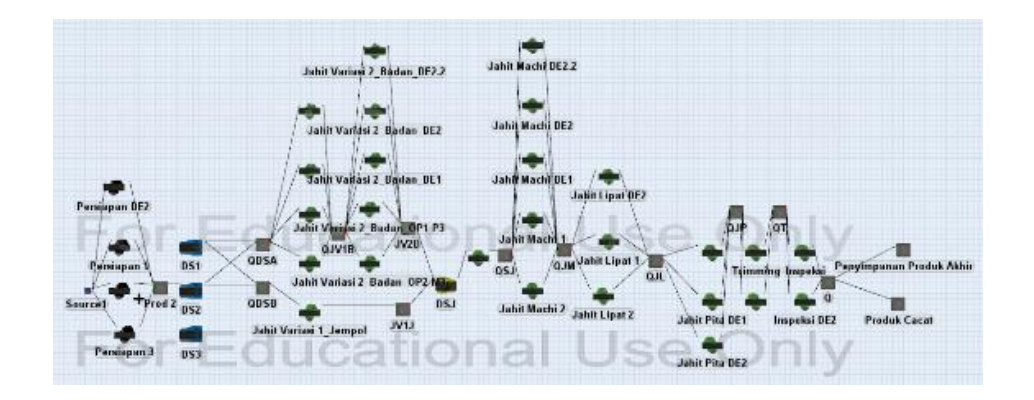

**Gambar 4. 42 Interface Model** *Future State Map* **(DE 2) Produk Tipe 2**

Dengan Menerapkan Desain Ekserimen ini, terjadi peningktan roduktifitas dari lantai produksi, berikut perbandingan total produk jadi per hari antara model awal dan desain eksperimen 2:

| N <sub>0</sub> | <b>Output</b><br><b>Model</b> | <b>Output</b><br><b>DE2-</b> | <b>Output</b><br><b>DE2-</b> | <b>Output</b><br><b>DE2-</b> | <b>Output</b><br><b>DE2-</b> | <b>Output</b><br><b>DE2-</b> | <b>Output</b><br><b>DE2-</b> |
|----------------|-------------------------------|------------------------------|------------------------------|------------------------------|------------------------------|------------------------------|------------------------------|
|                | Awal                          | SK1                          | SK2                          | SK3                          | SK4                          | SK5                          | SK <sub>6</sub>              |
| $\mathbf{1}$   | 358                           | 817                          | 785                          | 746                          | 816                          | 812                          | 754                          |
| $\overline{2}$ | 354                           | 815                          | 774                          | 737                          | 808                          | 807                          | 742                          |
| 3              | 359                           | 806                          | 787                          | 744                          | 811                          | 804                          | 748                          |
| $\overline{4}$ | 359                           | 809                          | 777                          | 743                          | 803                          | 809                          | 751                          |
| 5              | 361                           | 813                          | 786                          | 745                          | 809                          | 809                          | 758                          |
| 6              | 359                           | 818                          | 786                          | 743                          | 805                          | 808                          | 755                          |
| 7              | 354                           | 798                          | 775                          | 739                          | 800                          | 799                          | 747                          |
| 8              | 357                           | 801                          | 772                          | 736                          | 797                          | 804                          | 741                          |
| 9              | 362                           | 816                          | 789                          | 746                          | 818                          | 815                          | 757                          |
| 10             | 358                           | 802                          | 775                          | 735                          | 808                          | 798                          | 744                          |
| 11             | 358                           | 811                          | 778                          | 736                          | 805                          | 801                          | 749                          |
| 12             | 363                           | 822                          | 792                          | 753                          | 822                          | 814                          | 758                          |
| 13             | 359                           | 820                          | 789                          | 742                          | 810                          | 817                          | 755                          |
| 14             | 356                           | 799                          | 775                          | 734                          | 802                          | 798                          | 745                          |
| 15             | 358                           | 801                          | 774                          | 737                          | 802                          | 802                          | 746                          |
| 16             | 361                           | 806                          | 783                          | 745                          | 812                          | 801                          | 749                          |
| 17             | 357                           | 807                          | 779                          | 740                          | 809                          | 809                          | 745                          |
| 18             | 361                           | 808                          | 779                          | 739                          | 801                          | 800                          | 747                          |

Tabel 4. 57 Perbandingan *Output* Model Awal dan Model DE2 (Produk Tipe 2)

| N <sub>0</sub>        | <b>Output</b><br><b>Model</b><br>Awal | <b>Output</b><br><b>DE2-</b><br>SK <sub>1</sub> | <b>Output</b><br><b>DE2-</b><br>SK2 | <b>Output</b><br><b>DE2-</b><br>SK3 | <b>Output</b><br><b>DE2-</b><br>SK4 | <b>Output</b><br><b>DE2-</b><br>SK <sub>5</sub> | <b>Output</b><br><b>DE2-</b><br>SK <sub>6</sub> |
|-----------------------|---------------------------------------|-------------------------------------------------|-------------------------------------|-------------------------------------|-------------------------------------|-------------------------------------------------|-------------------------------------------------|
| 19                    | 354                                   | 813                                             | 781                                 | 737                                 | 808                                 | 800                                             | 747                                             |
| 20                    | 359                                   | 813                                             | 782                                 | 743                                 | 811                                 | 810                                             | 753                                             |
| 21                    | 361                                   | 804                                             | 781                                 | 737                                 | 804                                 | 803                                             | 746                                             |
| 22                    | 359                                   | 799                                             | 777                                 | 737                                 | 805                                 | 801                                             | 743                                             |
| 23                    | 360                                   | 808                                             | 781                                 | 740                                 | 801                                 | 798                                             | 746                                             |
| 24                    | 360                                   | 816                                             | 789                                 | 745                                 | 819                                 | 810                                             | 755                                             |
| 25                    | 358                                   | 811                                             | 783                                 | 744                                 | 813                                 | 806                                             | 752                                             |
| 26                    | 359                                   | 819                                             | 790                                 | 747                                 | 817                                 | 816                                             | 754                                             |
| 27                    | 356                                   | 809                                             | 783                                 | 745                                 | 814                                 | 807                                             | 757                                             |
| 28                    | 356                                   | 807                                             | 779                                 | 736                                 | 807                                 | 800                                             | 749                                             |
| 29                    | 359                                   | 809                                             | 786                                 | 743                                 | 812                                 | 809                                             | 750                                             |
| 30                    | 356                                   | 810                                             | 778                                 | 738                                 | 812                                 | 803                                             | 747                                             |
| Rata -                |                                       |                                                 |                                     |                                     |                                     |                                                 |                                                 |
| rata<br><b>Output</b> | 358                                   | 810                                             | 782                                 | 741                                 | 809                                 | 806                                             | 750                                             |

Lanjutan Tabel 4.57 Perbandingan *Output* Model Awal dan Model DE2 (Produk Tipe 2)

Berdasrkan tabel 4.57 dapat dilihat bahwa terjadi peningkatan produk jadi per hari yang signifikan antara model awal dengan desain eksperimen 2, *output* produk jadi meningkat sekitar 400-450 produk per hari, sehinga berdasarkan hal ini DE1-SK1 akan dijadikan usulan perbaikan yang akan diajukan jika perusahaan ingin melakukan ekspansi lebih jauh.

## **4.13.3 Desain Eksperimen Produk Tipe 3 (Sarung Tangan Paskibra)**

# A. Desain Ekserimen 1 (Alternatif 1)

Pada DE1 ini akan dilakukan perbaikan terhadap permasalahan yang ada pada model awal yang dibuat berdasarkan *Current State Map*, perbaikan yang dilakukan bertujuan untuk meningkatkan produktifitas lantai produksi, selain itu juga bertujuan agar *flow* di lantai produksi bias lebih lancer sehingga produk – produk yang tertahan atau produk setengah jadi dapat dikurangi. Untuk itu dilakukan perbaikan dengan menerapkan beberapa skenario pada beberapa sektor yakni :

| Skenario 1 | Pre  | JV1B | JM             | JL             | <b>Tr</b>      | Ins       |     | <b>Total</b> |
|------------|------|------|----------------|----------------|----------------|-----------|-----|--------------|
|            | $-1$ | $-1$ | $\overline{2}$ |                | 1              |           |     | 3            |
| Skenario 2 | Pre  | JV1B | JM             | JL             | <b>Tr</b>      | Ins       |     |              |
|            | $-1$ | $-1$ | $\overline{2}$ | 2              | 1              |           |     |              |
| Skenario 3 | Pre  | JV1B | SJ             | JM             | JL             | <b>Tr</b> | Ins |              |
|            | $-1$ | $-1$ | 1              | $\overline{2}$ | $\overline{2}$ | 1         | 1   | 5            |
| Skenario 4 | Pre  | JV1B | <b>SJ</b>      | JM             | JL             | <b>Tr</b> | Ins |              |
|            | $-1$ | $-1$ | 1              | 3              | 2              | 1         |     | 6            |
| Skenario 5 | Pre  | JV1B | <b>SJ</b>      | JM             | JL             | <b>Tr</b> | Ins |              |
|            | $-1$ | $-1$ | 1              | $\overline{4}$ | $\overline{2}$ | 1         |     | 7            |
| Skenario 6 | Pre  | JV1B | SJ             | JM             | JL             | Tr        | Ins |              |
|            | $-1$ | -1   |                | 4              | 3              |           |     | 8            |

Tabel 4. 58 Skenario perbaikan pada desain eksperimen 1 Produk Tipe 3

Berdasarkan perbaikan tersebut, berikut merupakan interface dari model simulasi DE

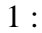

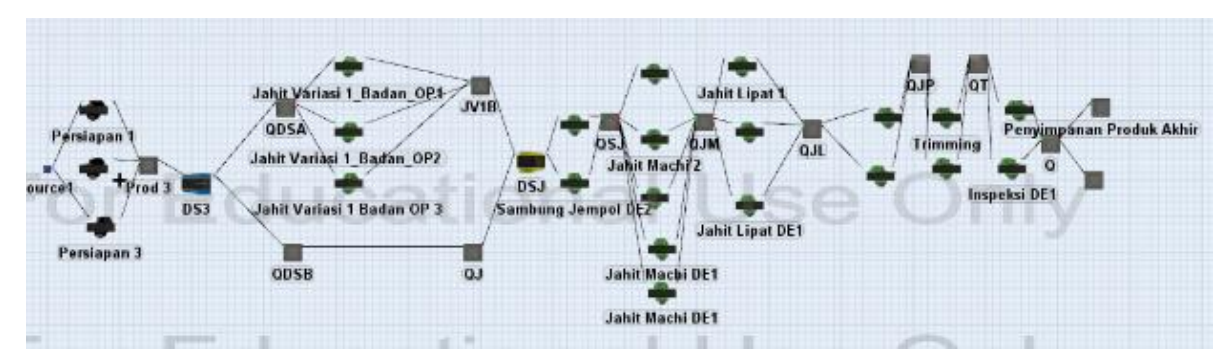

Gambar 4. 43 **Interface Model** *Future State Map* **(DE 1) Produk Tipe 3**

Dengan Menerapkan Desain Ekserimen ini, terjadi peningktan produktifitas dari lantai produksi, berikut perbandingan total produk jadi per hari antara model awal dengan model alternatif 1 :

| N <sub>0</sub>                  | <b>Output</b><br><b>Model</b><br>Awal | <b>Output</b><br>DE1-<br>SK <sub>1</sub> | <b>Output</b><br>DE1-<br>SK <sub>2</sub> | <b>Output</b><br>DE1-<br>SK3 | <b>Output</b><br>DE1-<br>SK4 | <b>Output</b><br>DE1-<br>SK <sub>5</sub> | <b>Output</b><br>DE1-<br>SK <sub>6</sub> |
|---------------------------------|---------------------------------------|------------------------------------------|------------------------------------------|------------------------------|------------------------------|------------------------------------------|------------------------------------------|
| $\mathbf{1}$                    | 490                                   | 747                                      | 810                                      | 841                          | 980                          | 985                                      | 1026                                     |
| $\sqrt{2}$                      | 488                                   | 738                                      | 807                                      | 838                          | 977                          | 975                                      | 1024                                     |
| 3                               | 490                                   | 743                                      | 806                                      | 835                          | 981                          | 981                                      | 1019                                     |
| $\overline{4}$                  | 496                                   | 742                                      | 805                                      | 841                          | 979                          | 976                                      | 1032                                     |
| 5                               | 500                                   | 744                                      | 801                                      | 841                          | 987                          | 985                                      | 1011                                     |
| $\sqrt{6}$                      | 497                                   | 744                                      | 808                                      | 843                          | 975                          | 984                                      | 1019                                     |
| $\tau$                          | 488                                   | 737                                      | 796                                      | 830                          | 976                          | 972                                      | 1006                                     |
| $8\,$                           | 491                                   | 734                                      | 800                                      | 827                          | 965                          | 966                                      | 1012                                     |
| 9                               | 494                                   | 750                                      | 813                                      | 850                          | 984                          | 988                                      | 1027                                     |
| 10                              | 488                                   | 734                                      | 798                                      | 826                          | 968                          | 976                                      | 1018                                     |
| 11                              | 491                                   | 741                                      | 805                                      | 833                          | 974                          | 978                                      | 1012                                     |
| 12                              | 495                                   | 750                                      | 819                                      | 850                          | 990                          | 984                                      | 1028                                     |
| 13                              | 499                                   | 743                                      | 809                                      | 840                          | 981                          | 979                                      | 1023                                     |
| 14                              | 488                                   | 739                                      | 800                                      | 831                          | 966                          | 968                                      | 1010                                     |
| 15                              | 490                                   | 734                                      | 804                                      | 832                          | 977                          | 975                                      | 1018                                     |
| 16                              | 496                                   | 739                                      | 808                                      | 838                          | 982                          | 983                                      | 1019                                     |
| 17                              | 492                                   | 739                                      | 811                                      | 834                          | 977                          | 979                                      | 1015                                     |
| 18                              | 496                                   | 735                                      | 798                                      | 830                          | 971                          | 971                                      | 1006                                     |
| 19                              | 487                                   | 735                                      | 802                                      | 834                          | 978                          | 978                                      | 1018                                     |
| 20                              | 494                                   | 740                                      | 804                                      | 840                          | 977                          | 976                                      | 1015                                     |
| 21                              | 490                                   | 735                                      | 810                                      | 834                          | 979                          | 976                                      | 1016                                     |
| 22                              | 488                                   | 738                                      | 802                                      | 834                          | 978                          | 976                                      | 1017                                     |
| 23                              | 492                                   | 739                                      | 799                                      | 835                          | 974                          | 975                                      | 1010                                     |
| 24                              | 492                                   | 744                                      | 810                                      | 847                          | 980                          | 983                                      | 1023                                     |
| 25                              | 495                                   | 747                                      | 804                                      | 838                          | 980                          | 986                                      | 1019                                     |
| 26                              | 498                                   | 746                                      | 812                                      | 844                          | 989                          | 991                                      | 1027                                     |
| 27                              | 491                                   | 744                                      | 810                                      | 840                          | 984                          | 979                                      | 1018                                     |
| 28                              | 492                                   | 741                                      | 807                                      | 835                          | 976                          | 980                                      | 1022                                     |
| 29                              | 493                                   | 741                                      | 806                                      | 835                          | 981                          | 979                                      | 1017                                     |
| 30                              | 489                                   | 738                                      | 803                                      | 835                          | 976                          | 976                                      | 1013                                     |
| Rata -<br>rata<br><b>Output</b> | 492                                   | 741                                      | 806                                      | 837                          | 978                          | 979                                      | 1018                                     |

Tabel 4. 59 Perbandingan *Output* Model Awal dan Model DE1 (Produk Tipe 3)

Berdasrkan tabel 4.59 dapat dilihat bahwa terjadi peningkatan produk jadi per hari yang signifikan antara model awal dengan desain eksperimen 1, *output* produk jadi meningkat sekitar 250-300 produk per hari, sehinga berdasarkan hal ini DE1-SK6 akan dijadikan usulan perbaikan yang akan diajukan sebagai *Future State Map 1*.

## B. Desain Ekserimen 2 (Alternatif 2)

Sedangkan pada DE2 akan dilakukan perbaikan terhadap permasalahan yang ada pada DE1 sebagai upaya untuk meningkatkan lebih jauh performa dari lantai produksi selain itu juga untuk mengevaluasi dan melakuka perbaikan terhadap permasalahan baru yang muncul akibat penerapan DE1. Tujuan dari DE2 masih sama dengan DE1 yakni agar *flow* di lantai produksi bisa lebih lancar sehingga produk – produk yang tertahan atau produk setengah jadi dapat dikurangi.Untuk itu dilakukan perbaikan pada beberapa sektor yakni :

| Skenario 1 | Pre  | <b>SJ</b> | JM        | JL             | JP             | <b>Tr</b>                   | Ins            | <b>Total</b> |
|------------|------|-----------|-----------|----------------|----------------|-----------------------------|----------------|--------------|
|            | $-1$ |           | 5         | 4              |                | $\overline{2}$              | $\overline{2}$ | 14           |
| Skenario 2 | Pre  | JV1B      | <b>SJ</b> | JM             | JL             | Tr                          | Ins            |              |
|            | $-1$ | $-1$      |           | 4              | $\overline{4}$ | $\overline{2}$              | $\overline{2}$ | 11           |
| Skenario 3 | Pre  | JV1B      | <b>SJ</b> | JM             | JL             | Tr                          | Ins            |              |
|            | $-1$ | $-1$      |           | $\overline{4}$ | 3              | $\overline{2}$              |                | 9            |
| Skenario 4 | Pre  | <b>SJ</b> | JM        | JL             | JP             | <b>Tr</b>                   | Ins            |              |
|            | $-1$ | 1         | 5         | 3              |                | $\overline{2}$              | $\overline{2}$ | 13           |
| Skenario 5 | Pre  | <b>SJ</b> | JM        | J <sub>L</sub> | JP             | <b>Tr</b>                   | Ins            |              |
|            | $-1$ | 1         | 5         | 3              |                | $\overline{2}$              |                | 12           |
|            | Pre  | JV1B      | <b>SJ</b> | JM             | JL             | Tr                          | Ins            |              |
| Skenario 6 | -1   | $-1$      |           | 5              | 3              | $\mathcal{D}_{\mathcal{L}}$ |                | 10           |

Tabel 4. 60 Skenario perbaikan pada desain eksperimen 2 Produk Tipe 3

Berdasarkan perbaikan tersebut, berikut merupakan interface dari model simulasi DE 2 :

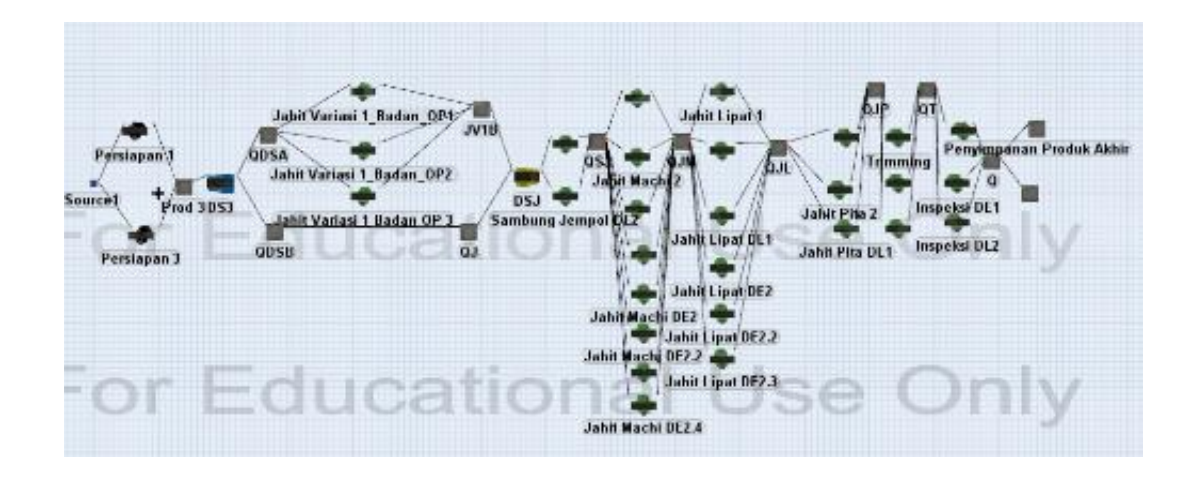

Gambar 4. 44 **Interface Model** *Future State Map* **(DE 2) Produk Tipe 3**

Dengan Menerapkan Desain Ekserimen ini, terjadi peningktan roduktifitas dari lantai produksi, berikut perbandingan total produk jadi per hari antara model awal, desain eksperimen 1, dan desain eksperimen 2:

| N <sub>0</sub> | <b>Output</b><br><b>Model</b><br>Awal | <b>Output</b><br><b>DE2-</b><br>SK1 | <b>Output</b><br><b>DE2-</b><br>SK <sub>2</sub> | <b>Output</b><br><b>DE2-</b><br>SK3 | <b>Output</b><br><b>DE2-</b><br>SK4 | <b>Output</b><br><b>DE2-</b><br>SK5 | <b>Output</b><br><b>DE2-</b><br>SK <sub>6</sub> |
|----------------|---------------------------------------|-------------------------------------|-------------------------------------------------|-------------------------------------|-------------------------------------|-------------------------------------|-------------------------------------------------|
| $\mathbf{1}$   | 490                                   | 1349                                | 1184                                            | 1183                                | 1215                                | 1211                                | 1216                                            |
| $\overline{2}$ | 488                                   | 1341                                | 1175                                            | 1174                                | 1214                                | 1212                                | 1207                                            |
| 3              | 490                                   | 1348                                | 1180                                            | 1179                                | 1222                                | 1217                                | 1217                                            |
| $\overline{4}$ | 496                                   | 1351                                | 1176                                            | 1174                                | 1219                                | 1211                                | 1208                                            |
| 5              | 500                                   | 1352                                | 1181                                            | 1178                                | 1217                                | 1211                                | 1213                                            |
| 6              | 497                                   | 1345                                | 1178                                            | 1178                                | 1215                                | 1207                                | 1215                                            |
| 7              | 488                                   | 1350                                | 1180                                            | 1182                                | 1218                                | 1212                                | 1214                                            |
| 8              | 491                                   | 1332                                | 1165                                            | 1162                                | 1203                                | 1194                                | 1193                                            |
| 9              | 494                                   | 1352                                | 1183                                            | 1182                                | 1219                                | 1217                                | 1215                                            |
| 10             | 488                                   | 1337                                | 1165                                            | 1168                                | 1212                                | 1203                                | 1205                                            |
| 11             | 491                                   | 1344                                | 1180                                            | 1178                                | 1216                                | 1214                                | 1215                                            |
| 12             | 495                                   | 1354                                | 1185                                            | 1183                                | 1228                                | 1218                                | 1219                                            |
| 13             | 499                                   | 1352                                | 1183                                            | 1184                                | 1216                                | 1212                                | 1203                                            |
| 14             | 488                                   | 1328                                | 1166                                            | 1163                                | 1201                                | 1194                                | 1192                                            |
| 15             | 490                                   | 1346                                | 1171                                            | 1173                                | 1214                                | 1208                                | 1213                                            |
| 16             | 496                                   | 1348                                | 1181                                            | 1180                                | 1213                                | 1208                                | 1208                                            |
| 17             | 492                                   | 1347                                | 1171                                            | 1175                                | 1215                                | 1207                                | 1207                                            |

Tabel 4. 61 Perbandingan *Output* Model Awal dan Model DE2 (Produk Tipe 3)

| N <sub>0</sub>                  | <b>Output</b><br><b>Model</b><br>Awal | <b>Output</b><br><b>DE2-</b><br>SK <sub>1</sub> | <b>Output</b><br><b>DE2-</b><br>SK2 | <b>Output</b><br><b>DE2-</b><br>SK3 | <b>Output</b><br><b>DE2-</b><br>SK4 | <b>Output</b><br><b>DE2-</b><br>SK <sub>5</sub> | <b>Output</b><br><b>DE2-</b><br>SK <sub>6</sub> |
|---------------------------------|---------------------------------------|-------------------------------------------------|-------------------------------------|-------------------------------------|-------------------------------------|-------------------------------------------------|-------------------------------------------------|
| 18                              | 496                                   | 1335                                            | 1175                                | 1168                                | 1207                                | 1204                                            | 1196                                            |
| 19                              | 487                                   | 1350                                            | 1181                                | 1180                                | 1218                                | 1216                                            | 1214                                            |
| 20                              | 494                                   | 1338                                            | 1173                                | 1170                                | 1207                                | 1204                                            | 1200                                            |
| 21                              | 490                                   | 1345                                            | 1181                                | 1181                                | 1217                                | 1210                                            | 1206                                            |
| 22                              | 488                                   | 1344                                            | 1176                                | 1179                                | 1214                                | 1210                                            | 1208                                            |
| 23                              | 492                                   | 1339                                            | 1167                                | 1173                                | 1213                                | 1208                                            | 1204                                            |
| 24                              | 492                                   | 1355                                            | 1186                                | 1190                                | 1225                                | 1216                                            | 1219                                            |
| 25                              | 495                                   | 1351                                            | 1183                                | 1180                                | 1220                                | 1218                                            | 1217                                            |
| 26                              | 498                                   | 1351                                            | 1187                                | 1186                                | 1222                                | 1217                                            | 1218                                            |
| 27                              | 491                                   | 1359                                            | 1184                                | 1180                                | 1224                                | 1215                                            | 1214                                            |
| 28                              | 492                                   | 1348                                            | 1180                                | 1181                                | 1211                                | 1212                                            | 1209                                            |
| 29                              | 493                                   | 1352                                            | 1184                                | 1179                                | 1217                                | 1208                                            | 1213                                            |
| 30                              | 489                                   | 1353                                            | 1177                                | 1174                                | 1218                                | 1214                                            | 1207                                            |
| Rata -<br>rata<br><b>Output</b> | 492                                   | 1347                                            | 1178                                | 1177                                | 1216                                | 1210                                            | 1210                                            |

Lanjutan Tabel 4.61 Perbandingan *Output* Model Awal dan Model DE2 (Produk Tipe 3)

Berdasrkan tabel 4.61 dapat dilihat bahwa terjadi peningkatan produk jadi per hari yang signifikan antara model awal dengan desain eksperimen 2, *output* produk jadi meningkat sekitar 300-450 produk per hari, sehingga berdasarkan hal ini DE2-SK1 akan dijadikan usulan perbaikan yang akan diajukan jika perusahaan ingin melakukan ekspansi lebih jauh.

#### **4.14 Perhitungan Kebutuhan RTH**

Dengan Emisi karbon yang telah dihasilkan perusahaan melalui kegiatan produksi, perusahaan memiliki tanggung jawab untuk menjaga lingkungan dari polusi, untuk itu perusahaan diharapkan dapat mengelola polusi yang dihasilkan dengan menyediakan ruang terbuka hijau dan tanaman yang dapat menyerap emisi karbon yang dihasilkan perusahaan. Untuk menentukan luasnya ruang terbuka hijau (RTH) dapat dilakukan sebagai berikut :

Luas RTH  $(m2)$  = emisi CO2 / daya serap CO2 Emisi CO2 = Total Emisi yang dihasilkan perusahaan (KG/CO2/Hari) Daya Serap C02 = Kemampuan tanaman menyerap (KgCO2/Pohon/Hari)

Dalam Penelitian ini tanaman yang akan digunakan dalam perhitungan adalah pohon jati dan pohon mahoni. Pohon jati memilik daya serap CO2 sebesar 135.27 KgCo2/Pohon/tahun  $\approx 0.371$  KgCO2/Pohin/Hari sedangkan untuk Pohon Mahoni memiliki daya serap CO2 sebesar 295.73 KgCO2/pohon/tahun  $\approx 0.810219178$ KgCO2/pohon/hari (Nobel Aqualdo, Eriyati, 2012). Sedangkan ukuran yang dibutuhkan untuk menanam Pohon jati adalah 2.5 m x 2.5 m (Pramono, et. al 2010) dan. Berikut merupakan Perhitungan RTH yang dibutuhkan perusahaan berdasarkan tipe produk dan usulan perbaikan yang diberikan:

## **4.14.1. Perhitungan Kebutuhan RTH Produk Tipe 1**

A. *Current State Map* (Model Simulasi Awal) Produk Tipe 1

Berikut merupakan perhitungan RTH yang dibutuhkan oleh perusahaan jika perusahaan memutuskan untuk menanam pohon jati ataupun pohon mahoni:

| Jenis<br>Pohon | Emisi (Kg<br>CO2/hari) | Daya Serap (Kg<br>CO2/hari/pohon) | Jumlah<br><b>Pohon Yang</b><br><b>Dibutuhkan</b> | <b>Luas RTH</b><br>(m2/Pohon) | <b>Total RTH</b><br>(m2) |
|----------------|------------------------|-----------------------------------|--------------------------------------------------|-------------------------------|--------------------------|
| Jati           | 14.4137                | 0.371                             | 38.8509434                                       | 6.25                          | 242.818396               |
| Mahoni         | 14.4137                | 0.81                              | 17.79469136                                      | 6.25                          | 111.216821               |

Tabel 4. 62 Perhitungan RTH *Current State Map* Produk Tipe 1

Berdasarkan perhitungan RTH pada tabel 4.62 di atas, dapat dilihat bahwa perusahaan membutuhkan 39 pohon jati atau 18 pohon mahoni dengan luas RTH masing masing sebesar 242 m<sup>2</sup> dan 111 m<sup>2</sup> untuk menanggulangi emisi yang dihasilkan oleh perusahaan yakni sebesar 14.4 Kg/CO2/Hari.

B. *Future State Map 1* (Model desain eksperimen 1) Produk Tipe 1 Berikut merupakan perhitungan RTH yang dibutuhkan oleh perusahaan jika perusahaan memutuskan untuk menanam pohon jati ataupun pohon mahoni :

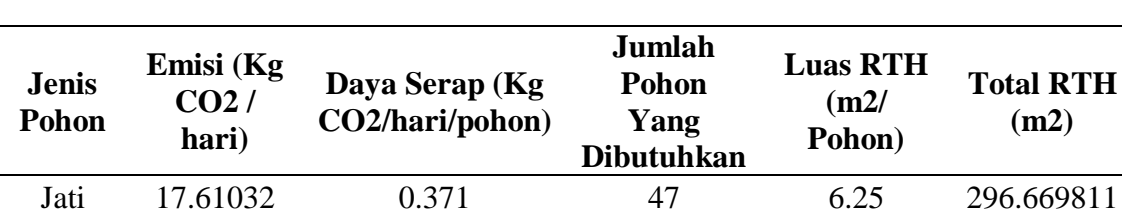

Tabel 4. 63 Perhitungan RTH *Future State Map 1*.1 Produk Tipe 1

Berdasarkan perhitungan RTH pada tabel 4.63 di atas, dapat dilihat bahwa perusahaan membutuhkan 47 pohon jati atau 21 pohon mahoni dengan luas RTH masing masing sebesar 296 m<sup>2</sup> dan 135 m<sup>2</sup> untuk menanggulangi emisi yang dihasilkan oleh perusahaan yakni sebesar 17.61 Kg/CO2/Hari.

Mahoni 17.61032 0.81 21 6.25 135.882099

Tabel 4. 64 Perhitungan RTH *Future State Map 1*.2 Produk Tipe 1

| <b>Jenis</b><br><b>Pohon</b> | Emisi $(Kg)$<br>$CO2$ /<br>hari) | Daya Serap (Kg)<br>CO2/hari/pohon) | Jumlah<br>Pohon<br>Yang<br><b>Dibutuhkan</b> | <b>Luas RTH</b><br>(m2)<br>Pohon) | <b>Total RTH</b><br>(m2) |
|------------------------------|----------------------------------|------------------------------------|----------------------------------------------|-----------------------------------|--------------------------|
| Jati                         | 17.759                           | 0.371                              | 47.86792453                                  | 6.25                              | 299.174528               |
| Mahoni                       | 17.759                           | 0.81                               | 21.92469136                                  | 6.25                              | 137.029321               |

Berdasarkan perhitungan RTH pada tabel 4.64 di atas, dapat dilihat bahwa perusahaan membutuhkan 47 pohon jati atau 21 pohon mahoni dengan luas RTH masing masing sebesar 299 m<sup>2</sup> dan 137 m<sup>2</sup> untuk menanggulangi emisi yang dihasilkan oleh perusahaan yakni sebesar 17.759 Kg/CO2/Hari.

| <b>Jenis</b><br><b>Pohon</b> | Emisi (Kg<br>CO2/<br>hari) | Daya Serap (Kg<br>CO2/hari/pohon) | Jumlah<br><b>Pohon</b><br>Yang<br><b>Dibutuhkan</b> | <b>Luas RTH</b><br>(m2)<br>Pohon) | <b>Total</b><br><b>RTH</b><br>(m2) |
|------------------------------|----------------------------|-----------------------------------|-----------------------------------------------------|-----------------------------------|------------------------------------|
| Jati                         | 18.82454                   | 0.371                             | 51                                                  | 6.25                              | 317.125                            |
| Mahoni                       | 18.82454                   | 0.81                              | 23                                                  | 6.25                              | 145.25108                          |

Tabel 4. 65 Perhitungan RTH *Future State Map 1*.3 Produk Tipe 1

Berdasarkan perhitungan RTH pada tabel 4.65 di atas, dapat dilihat bahwa perusahaan membutuhkan 51 pohon jati atau 23 pohon mahoni dengan luas RTH masing masing sebesar 317 m<sup>2</sup> dan 145 m<sup>2</sup> untuk menanggulangi emisi yang dihasilkan oleh perusahaan yakni sebesar 18.82 Kg/CO2/Hari.

|         | <b>Jenis</b><br>Pohon | Emisi<br>(Kg)<br>CO2/<br>hari) | Daya Serap (Kg<br>CO2/hari/pohon) | Jumlah.<br>Pohon<br>Yang<br><b>Dibutuhkan</b> | Luas<br><b>RTH</b><br>(m2)<br>Pohon) | <b>Total</b><br><b>RTH</b><br>(m2) |
|---------|-----------------------|--------------------------------|-----------------------------------|-----------------------------------------------|--------------------------------------|------------------------------------|
| DE1-SK4 | Jati                  | 19.890                         | 0.371                             | 54                                            | 6.250                                | 335.075                            |
|         | Mahoni                | 19.890                         | 0.810                             | 25                                            | 6.250                                | 153.473                            |
| DE1-SK5 | Jati                  | 20.956                         | 0.371                             | 56                                            | 6.250                                | 353.026                            |
|         | Mahoni                | 20.956                         | 0.810                             | 26                                            | 6.250                                | 161.695                            |
| DE1-SK6 | Jati                  | 22.021                         | 0.371                             | 59                                            | 6.250                                | 370.976                            |
|         | Mahoni                | 22.021                         | 0.810                             | 27                                            | 6.250                                | 169.916                            |

Tabel 4. 66 Perhitungan RTH DE1-SK4 – DE1-SK6 Produk Tipe 1

Berdasarkan perhitungan RTH pada tabel 4.66 di atas, dapat dilihat bahwa perusahaan membutuhkan 54 - 59 pohon jati atau 25-27 pohon mahoni dengan luas RTH masing masing sebesar 335-370 m<sup>2</sup> dan 153-169 m<sup>2</sup> untuk menanggulangi emisi yang dihasilkan oleh perusahaan yakni sebesar 19-22.021 Kg/CO2/Hari.

C. *Future State Map 2* (Model desain eksperimen 2) Produk Tipe 1

Berikut merupakan perhitungan RTH yang dibutuhkan oleh perusahaan jika perusahaan memutuskan untuk menanam pohon jati ataupun pohon mahoni :

| <b>Jenis</b><br>Pohon | Emisi (Kg<br>CO2/<br>hari) | Daya Serap (Kg)<br>CO2/hari/pohon) | Jumlah<br>Pohon<br>Yang<br><b>Dibutuhkan</b> | <b>Luas RTH</b><br>(m2)<br>Pohon) | <b>Total RTH</b><br>(m2) |
|-----------------------|----------------------------|------------------------------------|----------------------------------------------|-----------------------------------|--------------------------|
| Jati                  | 25.66382                   | 0.371                              | 69                                           | 6.25                              | 432.341981               |
| Mahoni                | 25.66382                   | $\rm 0.81$                         | 32                                           | 6.25                              | 198.023302               |

Tabel 4. 67 Perhitungan RTH *Future State Map 2*.1 Produk Tipe 1

Berdasarkan perhitungan RTH pada tabel 4.67 di atas, dapat dilihat bahwa perusahaan membutuhkan 69 pohon jati atau 31 pohon mahoni dengan luas RTH masing masing sebesar 432 m<sup>2</sup> dan 198 m<sup>2</sup> untuk menanggulangi emisi yang dihasilkan oleh perusahaan yakni sebesar 25.66 Kg/CO2/Hari.

Tabel 4. 68 Perhitungan RTH *Future State Map 2*.2 Produk Tipe 1

| <b>Jenis</b><br><b>Pohon</b> | Emisi (Kg<br>$CO2$ /<br>hari) | Daya Serap (Kg)<br>CO2/hari/pohon) | Jumlah<br><b>Pohon</b><br>Yang<br><b>Dibutuhkan</b> | <b>Luas RTH</b><br>(m2)<br>Pohon) | <b>Total RTH</b><br>(m2) |
|------------------------------|-------------------------------|------------------------------------|-----------------------------------------------------|-----------------------------------|--------------------------|
| Jati                         | 23.38406                      | 0.371                              | 63                                                  | 6.25                              | 393.936321               |
| Mahoni                       | 23.38406                      | 0.81                               | 29                                                  | 6.25                              | 180.432562               |

Berdasarkan perhitungan RTH pada tabel 4.68 di atas, dapat dilihat bahwa perusahaan membutuhkan 69 pohon jati atau 29 pohon mahoni dengan luas RTH masing masing sebesar 393 m<sup>2</sup> dan 180 m<sup>2</sup> untuk menanggulangi emisi yang dihasilkan oleh perusahaan yakni sebesar 23.38 Kg/CO2/Hari.

| <b>Jenis</b><br>Pohon | Emisi (Kg<br>$CO2$ /<br>hari) | Daya Serap (Kg)<br>CO2/hari/pohon) | Jumlah<br>Pohon<br>Yang<br><b>Dibutuhkan</b> | <b>Luas RTH</b><br>(m2)<br>Pohon) | <b>Total RTH</b><br>(m2) |
|-----------------------|-------------------------------|------------------------------------|----------------------------------------------|-----------------------------------|--------------------------|
| Jati                  | 23.23538                      | 0.371                              | 63                                           | 6.25                              | 391.431604               |
| Mahoni                | 23.23538                      | 0.81                               | 29                                           | 6.25                              | 179.28534                |

Tabel 4. 69 Perhitungan RTH *Future State Map 2*.3 Produk Tipe 1

Berdasarkan perhitungan RTH pada tabel 4.69 di atas, dapat dilihat bahwa perusahaan membutuhkan 63 pohon jati atau 29 pohon mahoni dengan luas RTH masing masing sebesar 432 m<sup>2</sup> dan 198 m<sup>2</sup> untuk menanggulangi emisi yang dihasilkan oleh perusahaan yakni sebesar 23.23 Kg/CO2/Hari.

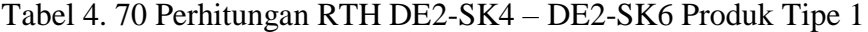

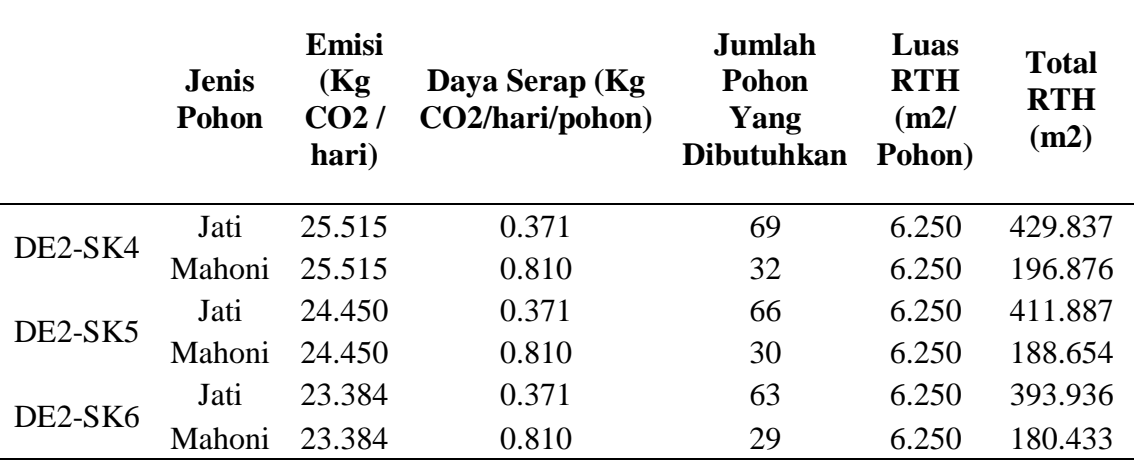

Berdasarkan perhitungan RTH pada tabel 4.70 di atas, dapat dilihat bahwa perusahaan membutuhkan 63 - 69 pohon jati atau 29-32 pohon mahoni dengan luas RTH masing masing sebesar 393-429 m<sup>2</sup> dan 180-196 m<sup>2</sup> untuk menanggulangi emisi yang dihasilkan oleh perusahaan yakni sebesar 13.28-25.515 Kg/CO2/Hari.

#### **4.14.2. Perhitungan Kebutuhan RTH Produk Tipe 2**

A. *Current State Map* 1 Produk Tipe 2

Berikut merupakan perhitungan RTH yang dibutuhkan oleh perusahaan jika perusahaan memutuskan untuk menanam pohon jati ataupun pohon mahoni :

Tabel 4. 71 Perhitungan RTH *Current State Map* Produk Tipe 2

| Jenis<br>Pohon | Emisi ( $Kg$<br>CO2/hari) | Daya Serap (Kg<br>CO2/hari/pohon) | Jumlah<br><b>Pohon Yang</b><br><b>Dibutuhkan</b> | <b>Luas RTH</b><br>(m2/Pohon) | <b>Total RTH</b><br>(m2) |
|----------------|---------------------------|-----------------------------------|--------------------------------------------------|-------------------------------|--------------------------|
| Jati           | 14.4137                   | 0.371                             | 39                                               | 6.25                          | 242.818396               |
| Mahoni         | 14.4137                   | 0.81                              | 18                                               | 6.25                          | 111.216821               |

Berdasarkan perhitungan RTH pada tabel 4.71 di atas, dapat dilihat bahwa perusahaan membutuhkan 39 pohon jati atau 18 pohon mahoni dengan luas RTH masing masing sebesar 242 m<sup>2</sup> dan 111 m<sup>2</sup> untuk menanggulangi emisi yang dihasilkan oleh perusahaan yakni sebesar 14.4 Kg/CO2/Hari.

B. *Future State Map 1* (Desain Eksperimen 1) Produk Tipe 2

Berikut merupakan perhitungan RTH yang dibutuhkan oleh perusahaan jika perusahaan memutuskan untuk menanam pohon jati ataupun pohon mahoni :

Tabel 4. 72 Perhitungan RTH *Future State Map 1*.1 Produk Tipe 2

| Jenis<br>Pohon | Emisi $(Kg)$<br>CO2/hari) | Daya Serap (Kg<br>CO2/hari/pohon) | Jumlah<br><b>Pohon Yang</b><br><b>Dibutuhkan</b> | <b>Luas RTH</b><br>(m2/Pohon) | <b>Total RTH</b><br>(m2) |
|----------------|---------------------------|-----------------------------------|--------------------------------------------------|-------------------------------|--------------------------|
| Jati           | 16.54478                  | 0.371                             | 45                                               | 6.25                          | 278.71934                |
| Mahoni         | 16.54478                  | 0.81                              | 20                                               | 6.25                          | 127.66034                |

Berdasarkan perhitungan RTH pada tabel 4.72 di atas, dapat dilihat bahwa perusahaan membutuhkan 47 pohon jati atau 22 pohon mahoni dengan luas RTH masing masing sebesar 297 m<sup>2</sup> dan 136 m<sup>2</sup> untuk menanggulangi emisi yang dihasilkan oleh perusahaan yakni sebesar 17.61 Kg/CO2/Hari.

Tabel 4. 73 Perhitungan RTH *Future State Map 1*.2 Produk Tipe 2

| Jenis<br>Pohon | Emisi (Kg<br>CO2/hari) | Daya Serap (Kg<br>CO2/hari/pohon) | Jumlah<br><b>Pohon Yang</b><br><b>Dibutuhkan</b> | <b>Luas RTH</b><br>(m2/Pohon) | <b>Total RTH</b><br>(m2) |
|----------------|------------------------|-----------------------------------|--------------------------------------------------|-------------------------------|--------------------------|
| Jati           | 18.67586               | 0.371                             | 50                                               | 6.25                          | 314.620283               |
| Mahoni         | 18.67586               | 0.81                              | 23                                               | 6.25                          | 144.103858               |

Berdasarkan perhitungan RTH pada tabel 4.73 di atas, dapat dilihat bahwa perusahaan membutuhkan 50 pohon jati atau 23 pohon mahoni dengan luas RTH masing masing sebesar 315 m<sup>2</sup> dan 144 m<sup>2</sup> untuk menanggulangi emisi yang dihasilkan oleh perusahaan yakni sebesar 18.68 Kg/CO2/Hari.

Tabel 4. 74 Perhitungan RTH *Future State Map 1*.3 Produk Tipe 2

| Jenis<br>Pohon | Emisi (Kg<br>CO2/hari) | Daya Serap (Kg)<br>CO2/hari/pohon) | Jumlah<br><b>Pohon Yang</b><br><b>Dibutuhkan</b> | <b>Luas RTH</b><br>(m2/Pohon) | <b>Total RTH</b><br>(m2) |
|----------------|------------------------|------------------------------------|--------------------------------------------------|-------------------------------|--------------------------|
| Jati           | 18.82454               | 0.371                              | 51                                               | 6.25                          | 317.125                  |
| Mahoni         | 18.82454               | 0.81                               | 23                                               | 6.25                          | 145.25108                |

Berdasarkan perhitungan RTH pada tabel 4.74 di atas, dapat dilihat bahwa perusahaan membutuhkan 53 pohon jati atau 24 pohon mahoni dengan luas RTH masing masing sebesar 332 m<sup>2</sup> dan 152 m<sup>2</sup> untuk menanggulangi emisi yang dihasilkan oleh perusahaan yakni sebesar 19.74 Kg/CO2/Hari.

|         | Jenis<br>Pohon | Emisi<br>(Kg)<br>CO2/<br>hari) | Daya Serap (Kg)<br>CO2/hari/pohon) | Jumlah<br>Pohon Yang<br>Dibutuhkan | Luas<br><b>RTH</b><br>(m2/<br>Pohon) | Total<br><b>RTH</b><br>(m2) |
|---------|----------------|--------------------------------|------------------------------------|------------------------------------|--------------------------------------|-----------------------------|
| DE1-SK4 | Jati           | 18.825                         | 0.371                              | 51                                 | 6.250                                | 317.125                     |
|         | Mahoni         | 18.825                         | 0.810                              | 23                                 | 6.250                                | 145.251                     |
| DE1-SK5 | Jati           | 19.890                         | 0.371                              | 54                                 | 6.250                                | 335.075                     |
|         | Mahoni         | 19.890                         | 0.810                              | 25                                 | 6.250                                | 153.473                     |
| DE1-SK6 | Jati           | 20.956                         | 0.371                              | 56                                 | 6.250                                | 353.026                     |
|         | Mahoni         | 20.956                         | 0.810                              | 26                                 | 6.250                                | 161.695                     |

Tabel 4. 75 Perhitungan RTH DE1-SK4 – DE1-SK6 Produk Tipe 2

Berdasarkan perhitungan RTH pada tabel 4.75 di atas, dapat dilihat bahwa perusahaan membutuhkan 51 - 56 pohon jati atau 23-26 pohon mahoni dengan luas RTH masing masing sebesar 317-353 m<sup>2</sup> dan 145-161 m<sup>2</sup> untuk menanggulangi emisi yang dihasilkan oleh perusahaan yakni sebesar 18.825-20.96 Kg/CO2/Hari.

C. *Future State Map 2* (Desain Eksperimen 2) Produk Tipe 2

Berikut merupakan perhitungan RTH yang dibutuhkan oleh perusahaan jika perusahaan memutuskan untuk menanam pohon jati ataupun pohon mahoni :

| <b>Jenis</b><br><b>Pohon</b> | Emisi (Kg<br>$CO2$ /<br>hari) | Daya Serap (Kg<br>CO2/hari/pohon) | Jumlah<br>Pohon<br>Yang<br><b>Dibutuhkan</b> | <b>Luas RTH</b><br>(m2)<br>Pohon) | <b>Total RTH</b><br>(m2) |
|------------------------------|-------------------------------|-----------------------------------|----------------------------------------------|-----------------------------------|--------------------------|
| Jati                         | 26.58068                      | 0.371                             | 71.64603774                                  | 6.25                              | 447.787736               |
| Mahoni                       | 26.58068                      | 0.81                              | 32.81565432                                  | 6.25                              | 205.09784                |

Tabel 4. 76 Perhitungan RTH *Future State Map 2*.1 Produk Tipe 2

Berdasarkan perhitungan RTH pada tabel 4.76 di atas, dapat dilihat bahwa perusahaan membutuhkan 71 pohon jati atau 33 pohon mahoni dengan luas RTH masing masing sebesar 448 m<sup>2</sup> dan 206 m<sup>2</sup> untuk menanggulangi emisi yang dihasilkan oleh perusahaan yakni sebesar 26.6 Kg/CO2/Hari.

| <b>Jenis</b><br>Pohon | Emisi (Kg<br>CO2/<br>hari) | Daya Serap (Kg<br>CO2/hari/pohon) | Jumlah<br><b>Pohon</b><br>Yang<br><b>Dibutuhkan</b> | <b>Luas RTH</b><br>(m2)<br>Pohon) | <b>Total RTH</b><br>(m2) |
|-----------------------|----------------------------|-----------------------------------|-----------------------------------------------------|-----------------------------------|--------------------------|
| Jati                  | 24.30092                   | 0.371                             | 66                                                  | 6.25                              | 409.382075               |
| Mahoni                | 24.30092                   | 0.81                              | 30                                                  | 6.25                              | 187.507099               |

Tabel 4. 77 Perhitungan RTH *Future State Map 2*.2 Produk Tipe 2

Berdasarkan perhitungan RTH pada tabel 4.77 di atas, dapat dilihat bahwa perusahaan membutuhkan 66 pohon jati atau 30 pohon mahoni dengan luas RTH masing masing sebesar 409 m<sup>2</sup> dan 188 m<sup>2</sup> untuk menanggulangi emisi yang dihasilkan oleh perusahaan yakni sebesar 24.3 Kg/CO2/Hari.

Tabel 4. 78 Perhitungan RTH *Future State Map 2*.3 Produk Tipe 2

| <b>Jenis</b><br>Pohon | Emisi $(Kg)$<br>CO2/hari) | Daya Serap (Kg)<br>CO2/hari/pohon) | Jumlah<br><b>Pohon Yang</b><br><b>Dibutuhkan</b> | <b>Luas RTH</b><br>(m2/Pohon) | <b>Total RTH</b><br>(m2) |
|-----------------------|---------------------------|------------------------------------|--------------------------------------------------|-------------------------------|--------------------------|
| Jati                  | 22.16984                  | 0.371                              | 60                                               | 6.25                          | 373.481132               |
| Mahoni                | 22.16984                  | 0.81                               | 27                                               | 6.25                          | 171.06358                |

Berdasarkan perhitungan RTH pada tabel 4.78 di atas, dapat dilihat bahwa perusahaan membutuhkan 60 pohon jati atau 27 pohon mahoni dengan luas RTH masing masing sebesar 373 m<sup>2</sup> dan 171 m<sup>2</sup> untuk menanggulangi emisi yang dihasilkan oleh perusahaan yakni sebesar 22.17 Kg/CO2/Hari.

|         | <b>Jenis</b><br>Pohon | Emisi<br>(Kg)<br>CO2/<br>hari) | Daya Serap (Kg)<br>CO2/hari/pohon) | Jumlah<br>Pohon<br>Yang<br><b>Dibutuhkan</b> | Luas<br><b>RTH</b><br>(m2)<br>Pohon) | <b>Total</b><br><b>RTH</b><br>(m2) |
|---------|-----------------------|--------------------------------|------------------------------------|----------------------------------------------|--------------------------------------|------------------------------------|
| DE2-SK4 | Jati                  | 26.432                         | 0.371                              | 71                                           | 6.250                                | 445.283                            |
|         | Mahoni                | 26.432                         | 0.810                              | 33                                           | 6.250                                | 203.951                            |
| DE2-SK5 | Jati                  | 25.366                         | 0.371                              | 68                                           | 6.250                                | 427.333                            |
|         | Mahoni                | 25.366                         | 0.810                              | 31                                           | 6.250                                | 195.729                            |
| DE2-SK6 | Jati                  | 23.235                         | 0.371                              | 63                                           | 6.250                                | 391.432                            |
|         | Mahoni                | 23.235                         | 0.810                              | 29                                           | 6.250                                | 179.285                            |

Tabel 4. 79 Perhitungan RTH DE2-SK4 – DE2-SK6 Produk Tipe 2

Berdasarkan perhitungan RTH pada tabel 4.79 di atas, dapat dilihat bahwa perusahaan membutuhkan 63 - 71 pohon jati atau 29-33 pohon mahoni dengan luas RTH masing masing sebesar 391-445 m<sup>2</sup> dan 179-203 m<sup>2</sup> untuk menanggulangi emisi yang dihasilkan oleh perusahaan yakni sebesar 23.235-26.432 Kg/CO2/Hari.

## **4.14.3. Perhitungan Kebutuhan RTH Produk Tipe 3**

A. *Current State Map* 1 Produk Tipe 3

Berikut merupakan perhitungan RTH yang dibutuhkan oleh perusahaan jika perusahaan memutuskan untuk menanam pohon jati ataupun pohon mahoni :

| <b>Jenis</b><br>Pohon | Emisi (Kg<br>CO2/<br>hari) | Daya Serap (Kg)<br>CO2/hari/pohon) | Jumlah<br>Pohon<br>Yang<br><b>Dibutuhkan</b> | <b>Luas RTH</b><br>(m2)<br>Pohon) | <b>Total RTH</b><br>(m2) |
|-----------------------|----------------------------|------------------------------------|----------------------------------------------|-----------------------------------|--------------------------|
| Jati                  | 14.4137                    | 0.371                              | 38.8509434                                   | 6.25                              | 242.818396               |
| Mahoni                | 14 4137                    | 0.81                               | 17.79469136                                  | 6.25                              | 111.216821               |

Tabel 4. 80 Perhitungan RTH *Current State Map* Produk Tipe 3

Berdasarkan perhitungan RTH pada tabel 4.80 di atas, dapat dilihat bahwa perusahaan membutuhkan 39 pohon jati atau 18 pohon mahoni dengan luas RTH masing masing sebesar  $242 \text{ m}^2$  dan 111 m<sup>2</sup> untuk menanggulangi emisi yang dihasilkan oleh perusahaan yakni sebesar 14.4 Kg/CO2/Hari.

B. *Future State Map 1* (Desain Eksperimen 1) Produk Tipe 3

Berikut merupakan perhitungan RTH yang dibutuhkan oleh perusahaan jika perusahaan memutuskan untuk menanam pohon jati ataupun pohon mahoni :

| <b>Jenis</b><br>Pohon | Emisi (Kg<br>$CO2$ /<br>hari) | Daya Serap (Kg)<br>CO2/hari/pohon) | Jumlah<br><b>Pohon</b><br>Yang<br><b>Dibutuhkan</b> | <b>Luas RTH</b><br>(m2)<br>Pohon) | <b>Total RTH</b><br>(m2) |
|-----------------------|-------------------------------|------------------------------------|-----------------------------------------------------|-----------------------------------|--------------------------|
| Jati                  | 16.69346                      | 0.371                              | 45                                                  | 6.25                              | 281.224057               |
| Mahoni                | 16.69346                      | 0.81                               | 21                                                  | 6.25                              | 128.807562               |

Tabel 4. 81 Perhitungan RTH *Future State Map 1*.1 Produk Tipe 3

Berdasarkan perhitungan RTH pada tabel 4.81 di atas, dapat dilihat bahwa perusahaan membutuhkan 45 pohon jati atau 21 pohon mahoni dengan luas RTH masing masing sebesar 281 m<sup>2</sup> dan 129 m<sup>2</sup> untuk menanggulangi emisi yang dihasilkan oleh perusahaan yakni sebesar 16.69 Kg/CO2/Hari.

Tabel 4. 82 Perhitungan RTH *Future State Map 1*.2 Produk Tipe 3

| <b>Jenis</b><br>Pohon | Emisi $(Kg)$<br>CO2/<br>hari) | Daya Serap (Kg)<br>CO2/hari/pohon) | Jumlah<br><b>Pohon</b><br>Yang<br><b>Dibutuhkan</b> | <b>Luas RTH</b><br>(m2)<br>Pohon) | <b>Total RTH</b><br>(m2) |
|-----------------------|-------------------------------|------------------------------------|-----------------------------------------------------|-----------------------------------|--------------------------|
| Jati                  | 17.759                        | 0.371                              | 47.86792453                                         | 6.25                              | 299.174528               |
| Mahoni                | 17.759                        | 0.81                               | 21.92469136                                         | 6.25                              | 137.029321               |

Berdasarkan perhitungan RTH pada tabel 4.82 di atas, dapat dilihat bahwa perusahaan membutuhkan 48 pohon jati atau 22 pohon mahoni dengan luas RTH masing masing sebesar 299 m<sup>2</sup> dan 137 m<sup>2</sup> untuk menanggulangi emisi yang dihasilkan oleh perusahaan yakni sebesar 17.759 Kg/CO2/Hari

| <b>Jenis</b><br>Pohon | Emisi (Kg<br>Daya Serap (Kg)<br>CO2/<br>CO2/hari/pohon)<br>hari) |       | Jumlah<br><b>Pohon</b><br>Yang<br><b>Dibutuhkan</b> | <b>Luas RTH</b><br>(m2)<br>Pohon) | <b>Total</b><br><b>RTH</b><br>(m2) |
|-----------------------|------------------------------------------------------------------|-------|-----------------------------------------------------|-----------------------------------|------------------------------------|
| Jati                  | 18.82454                                                         | 0.371 | 51                                                  | 6.25                              | 317.125                            |
| Mahoni                | 18.82454                                                         | 0.81  | 23                                                  | 6.25                              | 145.25108                          |

Tabel 4. 83 Perhitungan RTH *Future State Map 1*.3 Produk Tipe 3

.

Berdasarkan perhitungan RTH pada tabel 4.83 di atas, dapat dilihat bahwa perusahaan membutuhkan 51 pohon jati atau 23 pohon mahoni dengan luas RTH masing masing sebesar 317 m<sup>2</sup> dan 145 m<sup>2</sup> untuk menanggulangi emisi yang dihasilkan oleh perusahaan yakni sebesar 18.82 Kg/CO2/Hari.

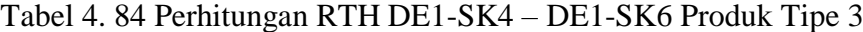

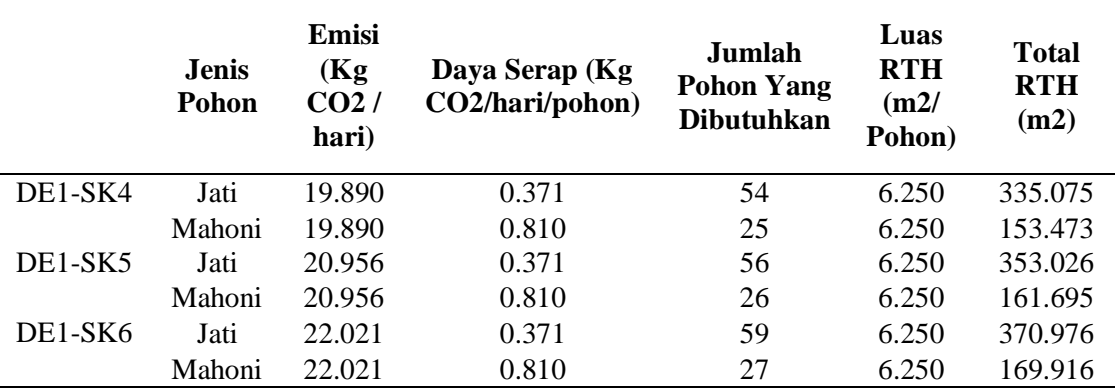

Berdasarkan perhitungan RTH pada tabel 4.84 di atas, dapat dilihat bahwa perusahaan membutuhkan 54 - 59 pohon jati atau 25-27 pohon mahoni dengan luas RTH masing

masing sebesar 335-370 m<sup>2</sup> dan 153-169 m<sup>2</sup> untuk menanggulangi emisi yang dihasilkan oleh perusahaan yakni sebesar 19.89-22.02 Kg/CO2/Hari.

## C. *Future State Map 2* Produk Tipe 3

Berikut merupakan perhitungan RTH yang dibutuhkan oleh perusahaan jika perusahaan memutuskan untuk menanam pohon jati ataupun pohon mahoni :

Tabel 4. 85 Perhitungan RTH *Future State Map 2*.1 Produk Tipe 3

| Jenis<br>Pohon | Emisi(Kg)<br>CO2/hari) | Daya Serap (Kg<br>CO2/hari/pohon) | Jumlah<br><b>Pohon Yang</b><br><b>Dibutuhkan</b> | <b>Luas RTH</b><br>(m2/Pohon) | <b>Total RTH</b><br>(m2) |
|----------------|------------------------|-----------------------------------|--------------------------------------------------|-------------------------------|--------------------------|
| Jati           | 26.58068               | 0.371                             | 71.64603774                                      | 6.25                          | 447.787736               |
| Mahoni         | 26.58068               | 0.81                              | 32.81565432                                      | 6.25                          | 205.09784                |

Berdasarkan perhitungan RTH pada tabel 4.85 di atas, dapat dilihat bahwa perusahaan membutuhkan 72 pohon jati atau 33 pohon mahoni dengan luas RTH masing masing sebesar 448 m<sup>2</sup> dan 206 m<sup>2</sup> untuk menanggulangi emisi yang dihasilkan oleh perusahaan yakni sebesar 26.6 Kg/CO2/Hari.

Tabel 4. 86 Perhitungan RTH *Future State Map 2*.2 Produk Tipe 3

| Jenis<br>Pohon | Emisi $(Kg)$<br>CO2/hari) | Daya Serap (Kg<br>CO2/hari/pohon) | Jumlah<br><b>Pohon Yang</b><br><b>Dibutuhkan</b> | <b>Luas RTH</b><br>(m2/Pohon) | <b>Total RTH</b><br>(m2) |
|----------------|---------------------------|-----------------------------------|--------------------------------------------------|-------------------------------|--------------------------|
| Jati           | 23.38406                  | 0.371                             | 63                                               | 6.25                          | 393.936321               |
| Mahoni         | 23.38406                  | 0.81                              | 29                                               | 6.25                          | 180.432562               |

Berdasarkan perhitungan RTH pada tabel 4.86 di atas, dapat dilihat bahwa perusahaan membutuhkan 63 pohon jati atau 29 pohon mahoni dengan luas RTH masing masing sebesar 394 m<sup>2</sup> dan 180 m<sup>2</sup> untuk menanggulangi emisi yang dihasilkan oleh perusahaan yakni sebesar 23.38 Kg/CO2/Hari.

| Jenis<br>Pohon | Emisi(Kg)<br>CO2/hari) | Daya Serap (Kg<br>CO2/hari/pohon) | Jumlah<br><b>Pohon Yang</b><br><b>Dibutuhkan</b> | <b>Luas RTH</b><br>(m2/Pohon) | <b>Total RTH</b><br>(m2) |
|----------------|------------------------|-----------------------------------|--------------------------------------------------|-------------------------------|--------------------------|
| Jati           | 22.16984               | 0.371                             | 60                                               | 6.25                          | 373.481132               |
| Mahoni         | 22.16984               | 0.81                              | 27                                               | 6.25                          | 171.06358                |

Tabel 4. 87 Perhitungan RTH *Future State Map 2*.3 Produk Tipe 3

Berdasarkan perhitungan RTH pada 4.87 tabel di atas, dapat dilihat bahwa perusahaan membutuhkan 60 pohon jati atau 27 pohon mahoni dengan luas RTH masing masing sebesar 374 m<sup>2</sup> dan 171 m<sup>2</sup> untuk menanggulangi emisi yang dihasilkan oleh perusahaan yakni sebesar 22.17 Kg/CO2/Hari.

Tabel 4. 88 Perhitungan RTH DE2-SK4 – DE2-SK6 Produk Tipe 3

|         | <b>Jenis</b><br>Pohon | Emisi<br>(Kg)<br>CO2/<br>hari) | Daya Serap (Kg<br>CO2/hari/pohon) | Jumlah<br><b>Pohon Yang</b><br><b>Dibutuhkan</b> | Luas<br><b>RTH</b><br>(m2)<br>Pohon) | <b>Total</b><br><b>RTH</b><br>(m2) |
|---------|-----------------------|--------------------------------|-----------------------------------|--------------------------------------------------|--------------------------------------|------------------------------------|
| DE2-SK4 | Jati                  | 24.450                         | 0.371                             | 66                                               | 6.250                                | 411.887                            |
|         | Mahoni                | 24.450                         | 0.810                             | 30                                               | 6.250                                | 188.654                            |
| DE2-SK5 | Jati                  | 24.301                         | 0.371                             | 66                                               | 6.250                                | 409.382                            |
|         | Mahoni                | 24.301                         | 0.810                             | 30                                               | 6.250                                | 187.507                            |
| DE2-SK6 | Jati                  | 23.087                         | 0.371                             | 62                                               | 6.250                                | 388.927                            |
|         | Mahoni                | 23.087                         | 0.810                             | 29                                               | 6.250                                | 178.138                            |

Berdasarkan perhitungan RTH pada tabel 4.88 di atas, dapat dilihat bahwa perusahaan membutuhkan 62 - 66 pohon jati atau 29-30 pohon mahoni dengan luas RTH masing masing sebesar 388-411 m<sup>2</sup> dan 178-188 m<sup>2</sup> untuk menanggulangi emisi yang dihasilkan oleh perusahaan yakni sebesar 23.087-24.450 Kg/CO2/Hari.